# WELCOME TO THIS COURSE

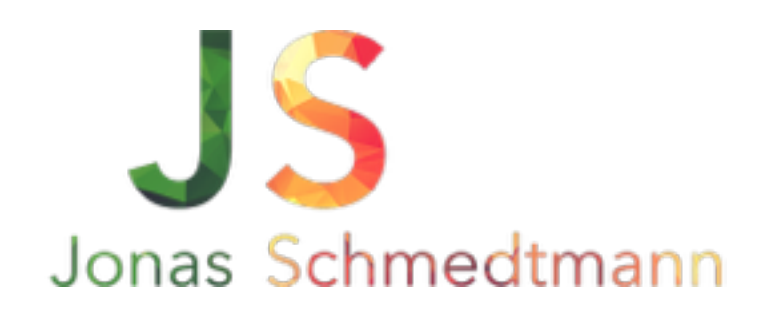

- Make text look professionally designed
- Use the power of colors
- Get and use amazing images, fonts and icons to make your website shine
- Create a layout using whitespace and visual hierarchy
- Keep yourself inspired to learn more and more

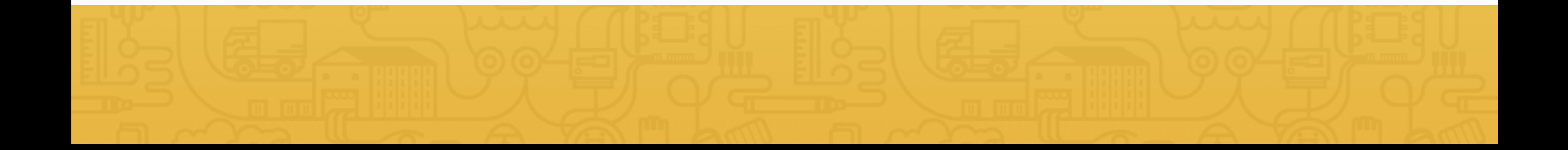

# WATCH THE LECTURES IN **HD**

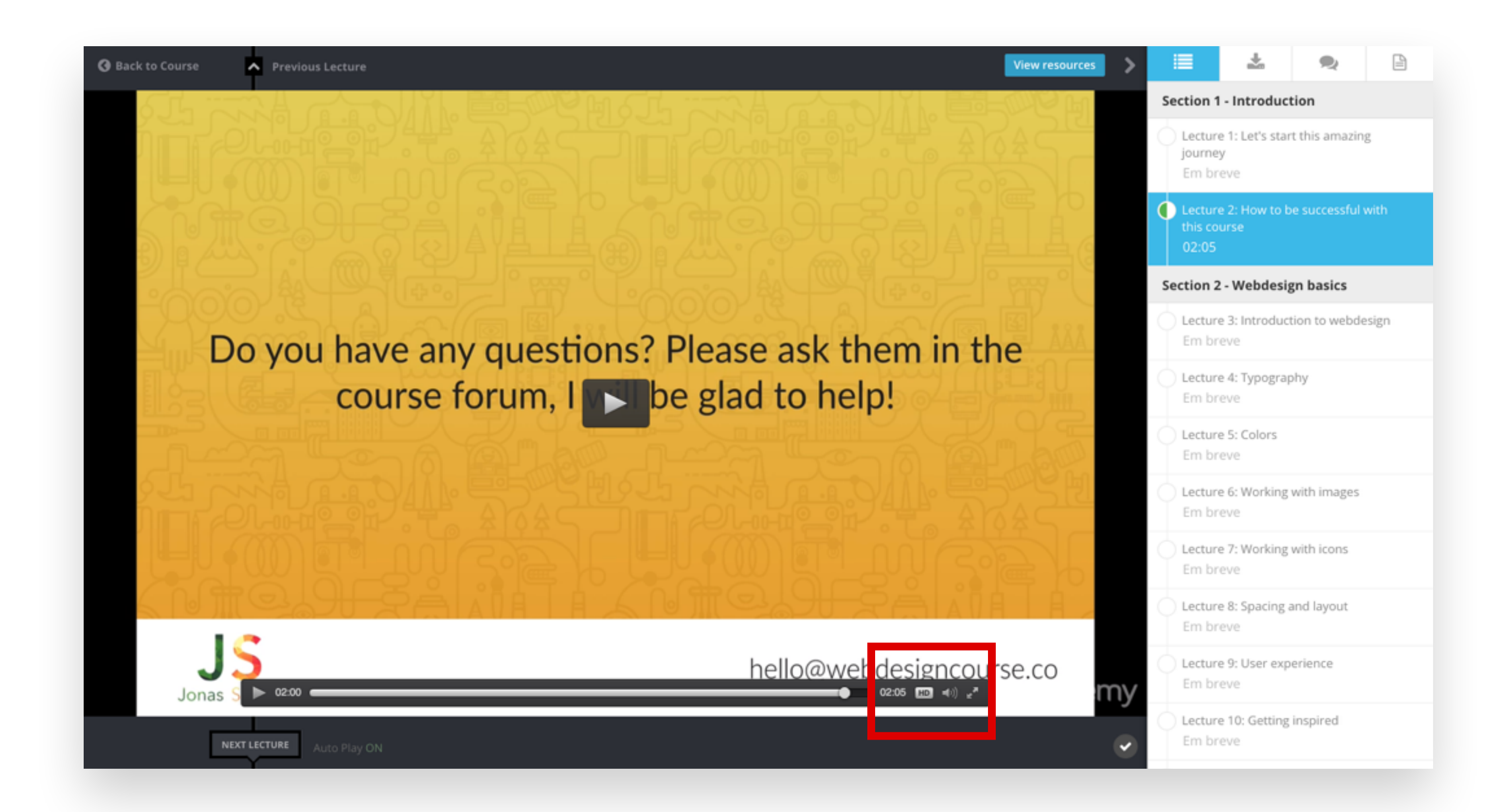

# ASK ALL YOUR **QUESTIONS**

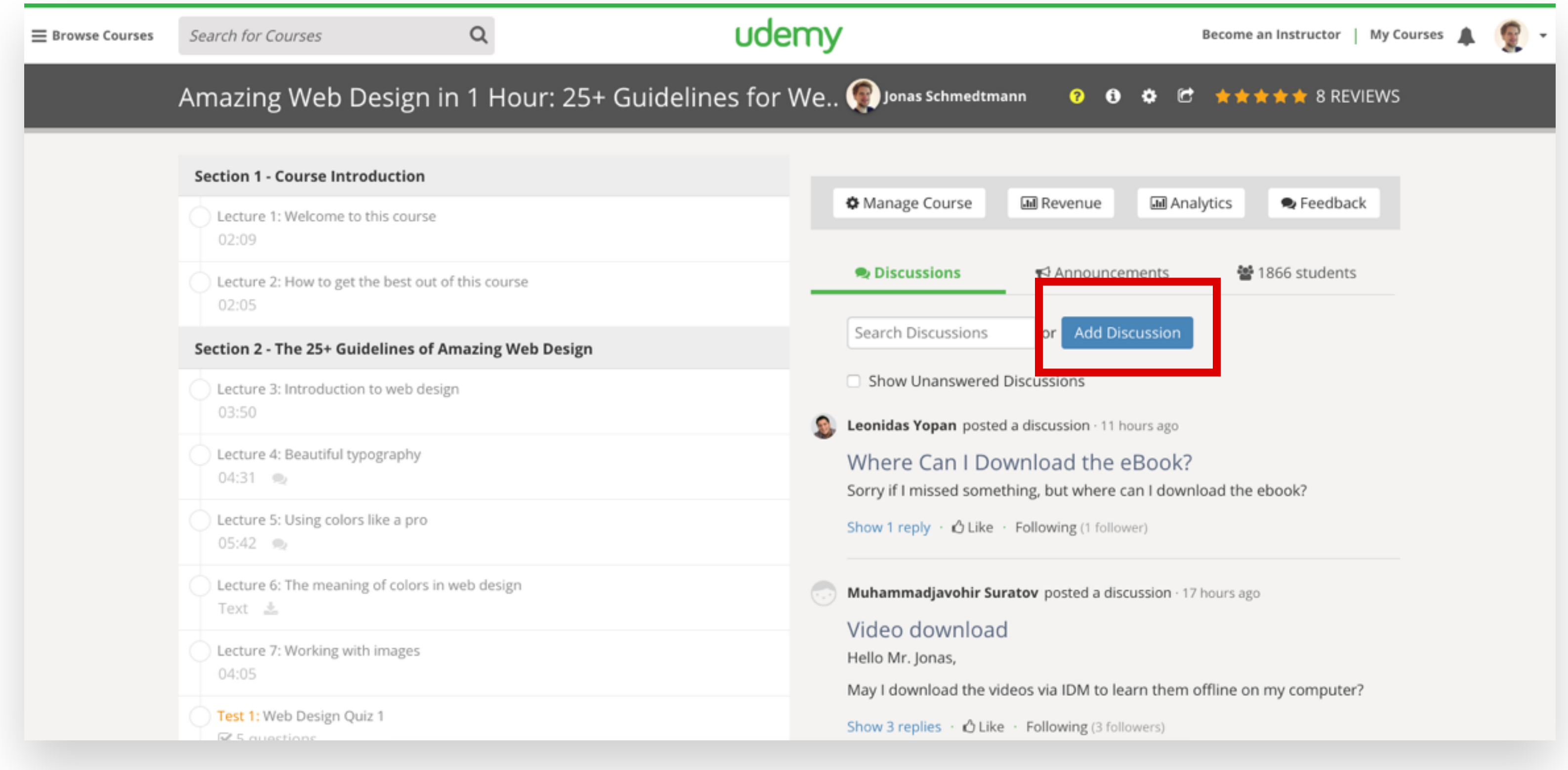

hello@webdesigncourse.co

@jonasschmedtman

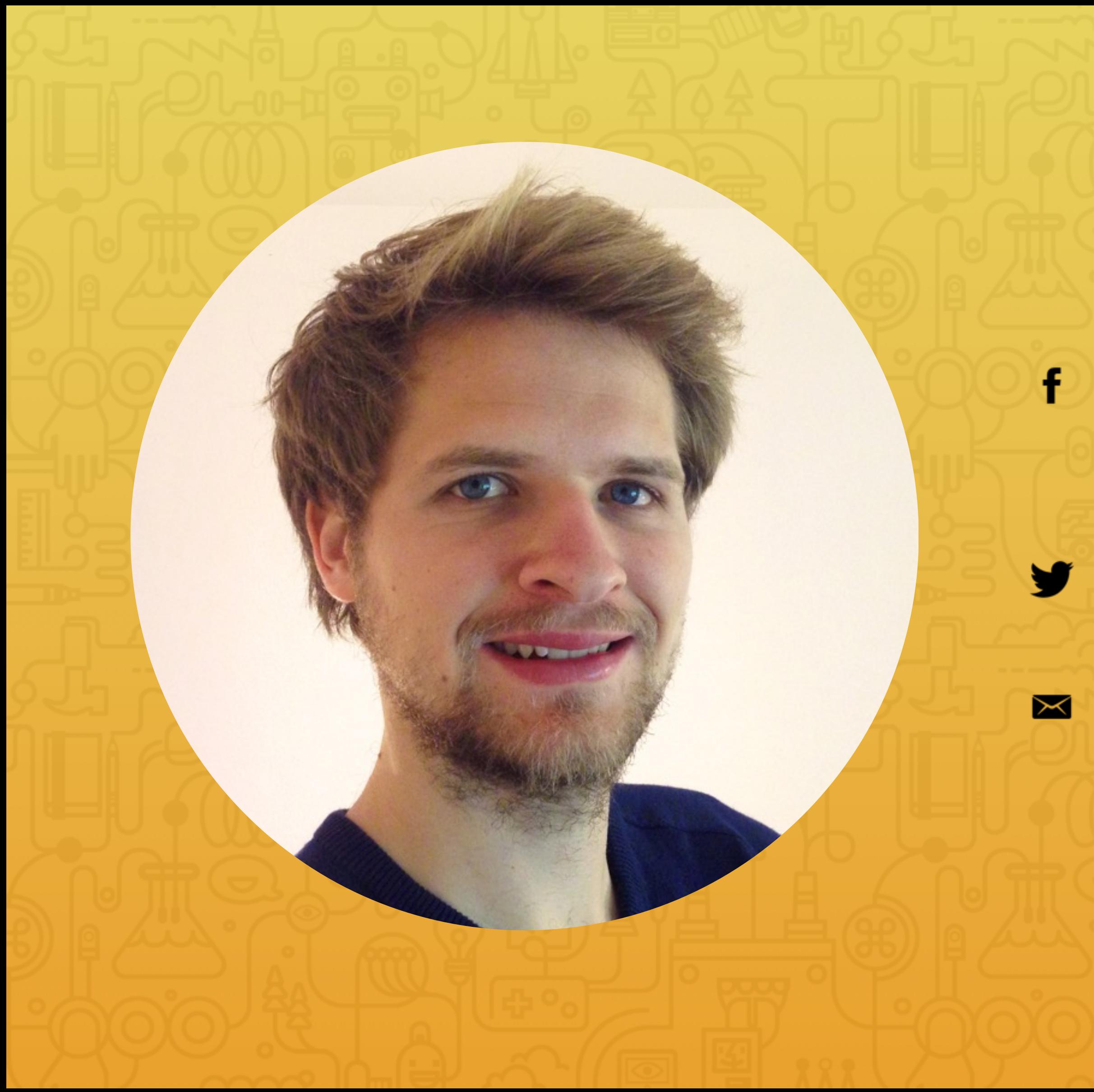

facebook.com/ jonas.schmedtmann

## Do you have any questions? Please ask them in the course forum, I will be glad to help!

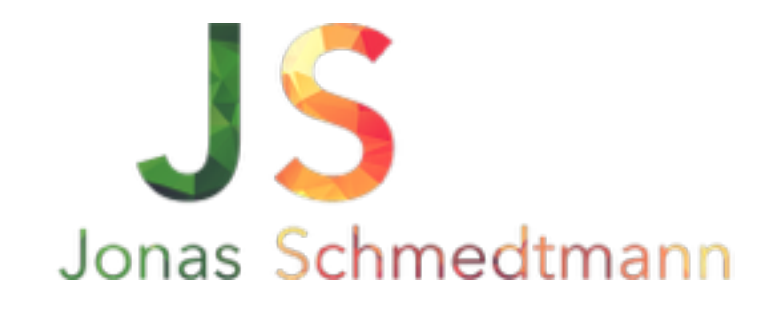

hello@webdesigncourse.co

# INTRODUCTION TO WEB DESIGN

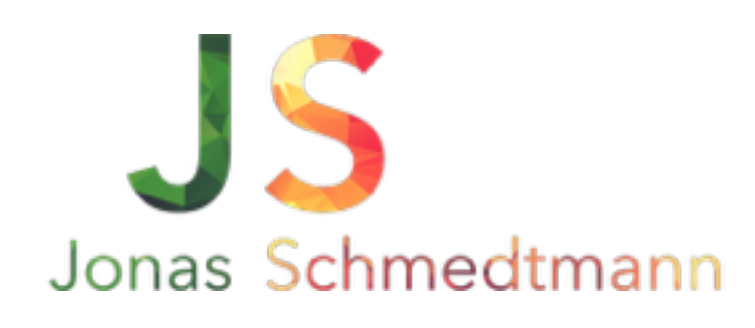

BEST RESOURCES FOR WEB **DESIGN AND DEVELOPMENT** WITH HTML5 & CSS3

The free e-book for the Udemy course Second Edition, April 2015

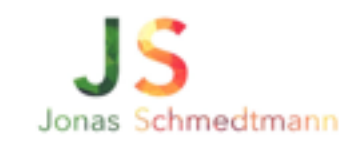

# GO **DOWNLOAD** THE E-BOOK

NOW

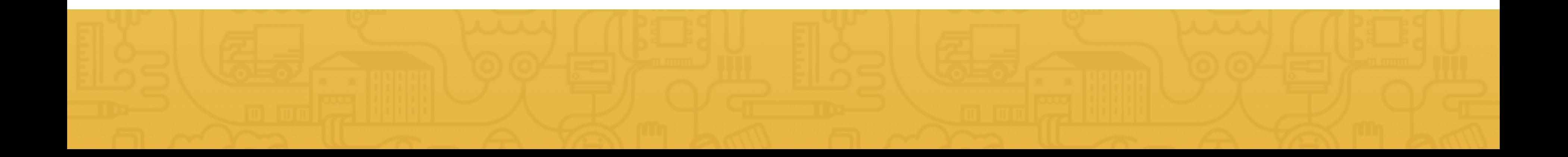

# THE **DESIGNER** CREATES THE LOOK AND FEEL. THE **DEVELOPER** BUILDS IT.

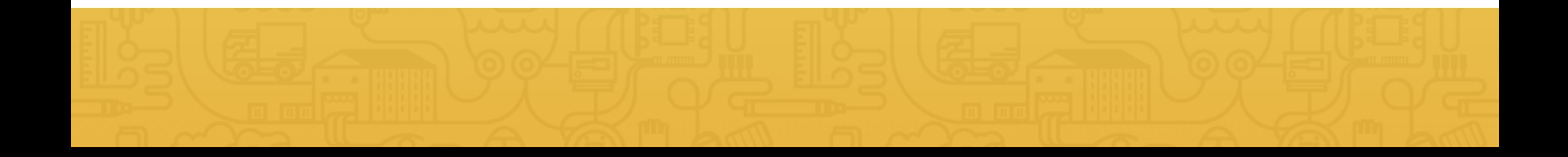

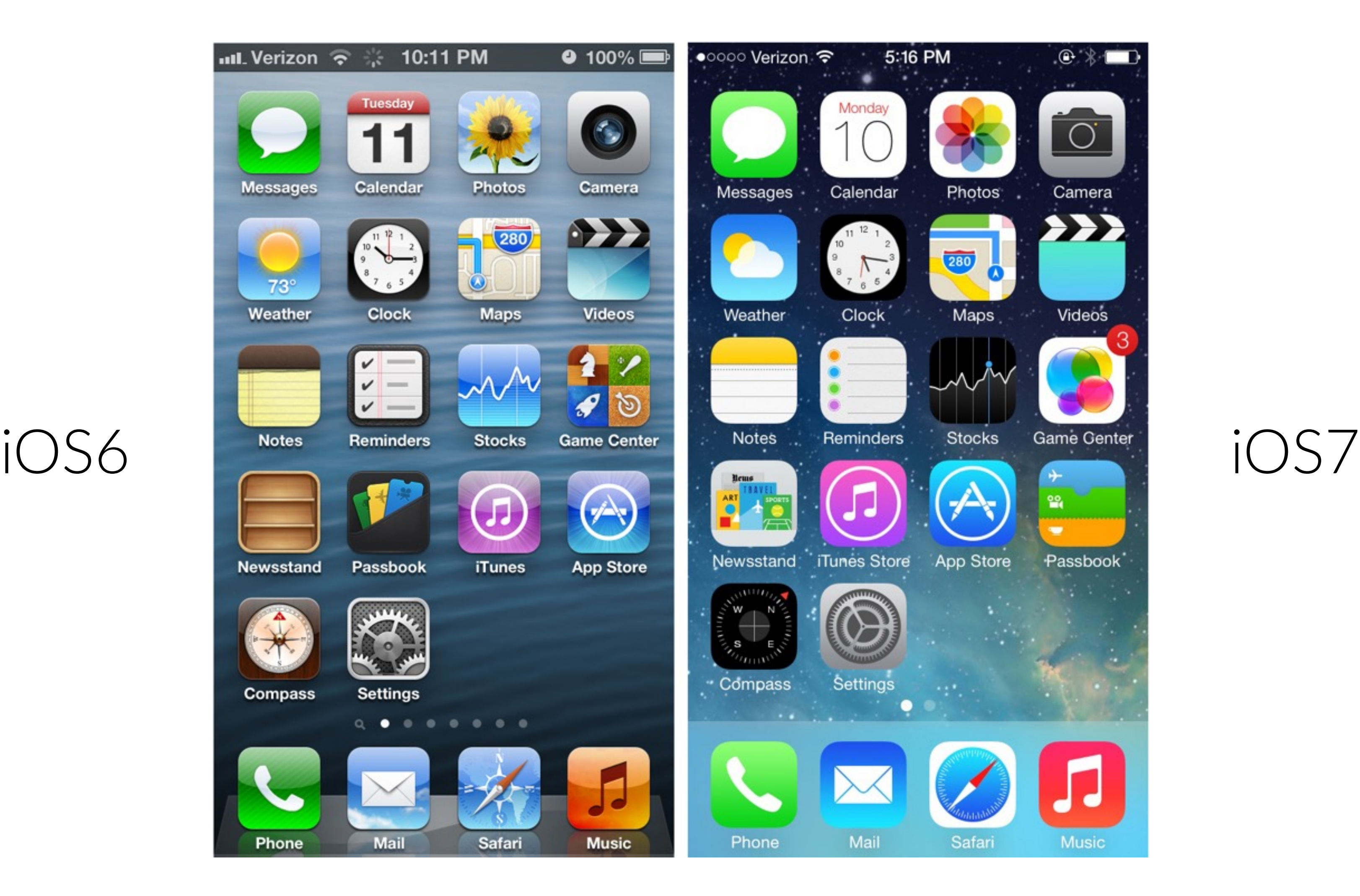

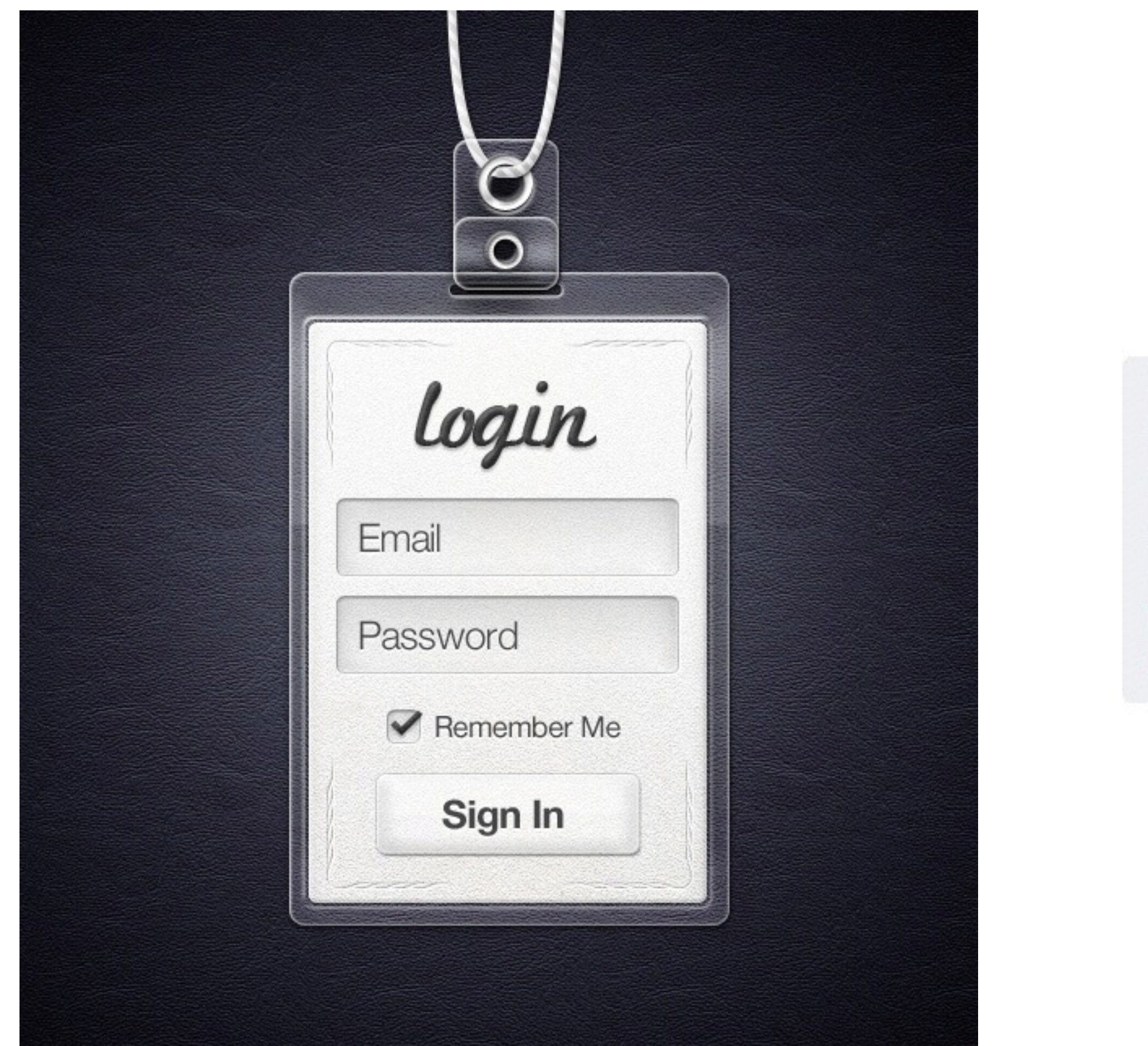

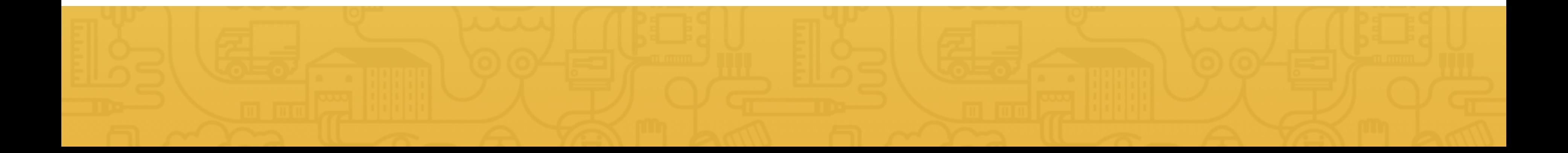

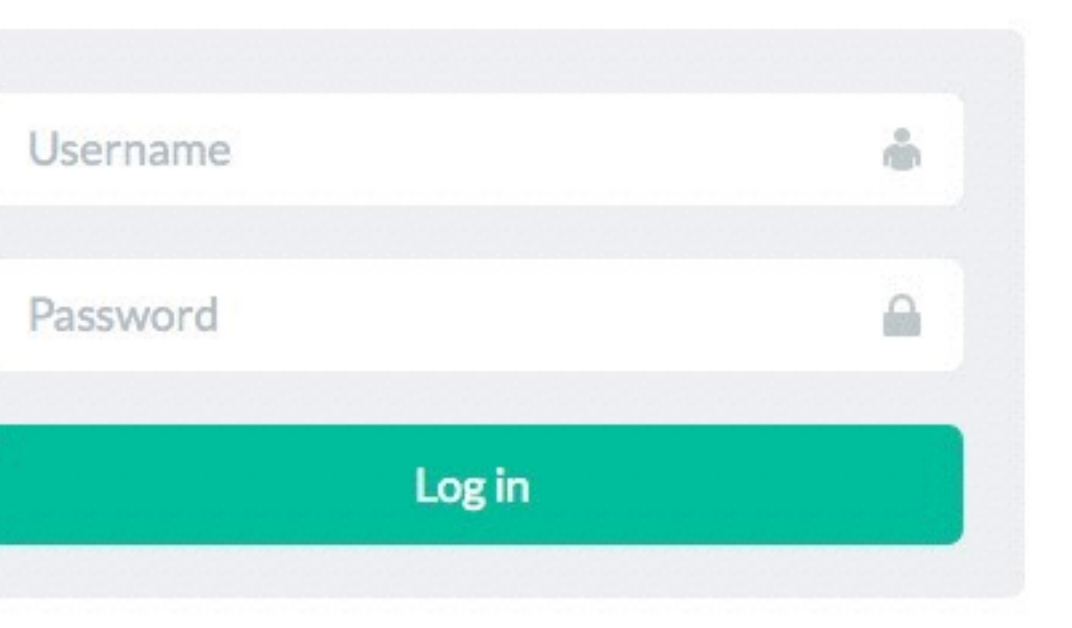

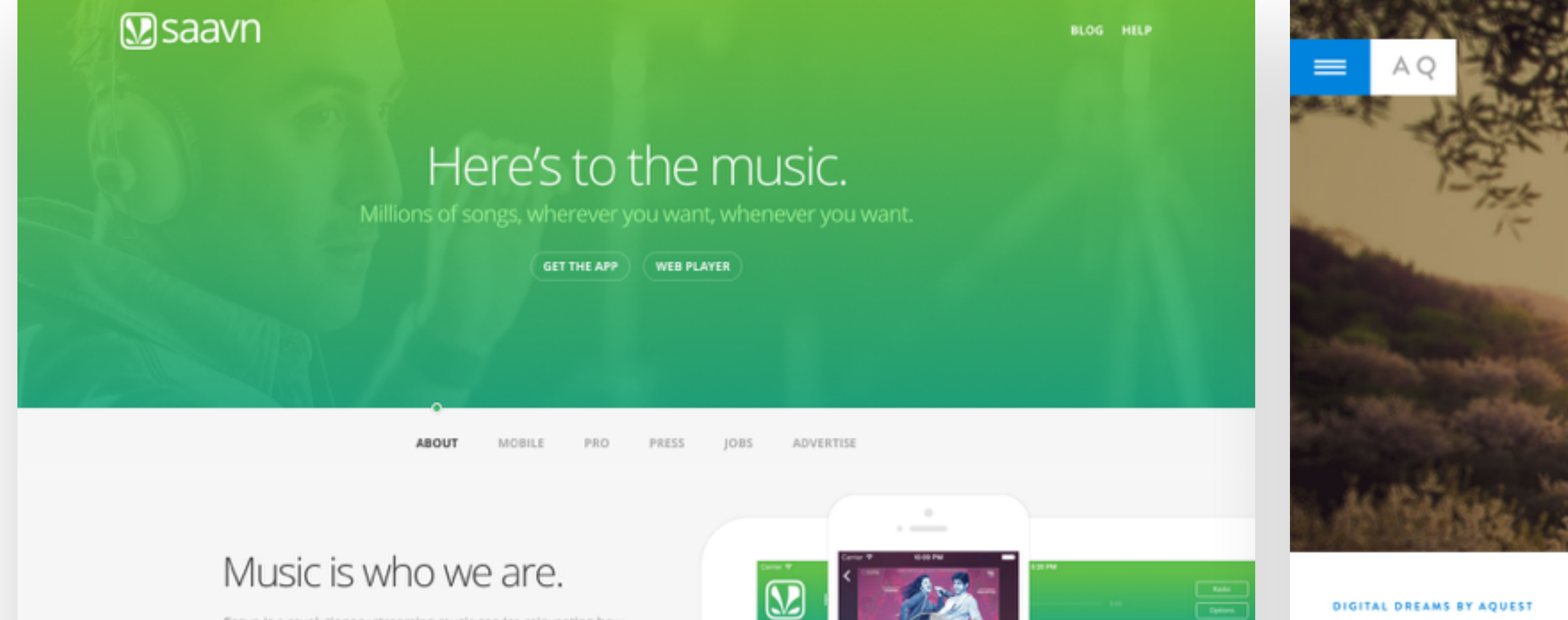

Saavn is a revolutionary streaming music service reinventing how people listen to and share music, in India and around the world. With a catalog in the millions (and growing by the day), our motto is unu nerku tnew unu terku veln - alnmis

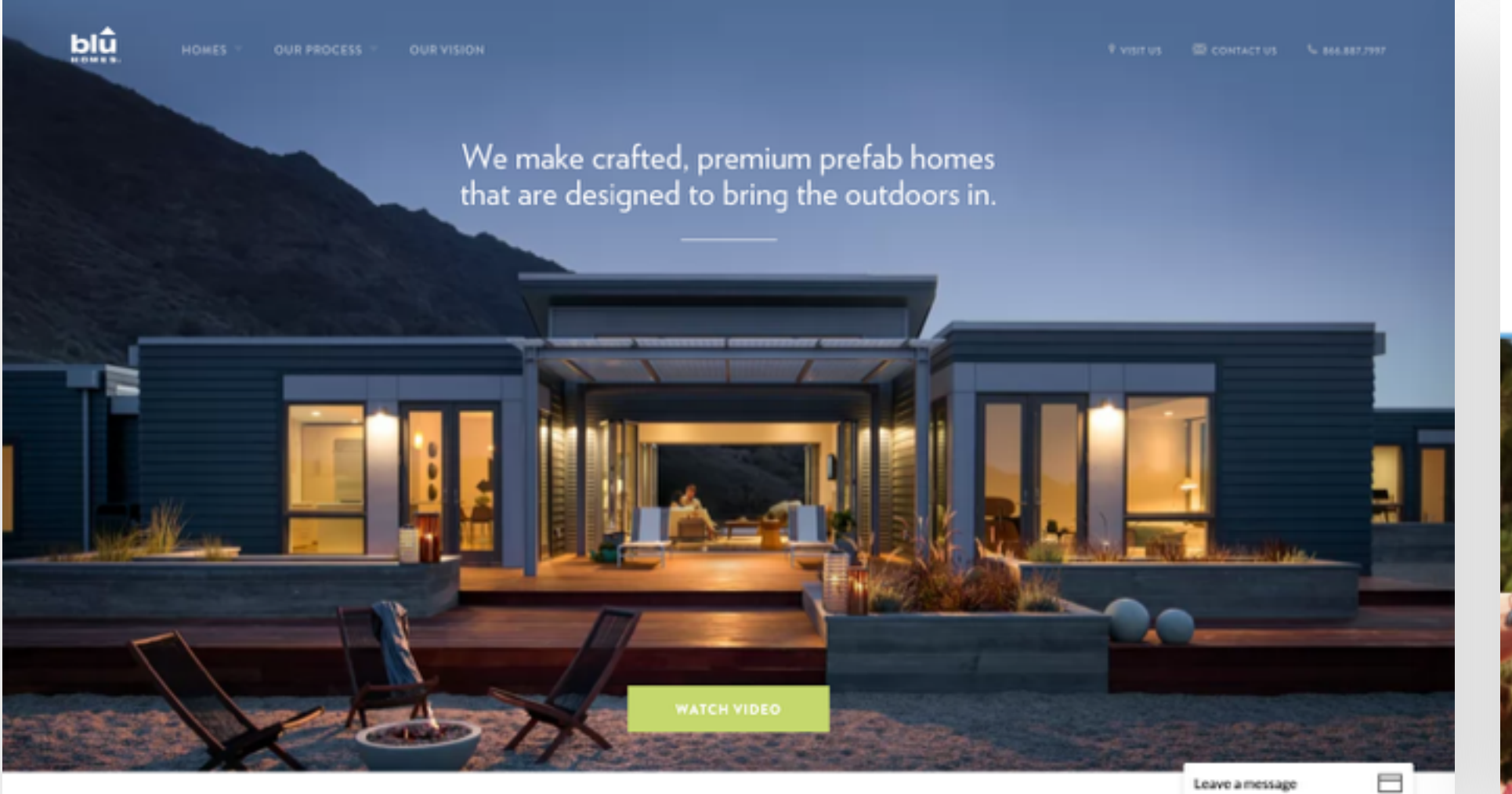

Leave a message

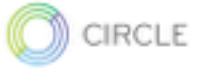

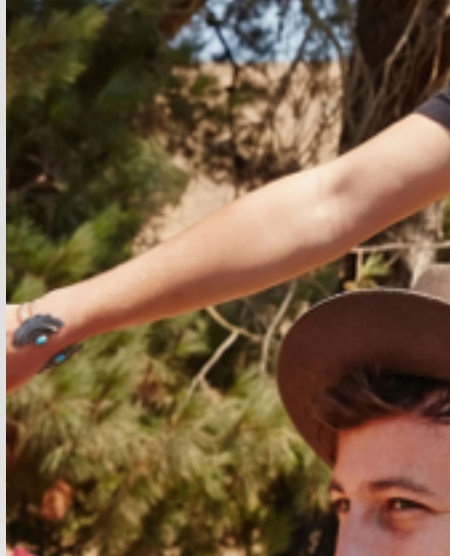

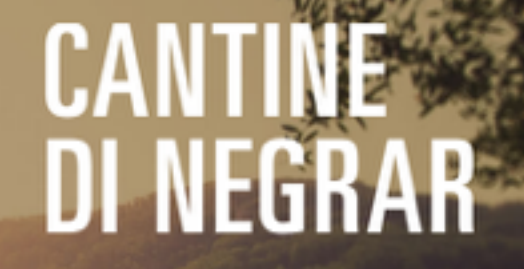

#storytelling. #website

**TMML** 

AWWARDS **EXED**<br>SITE OF THE DAY MOBILE OF THE DAY

It's not true that the best dreams happen when you are awake, they happen when you are online! Don't you believe? Check our works.

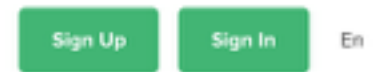

### Hello, money.

We make using money instant, secure, and free. The way money should be.

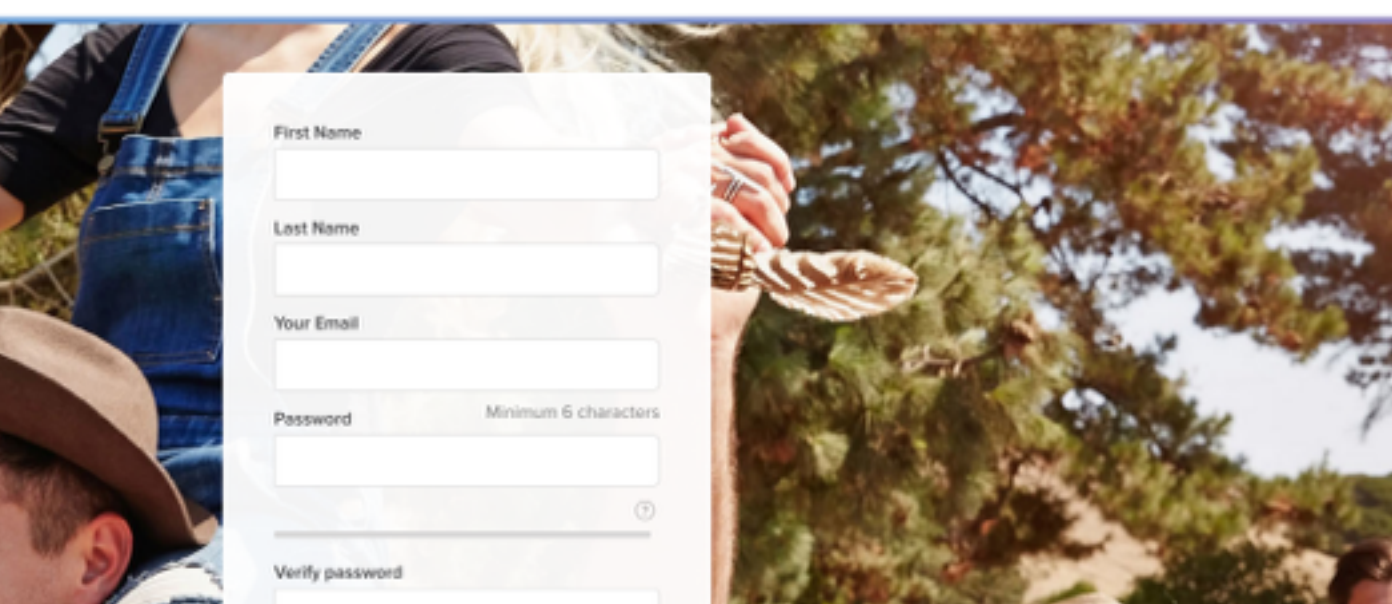

## Do you have any questions? Please ask them in the course forum, I will be glad to help!

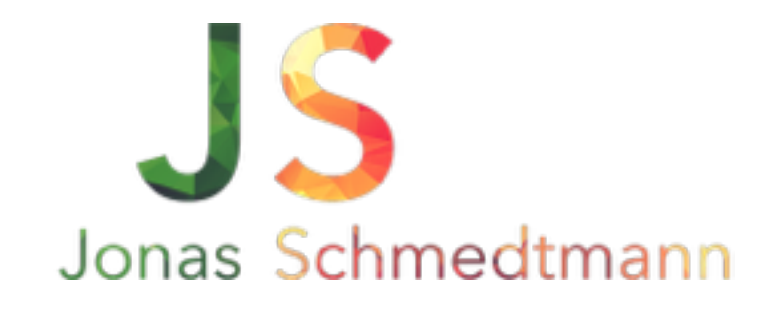

hello@webdesigncourse.co

# BEAUTIFUL TYPOGRAPHY

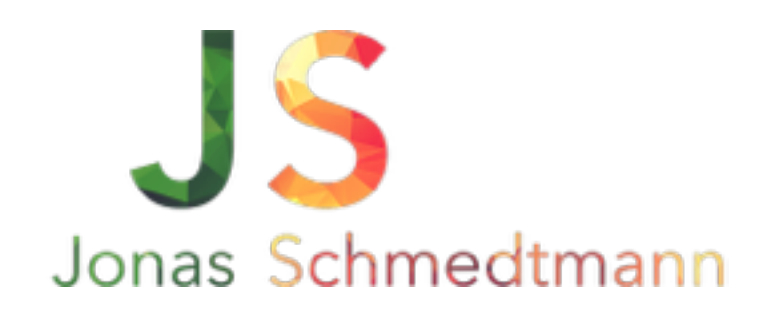

### $\overline{1}$ Typography is the art and technique of arranging type to make written language readable and beautiful.

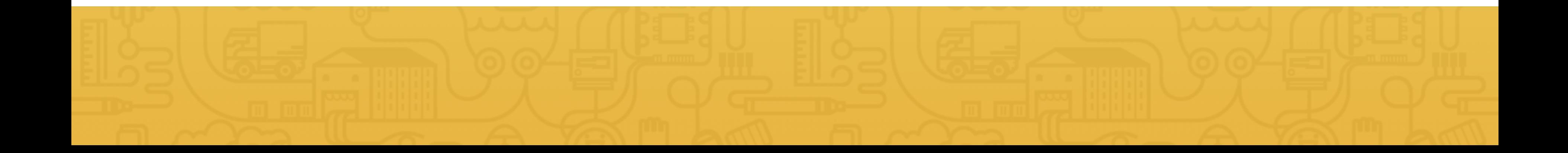

# 1. USE A FONT-SIZE BETWEEN 15 AND 25 PIXELS

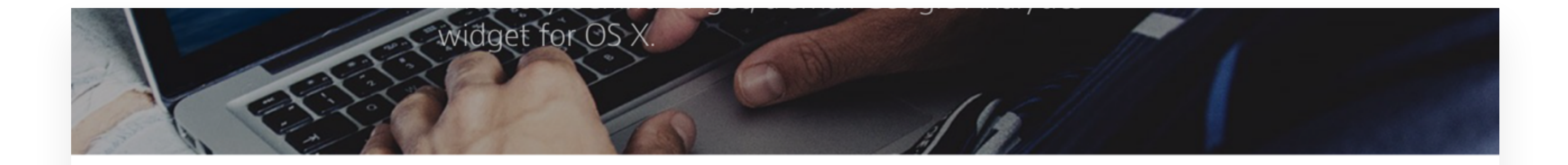

Okay, I'll be honest with you right away. The title is a little misleading. I started learning Swift 4 months ago and I knew some coding before that. But I have never created a native app for any platform. Thinking about it now, I had no idea what I was up against...

For you to understand the how I did it, first I must tell you the why.

### **Traveling back in time**

I always loved computers. My father bought our first machine when I was around 8 years old, and I became hooked in a second. It had a blurry CRT screen and it was running DOS, but it did what you wanted it to do. That thing was pure magic for God's sake! Of course I mostly played games on it but I fell in love with the whole environment. I learned about how a PC worked, turned all the knobs and switches in the programs and became the guy others came to for tech-advice.

# GOOD

 $22px$ 

You, Josh Muccio, and 1,534 others recommended

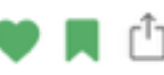

# 1. USE A FONT-SIZE BETWEEN 15 AND 25 PIXELS

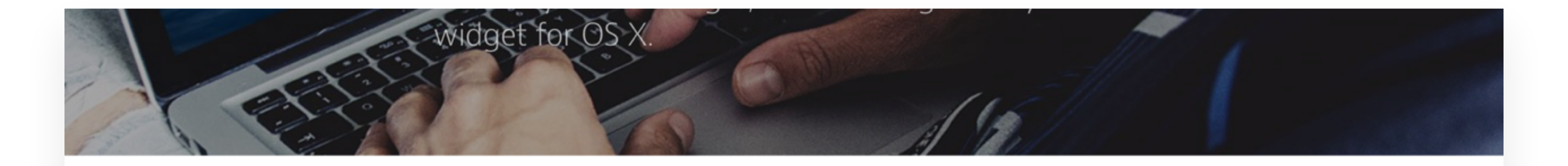

## **BAD**

Okay, I'll be honest with you right away. The title is a little misleading. I started learning Swift 4 months ago and I knew some coding before that. But I have never created a native app for any platform. Thinking about it now, I had no idea what I was up against...

For you to understand the how I did it, first I must tell you the why.

### **Traveling back in time**

I always loved computers. My father bought our first machine when I was around 8 years old, and I became hooked in a second. It had a blurry CRT screen and it<br>was running DOS, but it did what *you* wanted it to do.<br>That thing was pure magic for God's sake! Of course I mostly played games on it but I fell in love with the whole environment. I learned about how a PC worked,

14px

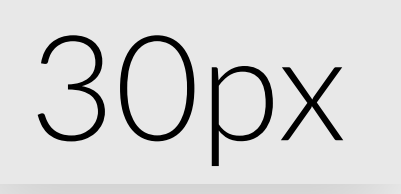

You, Josh Muccio, and 1,535 others recommended

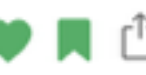

# 2. USE (REALLY) BIG FONT SIZES FOR HEADLINES

# How I, a designer, learned to code and released an sapp in 4 months The story behind GAget, a small Google Analytics widget for OS X

Okay, I'll be honest with you right away. The title is a little misleading. I started learning Swift 4 months ago and I knew some coding before that. But I have never created a native app for any platform. Thinking about it now, I had no idea what I was up against...

For you to understand the how I did it, first I must tell you the why.

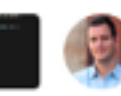

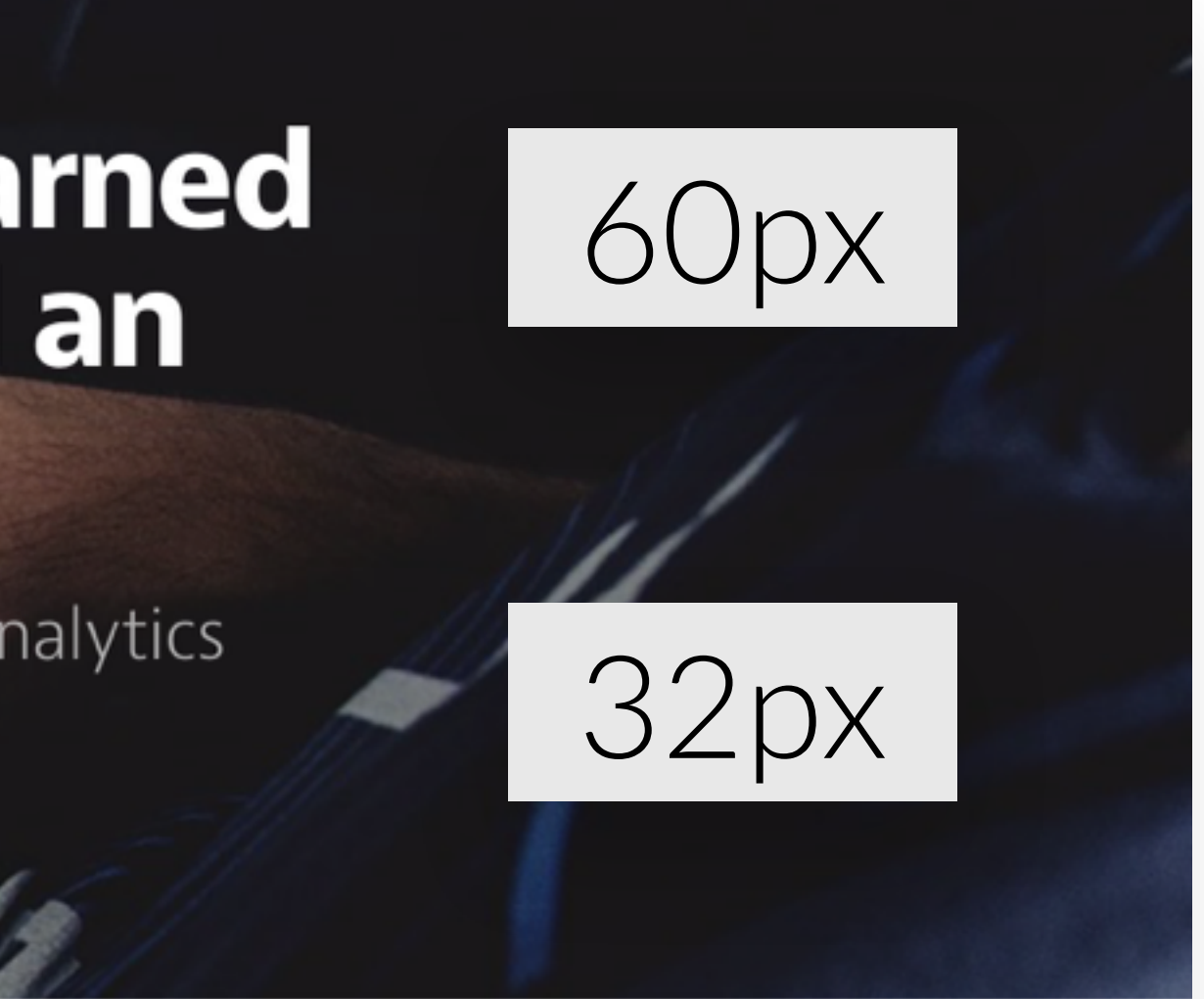

You, Josh Muccio, and 1,535 others recommended

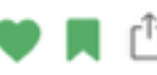

# 2. USE (REALLY) BIG FONT SIZES FOR HEADLINES

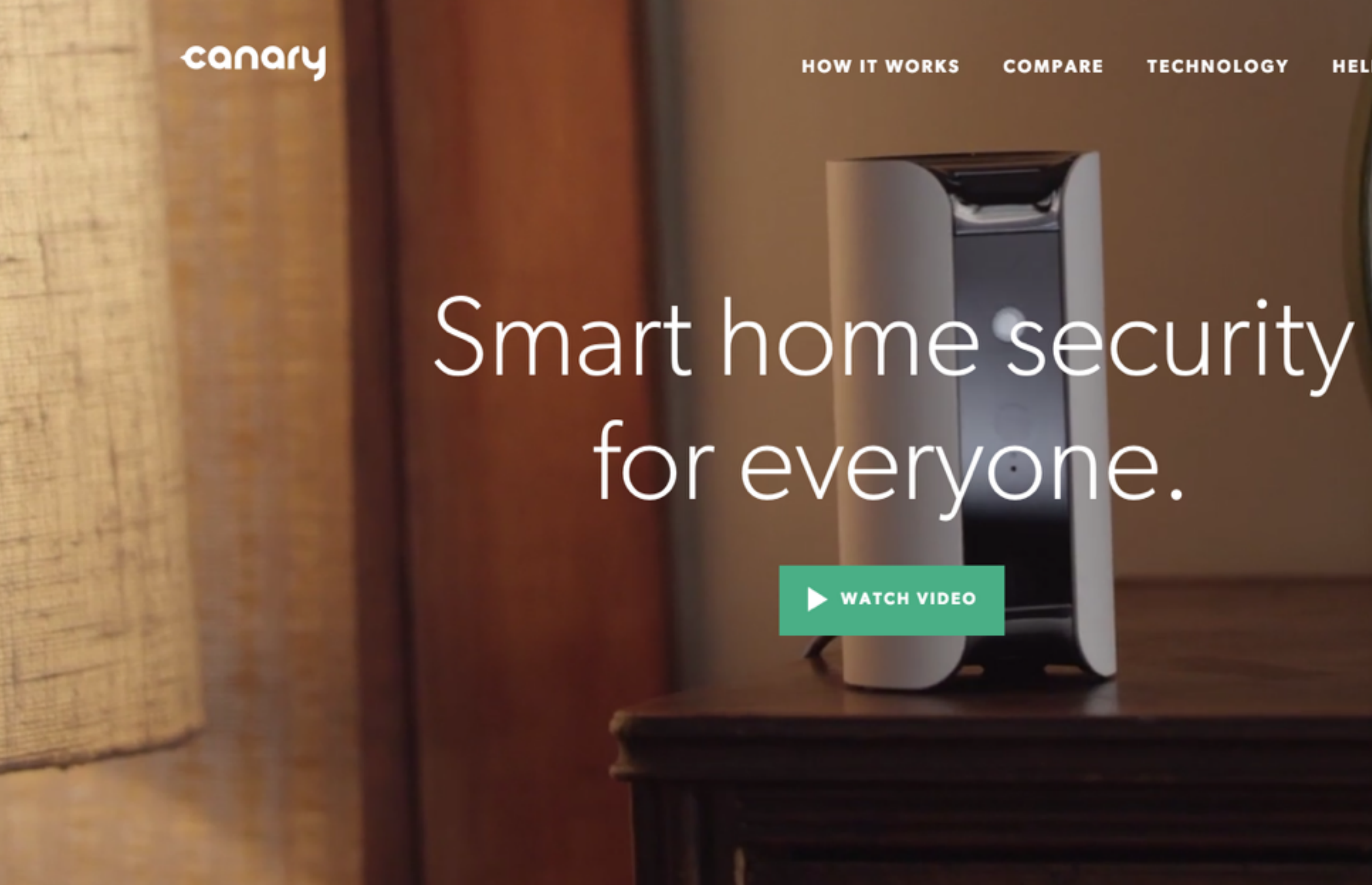

**TECHNOLOGY** 

**HELP** 

**BUY** 

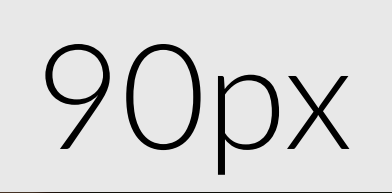

# 3. USE LINE SPACING BETWEEN 120 AND 150%

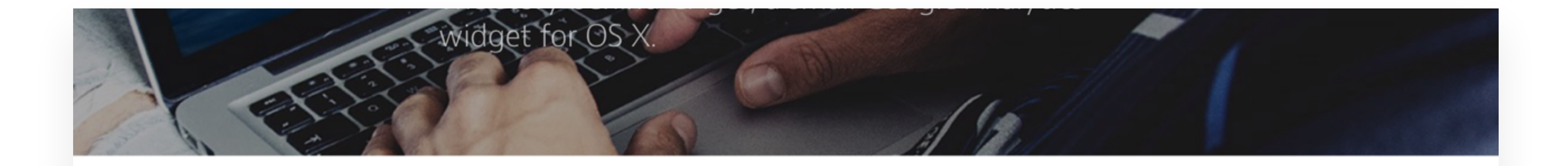

Okay, I'll be honest with you right away. The title is a little misleading. I started learning Swift 4 months ago and I knew some coding before that. But I have never created a native app for any platform. Thinking about it now, I had no idea what I was up against...

For you to understand the how I did it, first I must tell you the why.

### **Traveling back in time**

I always loved computers. My father bought our first machine when I was around 8 years old, and I became hooked in a second. It had a blurry CRT screen and it was running DOS, but it did what you wanted it to do. That thing was pure magic for God's sake! Of course I mostly played games on it but I fell in love with the whole environment. I learned about how a PC worked, turned all the knobs and switches in the programs and became the guy others came to for tech-advice.

# **GOOD**

150%

You, Josh Muccio, and 1,534 others recommended

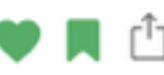

# 3. USE LINE SPACING BETWEEN 120 AND 150%

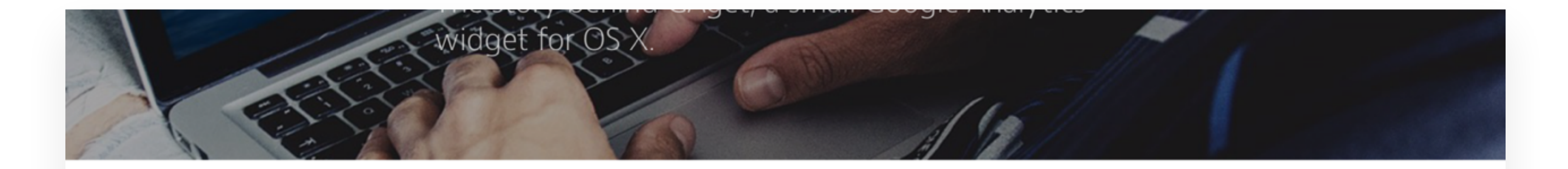

# **BAD**

Okay, I'll be honest with you right away. The title is a little misleading. I started learning Swift 4 months ago and I knew some coding before that. But I have never created a native app for any platform. Thinking about it now, I had no idea what I was up against...

For you to understand the how I did it, first I must tell you the why.

### **Traveling back in time**

I always loved computers. My father bought our first machine when I was around 8 years old, and I became hooked in a second. It had a blurry CRT<br>screen and it was running DOS, but it did what *you* wanted it to do. That<br>thing was pure magic for God's sake! Of course I mostly played games on it but I fell in love with the whole environment. I learned about how a PC worked, turned all the knobs and switches in the programs and became the

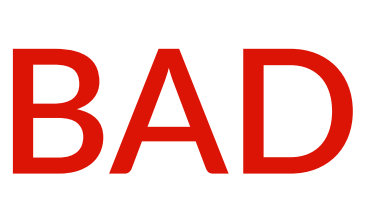

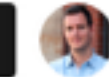

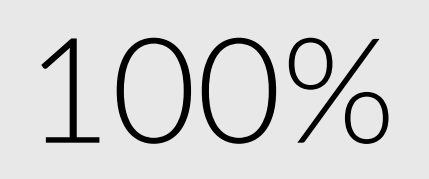

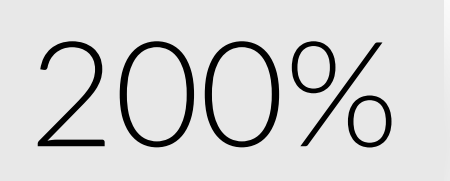

You, Josh Muccio, and 1,535 others recommended

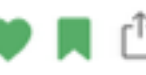

## 4. 45 TO 90 CHARACTERS PER LINE

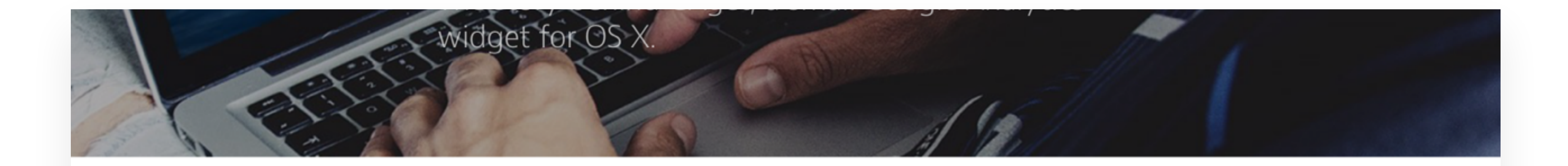

Okay, I'll be honest with you right away. The title is a little misleading. I started learning Swift 4 months ago and I knew some coding before that. But I have never created a native app for any platform. Thinking about it now, I had no idea what I was up against...

For you to understand the how I did it, first I must tell you the why.

### **Traveling back in time**

I always loved computers. My father bought our first machine when I was around 8 years old, and I became hooked in a second. It had a blurry CRT screen and it was running DOS, but it did what you wanted it to do. That thing was pure magic for God's sake! Of course I mostly played games on it but I fell in love with the whole environment. I learned about how a PC worked, turned all the knobs and switches in the programs and became the guy others came to for tech-advice.

# **GOOD**

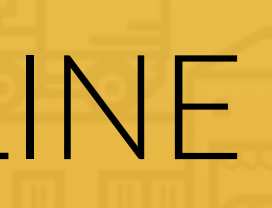

### 78 chars

You, Josh Muccio, and 1,534 others recommended

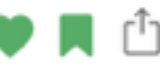

# 4. 45 TO 90 CHARACTERS PER LINE

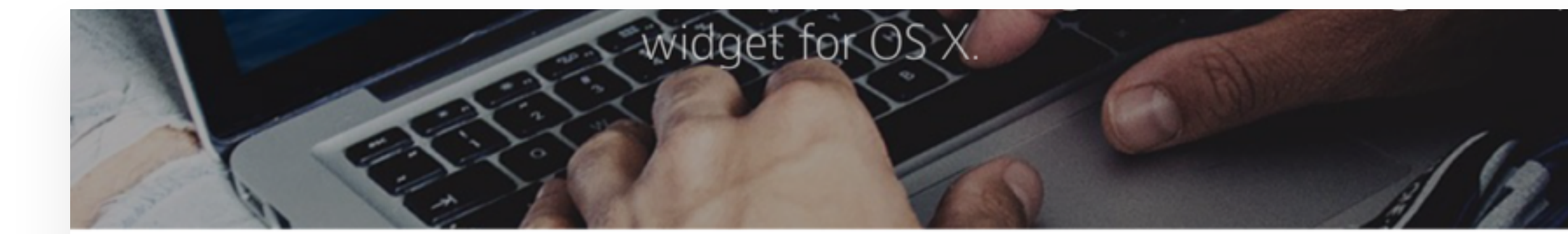

**BAD**

Okay, I'll be honest with you right away. The title is a little misleading. I started learning Swift 4 months ago and I knew some coding before that. But I have never created a native app for any platform. Thinking about it now, I had no idea what I was up

I always loved computers. My father bought our first machine when I was around 8 years old, and I became hooked in a second. It had a blurry CRT screen and it was running DOS, but it did what you wanted it to do. That thing was pure magic for God's sake! Of course I mostly played games on it but I fell in love with the whole environment. I learned about how a PC worked, turned all the knobs and switches in the programs and became the guy others came to for tech-advice.

fourneed to soon. It was the time of releation moderns and ADCI lines. I was still into commitous os the Internate stanted securing Zoltán Hosszú on Mar 9 · 8 min You, Josh Muccio, and 1,535 others recommended

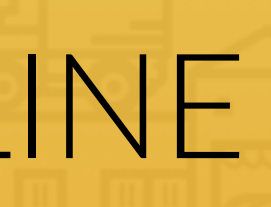

## 36 chars

# **BAD** Traveling back in time 141 chars

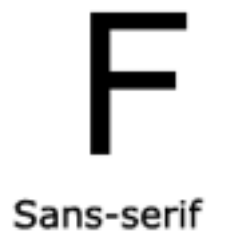

• Storytelling

• Long reading

- More neutral
- Clean
- Simple
- Modern websites
- 
- 
- 

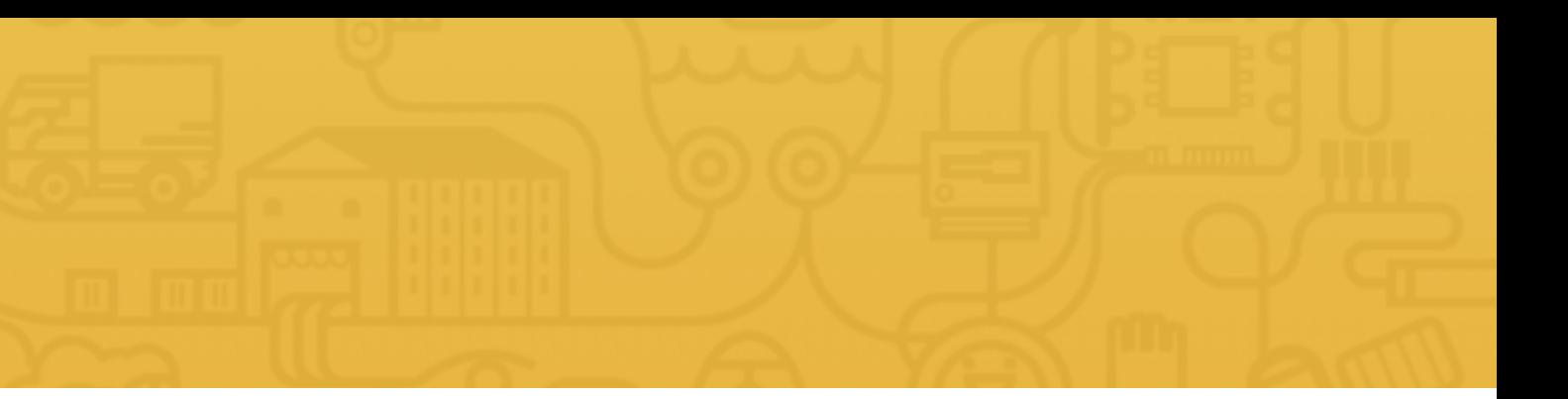

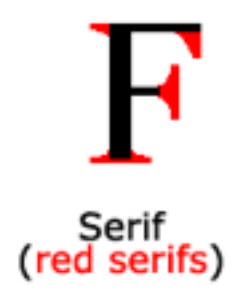

### • Traditional purposes

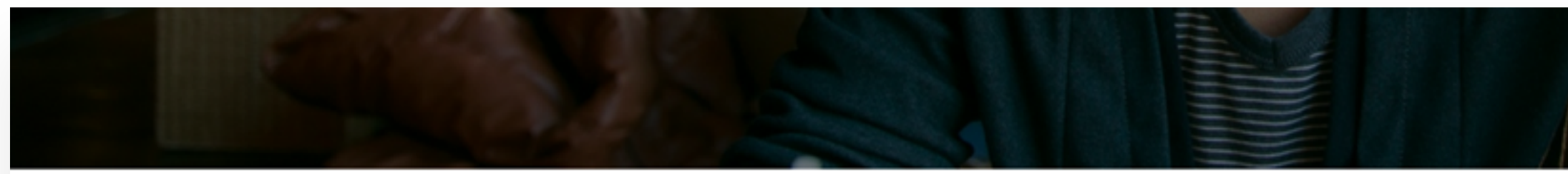

### How I came to write a book

About a year ago, I had to leave the US because of a lack of a degree. For 3 years, I interviewed 4 times and when I finally got in on a J1, a temporary 1 year visa, I applied for a more permanent visa. I had contacted all my previous employers to beg for letters. Despite all that effort, my H1-B got declined. I was left with no other choice but to leave the country.

My dream was crushed. I worked so hard to be where I felt I belonged, with other designers who were passionate about solving problems. It was already a scary thing to work somewhere foreign. So, with nothing to lose, I packed my things and went traveling around the world.

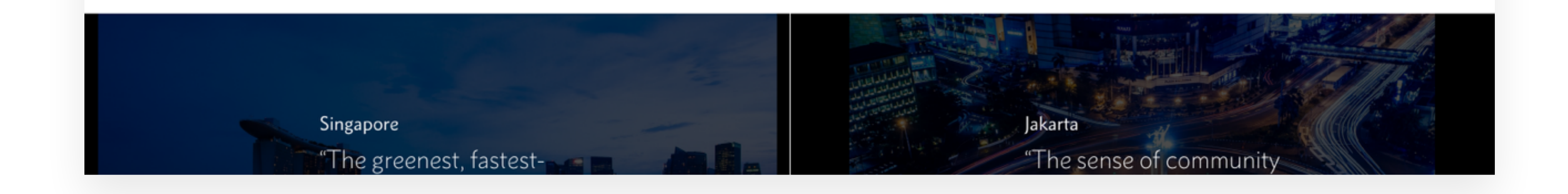

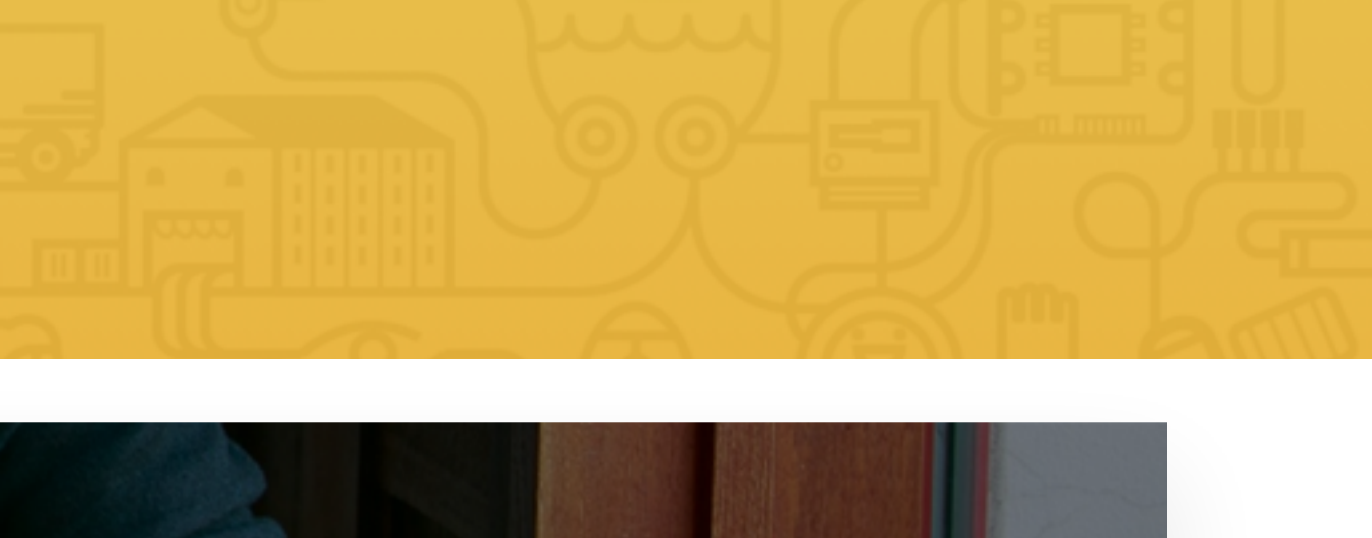

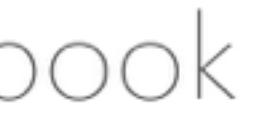

Sans-serif

Grumpy wizards make toxic brew for the evil Queen and Jack. **Open Sans** Lato Grumpy wizards make toxic brew for the evil Queen and Jack. Raleway Grumpy wizards make toxic brew for the evil Queen and Jack. Monsterrat Grumpy wizards make toxic brew for the evil Queen and Jack. PT Sans Grumpy wizards make toxic brew for the evil Queen and Jack.

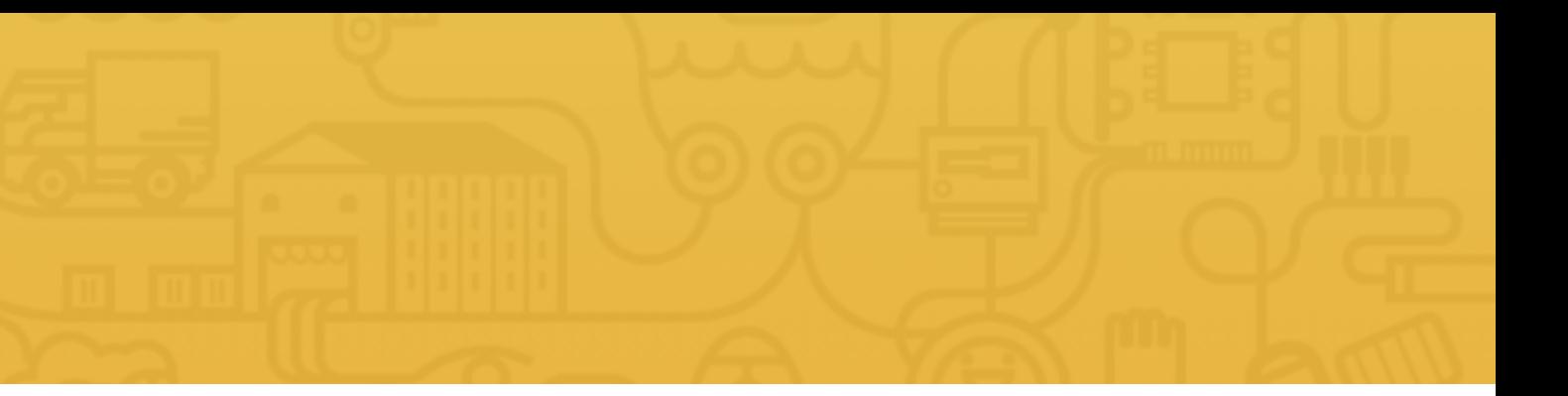

# Google web fonts

- 
- 
- 
- 
- 

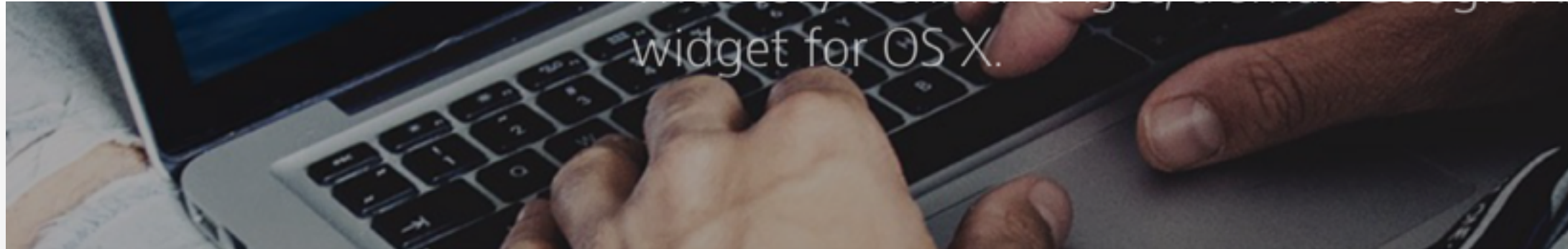

Okay, I'll be honest with you right away. The title is a little misleading. I started learning Swift 4 months ago and I knew some coding before that. But I have never created a native app for any platform. Thinking about it now, I had no idea what I was up against...

For you to understand the how I did it, first I must tell you the why.

### **Traveling back in time**

I always loved computers. My father bought our first machine when I was around 8 years old, and I became hooked in a second. It had a blurry CRT screen and it was running DOS, but it did what you wanted it to do. That thing was pure magic for God's sake! Of course I mostly played games on it but I fell in love with the whole environment. I learned about how a PC worked, turned all the knobs and switches in the programs and became the guy others came to for tech-advice.

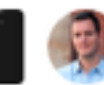

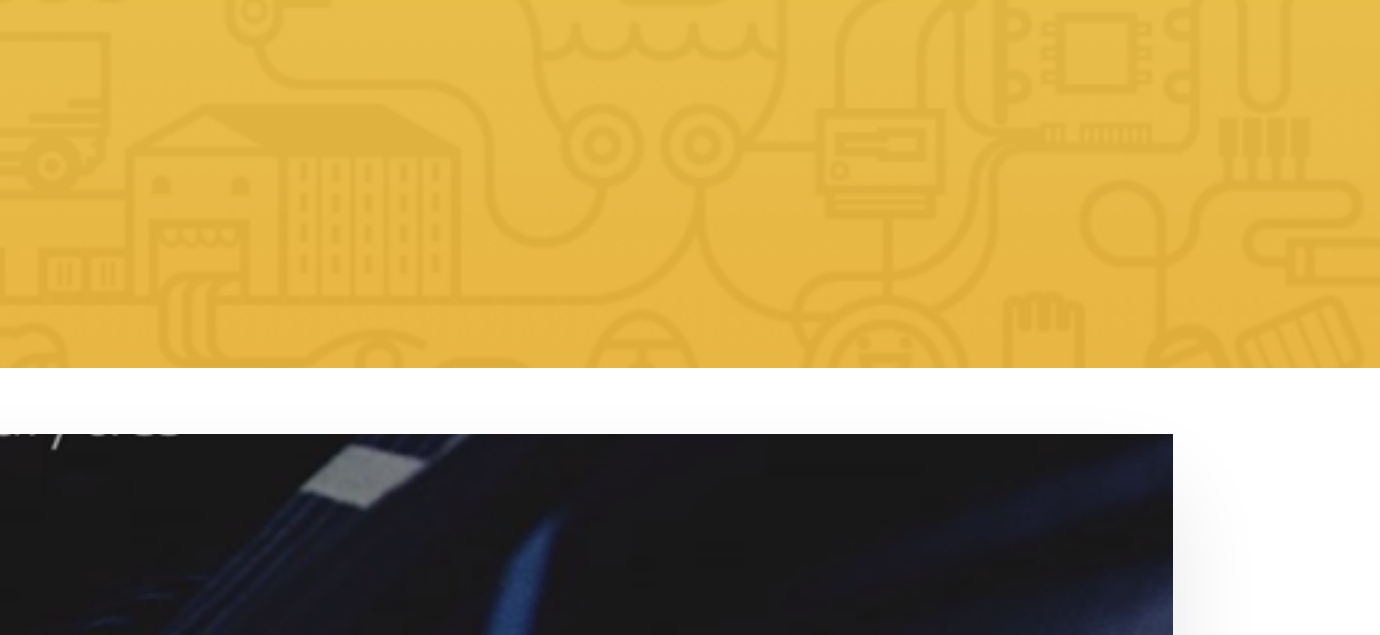

You, Josh Muccio, and 1,534 others recommended

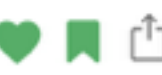

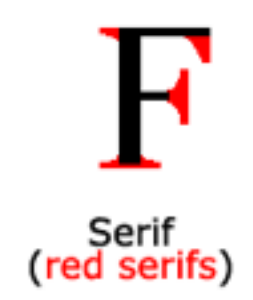

### Grumpy wizards make toxic brew for the evil Queen and Jack. Cardo Merriweather Grumpy wizards make toxic brew for the evil Queen and Jack. Grumpy wizards make toxic brew for the evil Queen and Jack. PT Serif

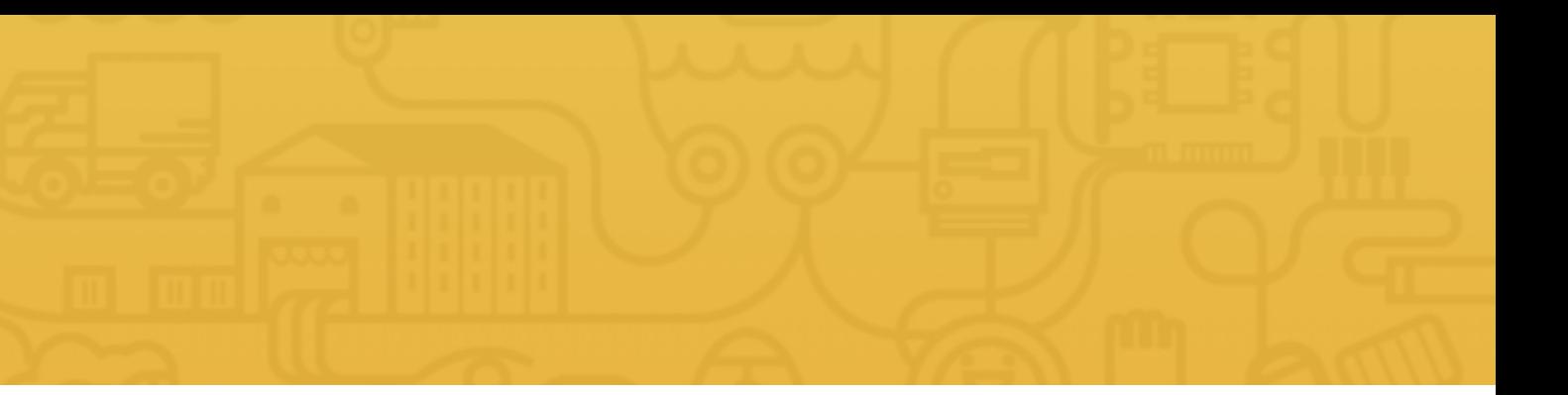

# Google web fonts

- 
- 
- 

# HOW TO **CHOOSE** A FONT?

- **1.** Chose a font which reflects the look and feel you want for your website
- **2.** Decide: sans-serif or serif typeface?
- **3.** Use a good font
- **4.** Use only that one typeface

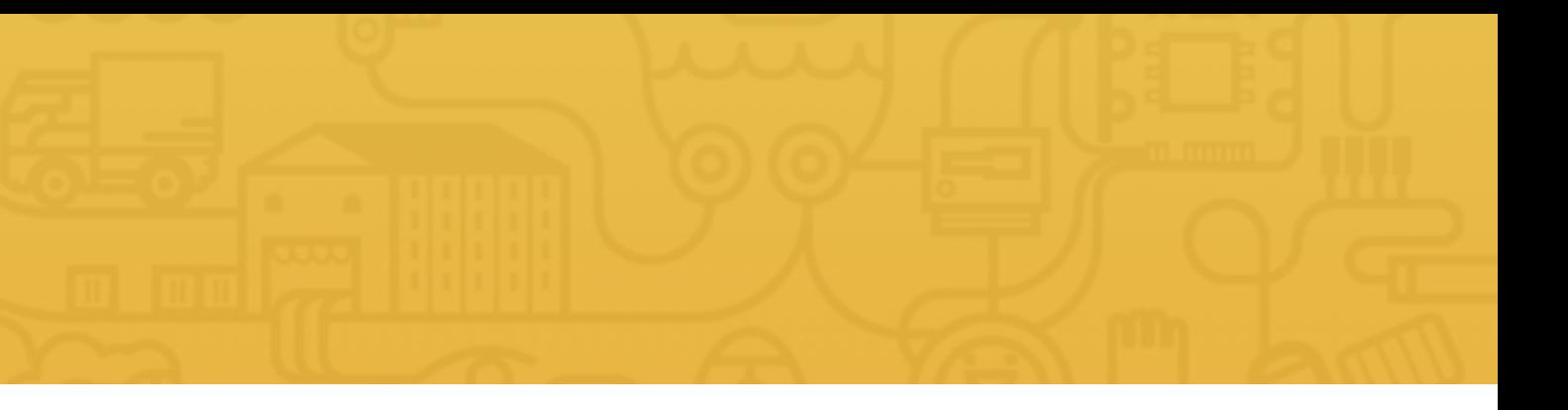

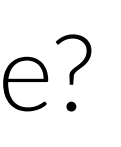

## Do you have any questions? Please ask them in the course forum, I will be glad to help!

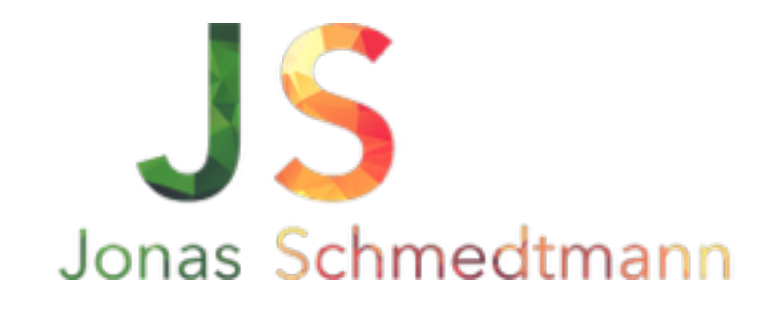

hello@webdesigncourse.co

# USING COLORS LIKE A PRO

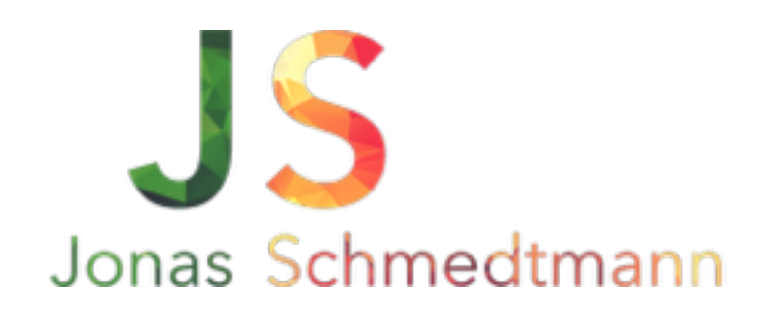

Note: I live inside this website Monday to Friday 9am-6pm, to give you the very best service and make your experience a happy one! - I am Ling, accept no substitutes

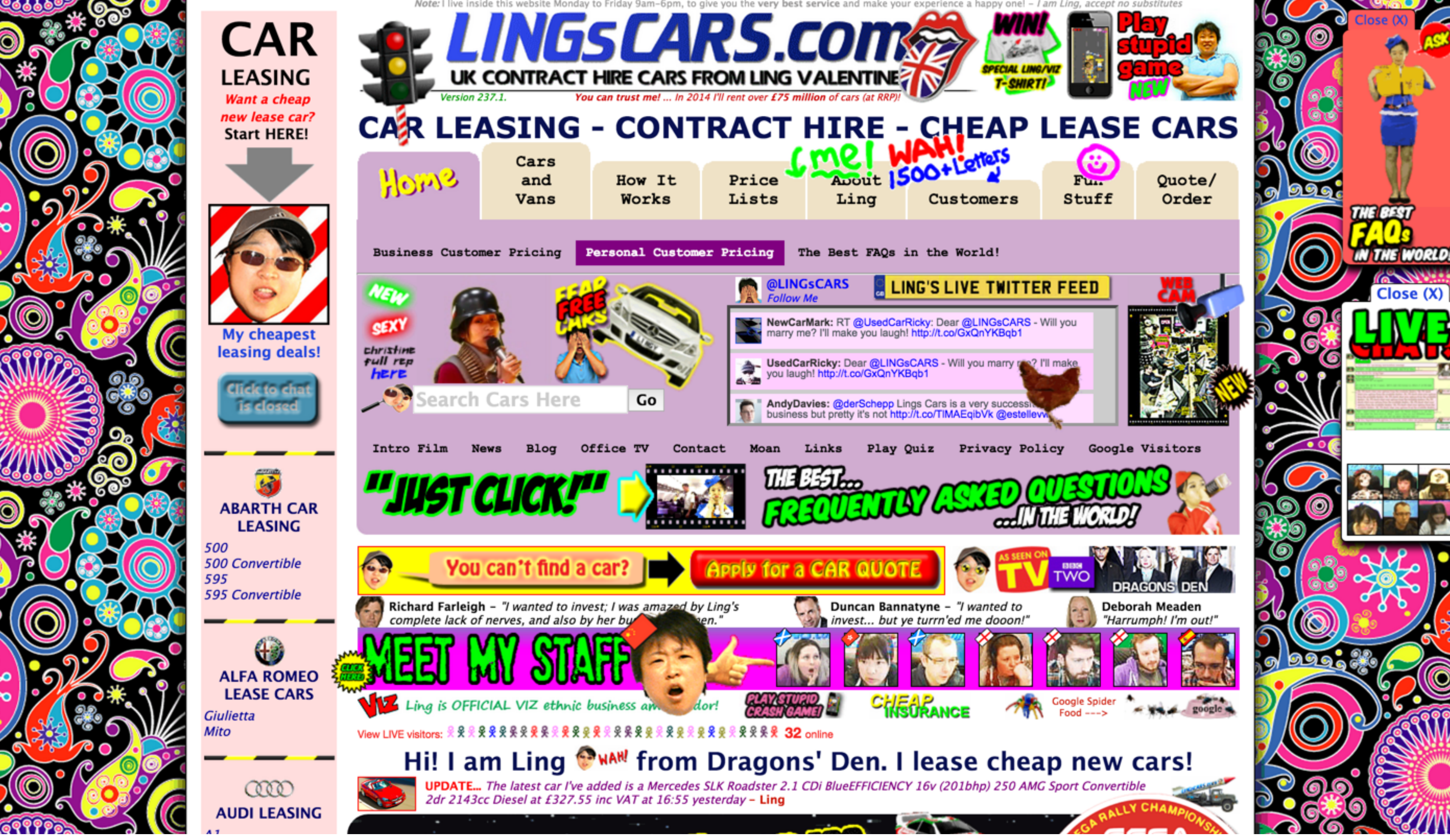

## 1. USE ONLY ONE BASE COLOR

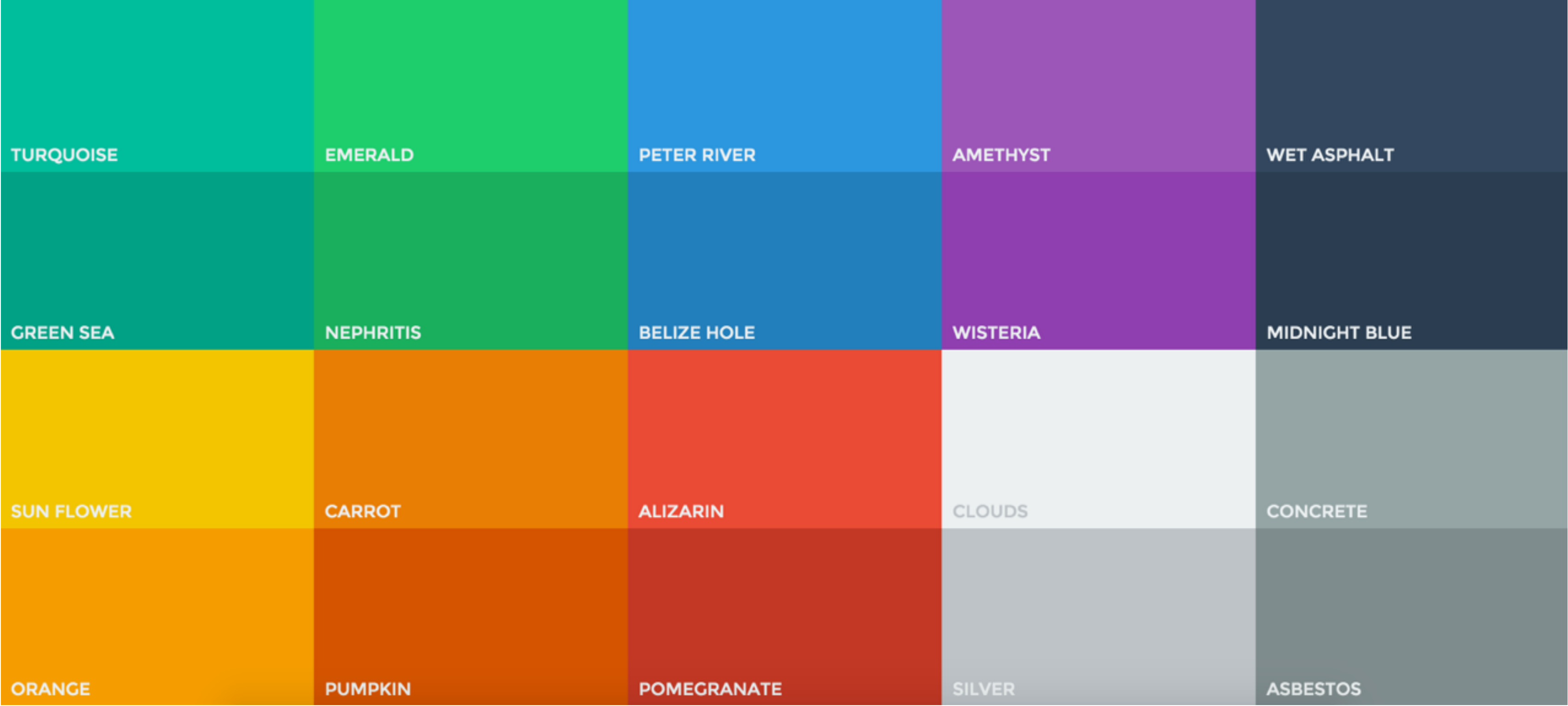

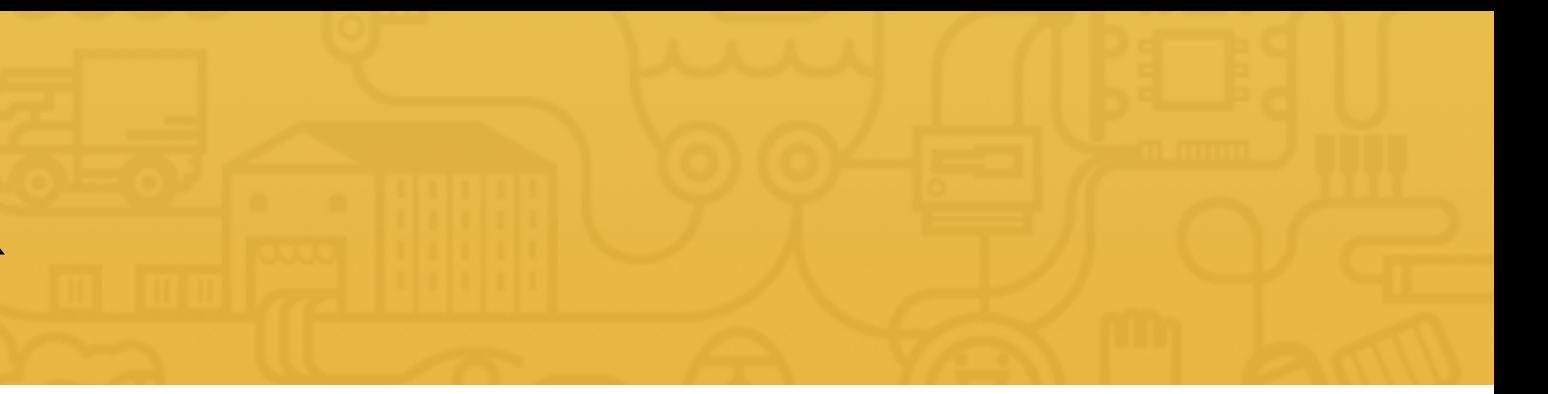

## 1. USE ONLY ONE BASE COLOR

### Base color

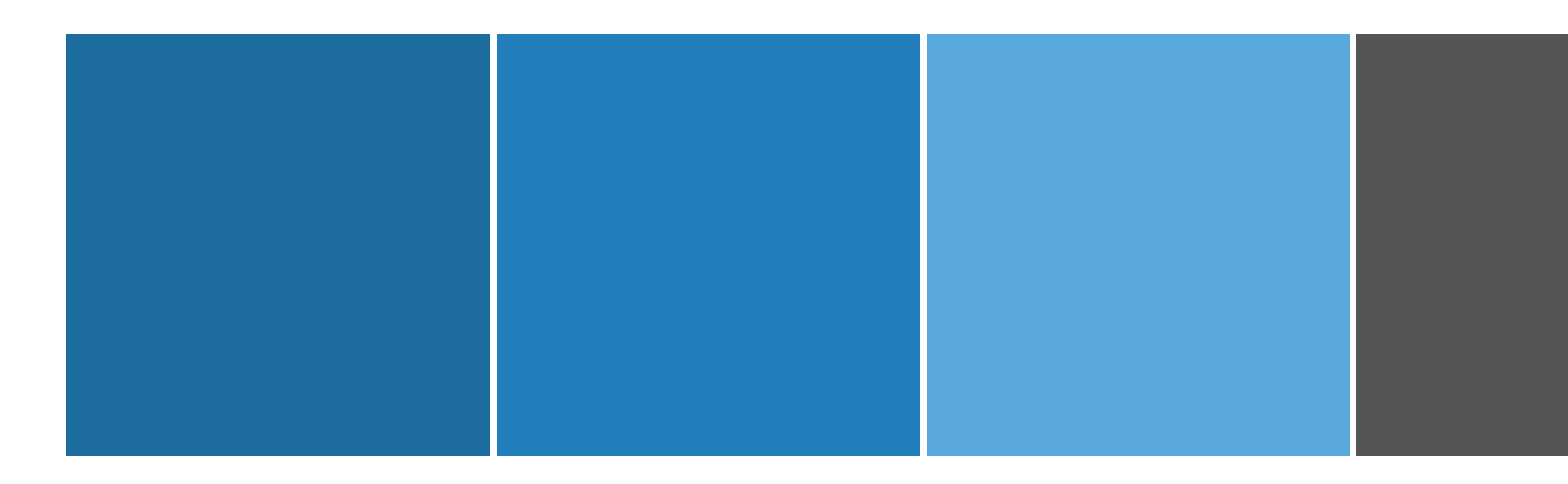

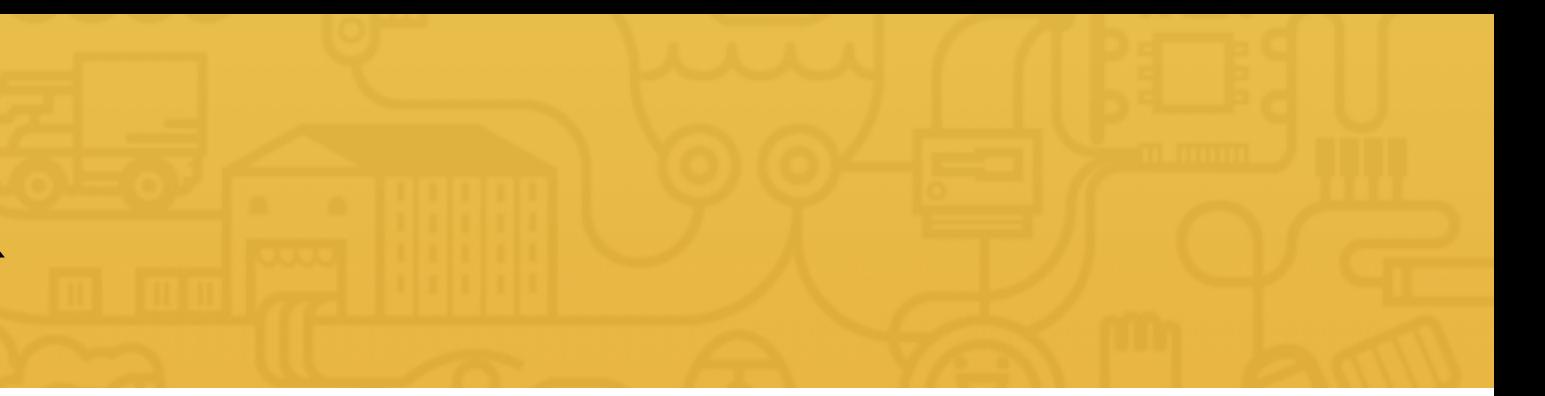

# 2. USE A TOOL IF YOU WANT TO USE MORE COLORS

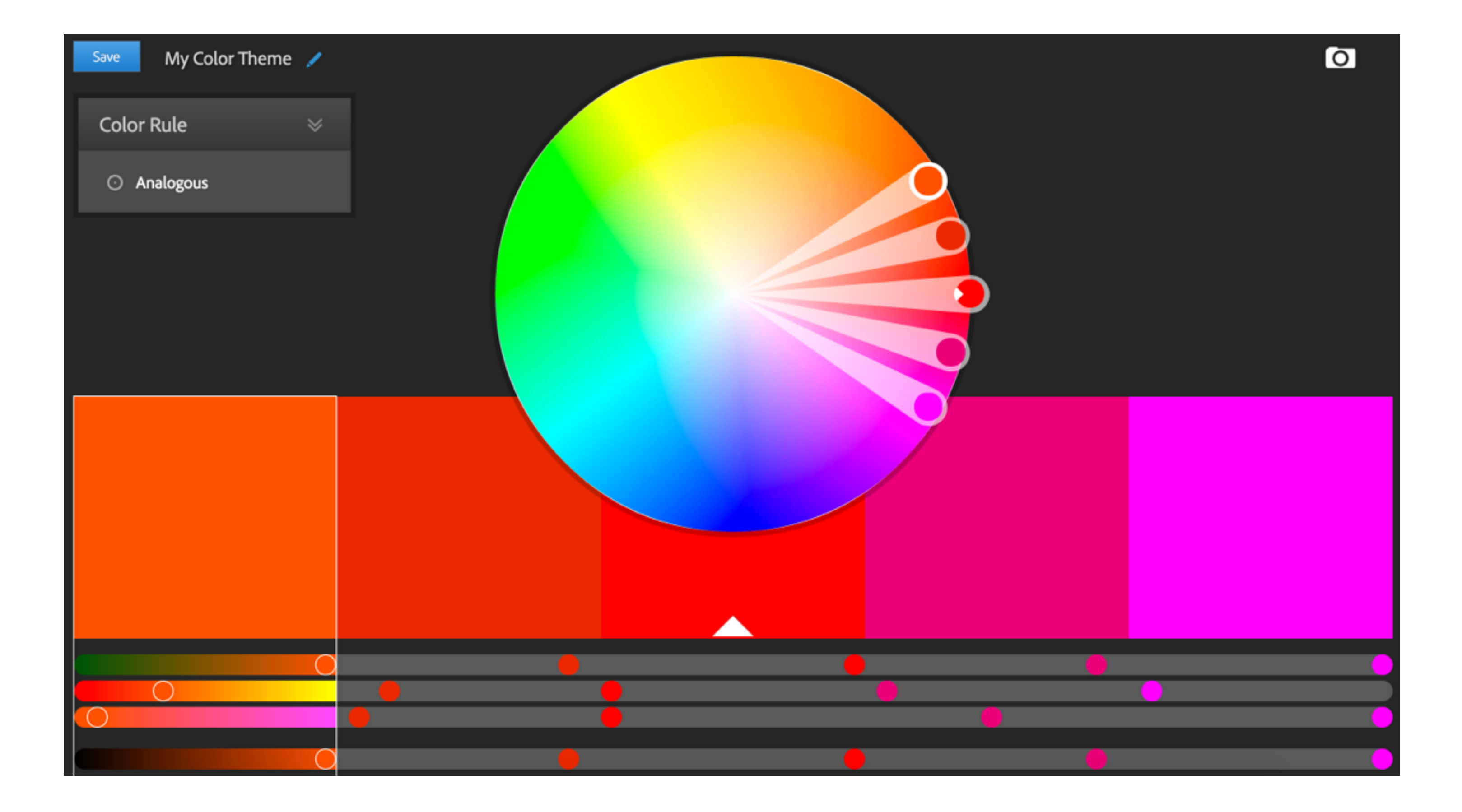

# 2. USE A TOOL IF YOU WANT TO USE MORE COLORS

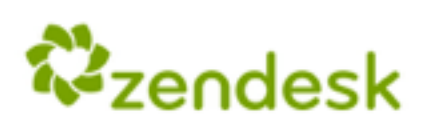

PRICING CUSTOMERS SUPPORT PRODUCTS

### From now on, things will be better.

Zendesk is software for better customer service. Get started today with a 30 day risk-free trial.

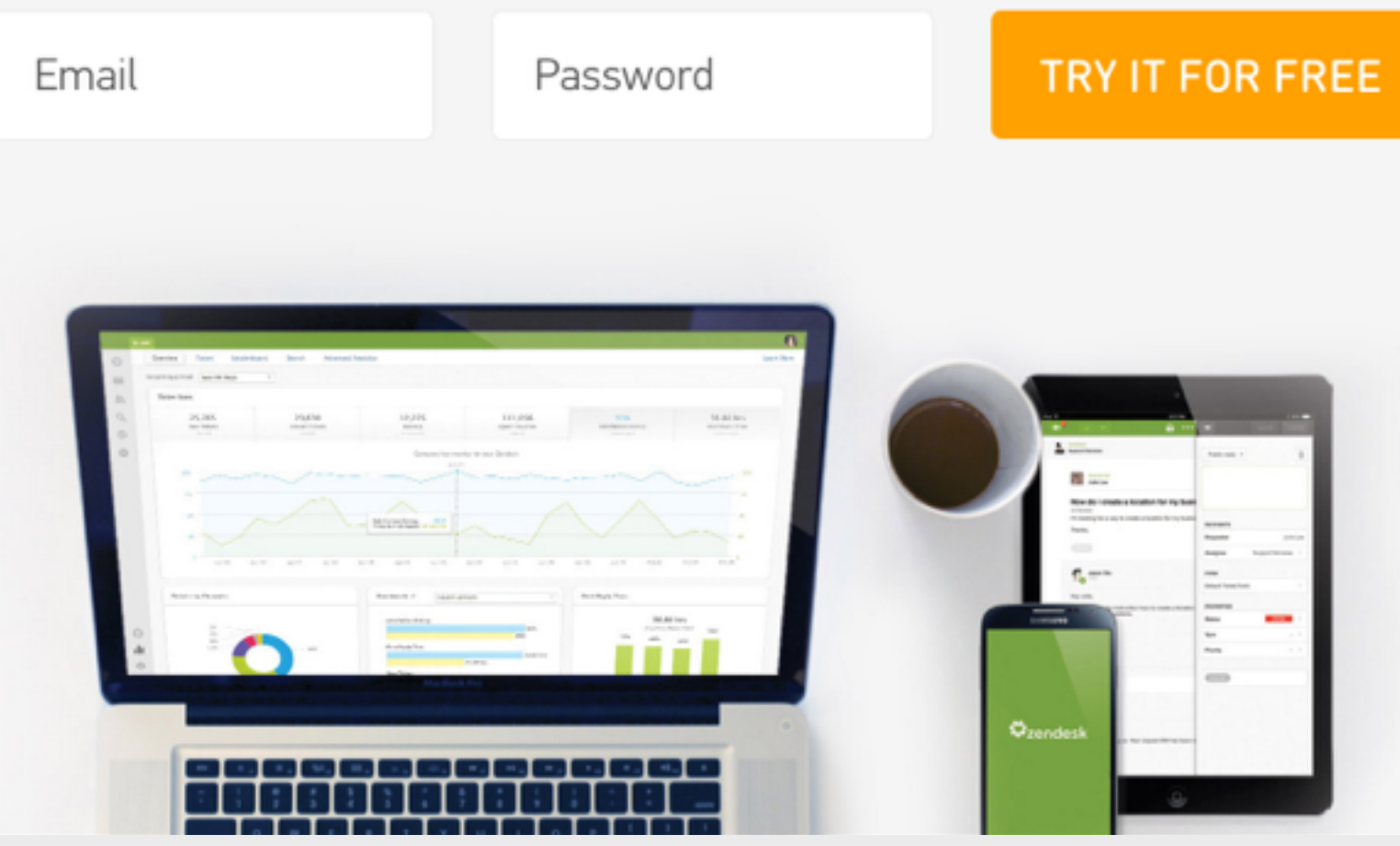

Company Cookies Policy English 1-888-670-4887
# 3. USE COLOR TO DRAW ATTENTION

### $\equiv$  MENU

# UBER

# TREATING YOURSELF

STEP IT UP WHEN YOU STEP OUT FOR A BIG NIGHT

**SIGN UP FOR UBER** 

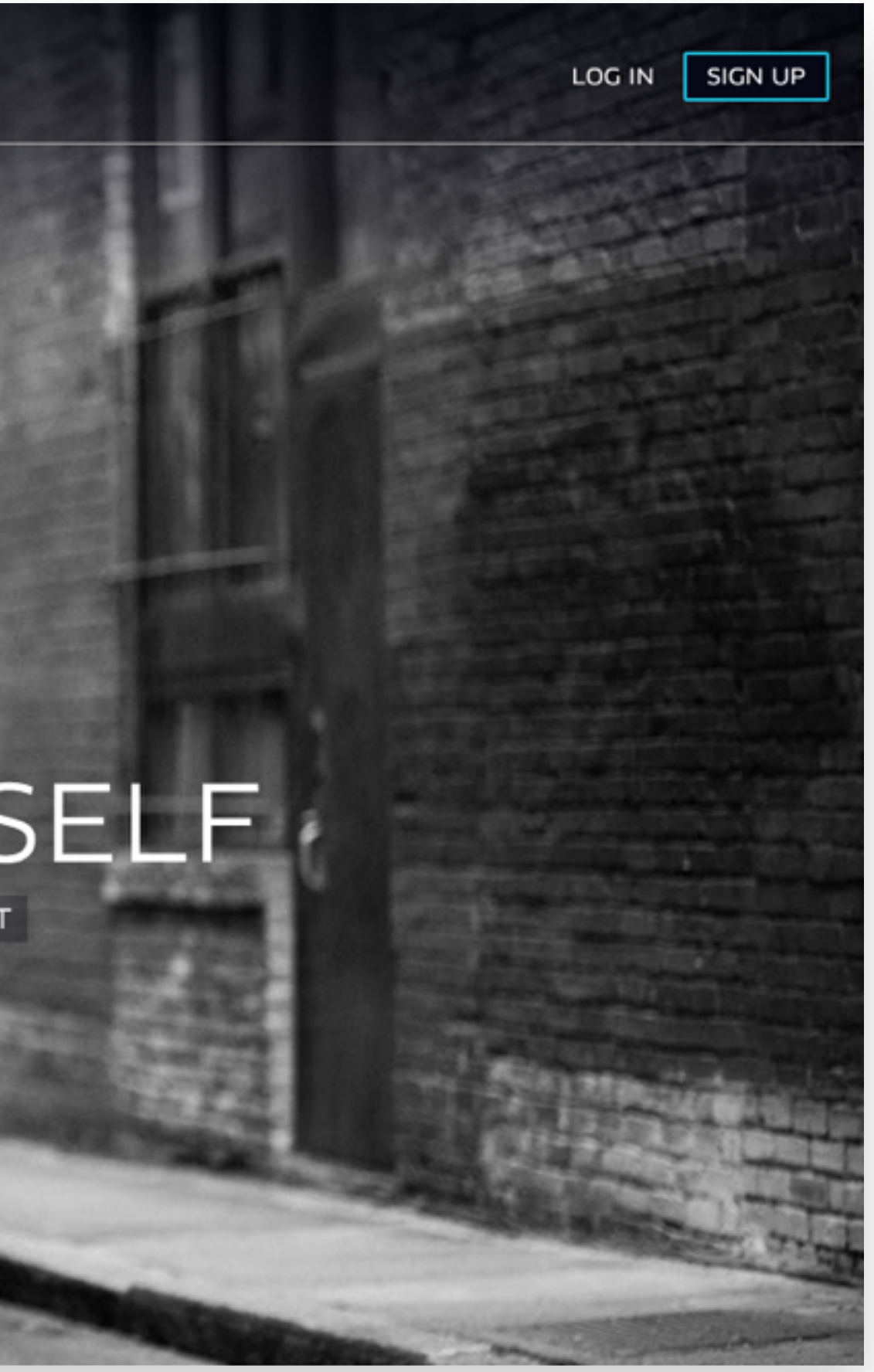

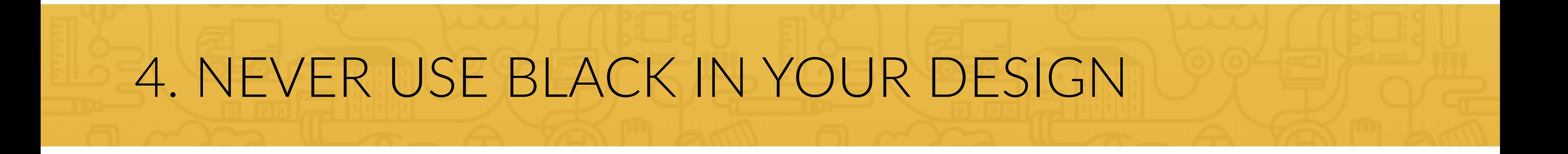

# 5. CHOOSE COLORS WISELY

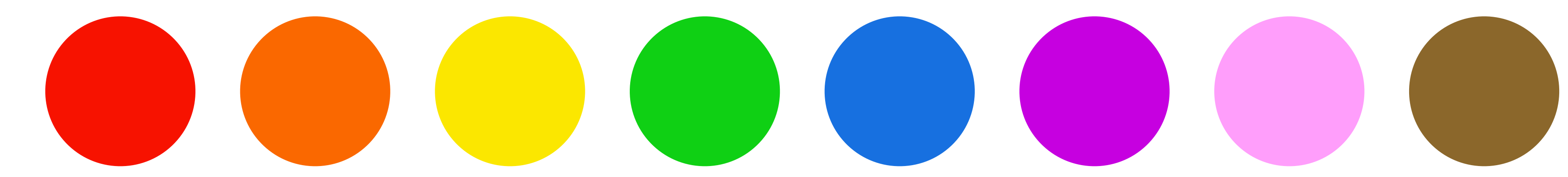

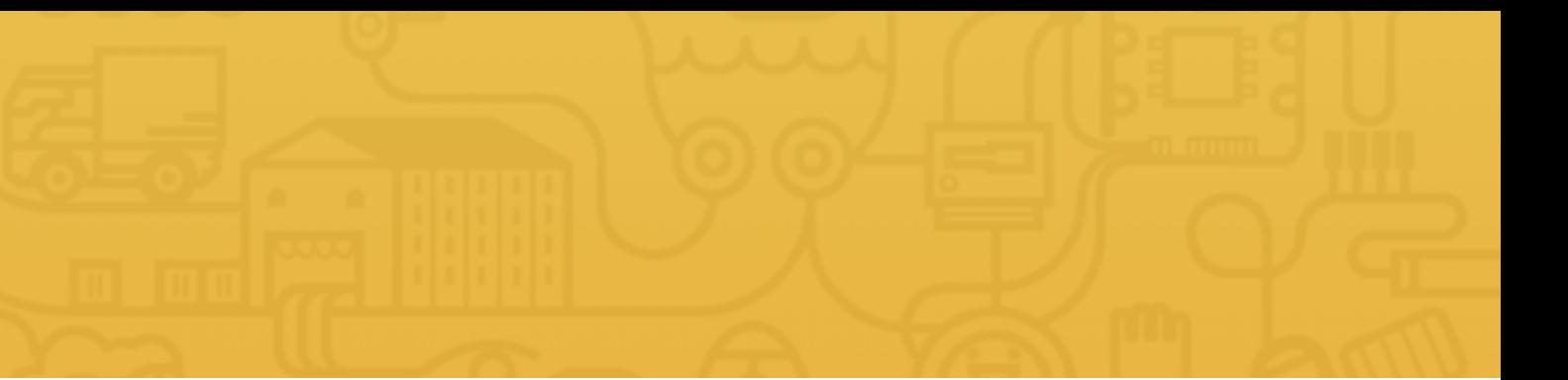

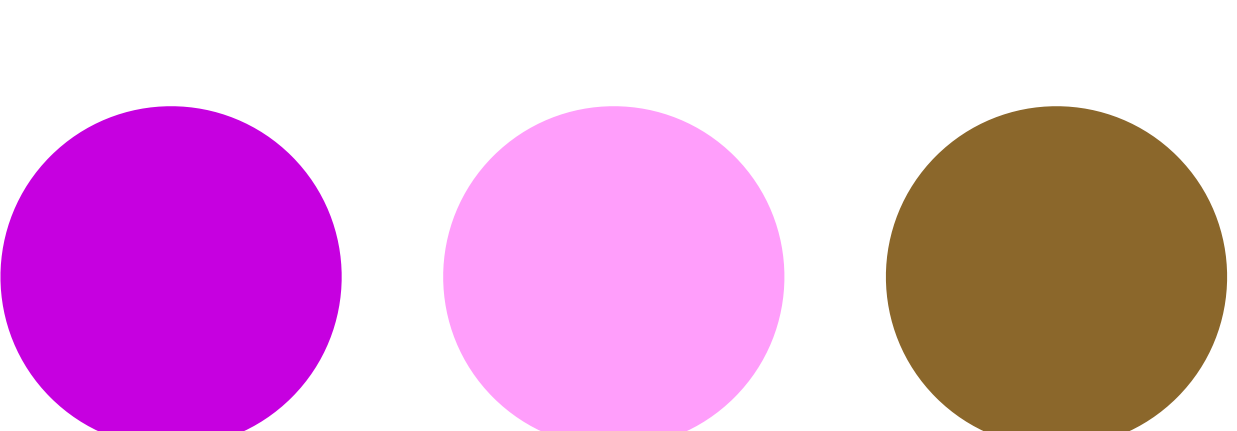

# Do you have any questions? Please ask them in the course forum, I will be glad to help!

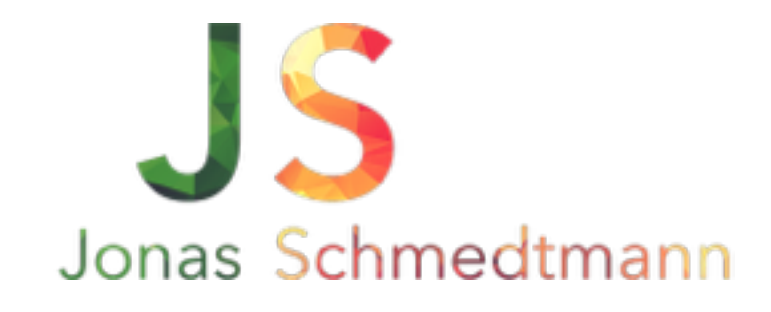

hello@webdesigncourse.co

# WORKING WITH IMAGES

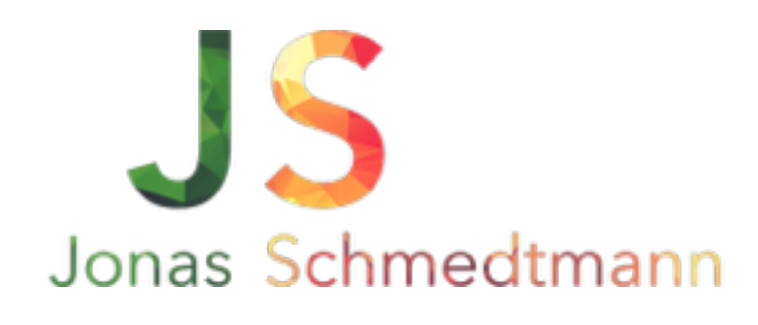

# 1. PUT TEXT DIRECTLY ON THE IMAGE

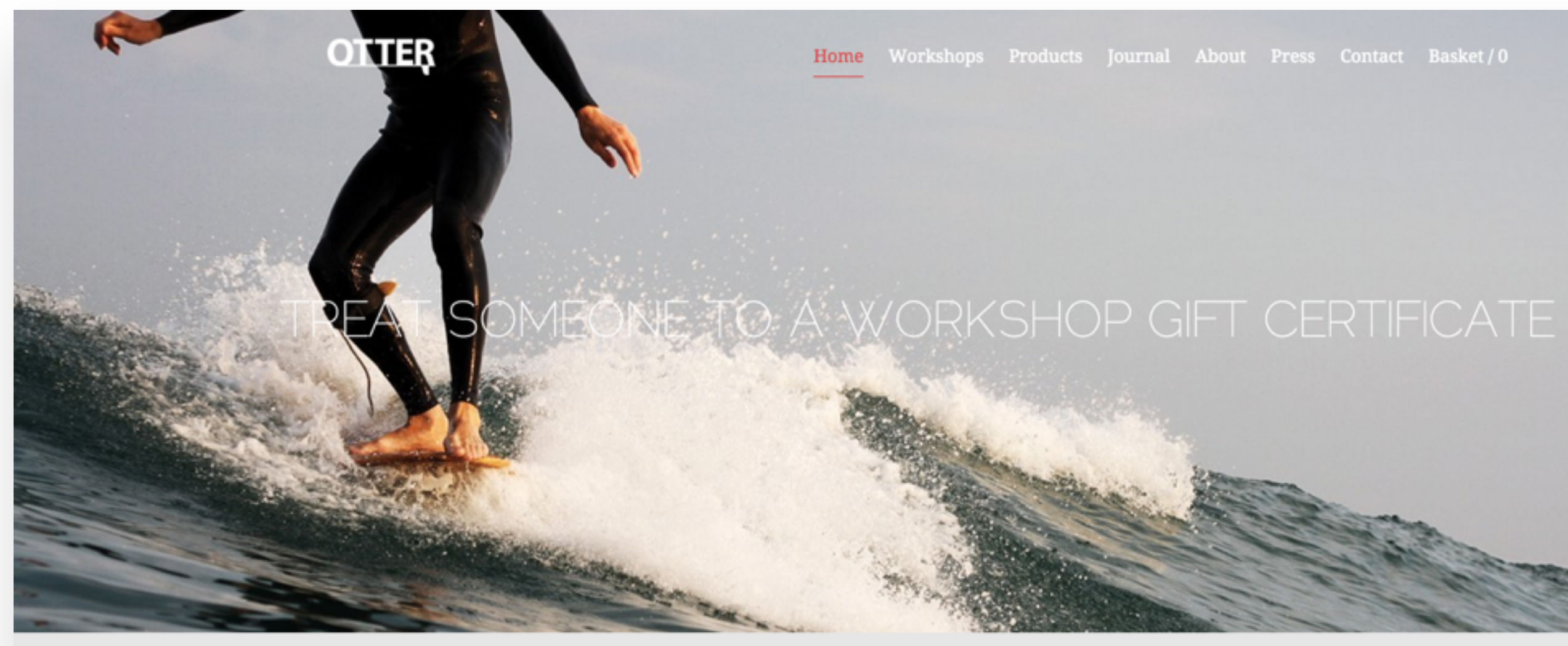

### **SURFBOARDS**

We make hollow, skin and frame wooden surfboards. They're the product of the shared twin passions of surfing and fine woodworking.

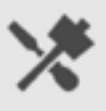

### **WORKSHOPS**

You can build the surfboard of your choosing alongside a maximum of two other people, with us guiding you through each step of the process.

## **ABOUT**

We're inspired by construction techniques pioneered by legendary waterman Tom Blake and look forwards towards a sustainable surf craft.

## CONTACT

We're in the workshop most days and are happy to down tools to have a chat. You can also email us or send us a letter because everybody loves post.

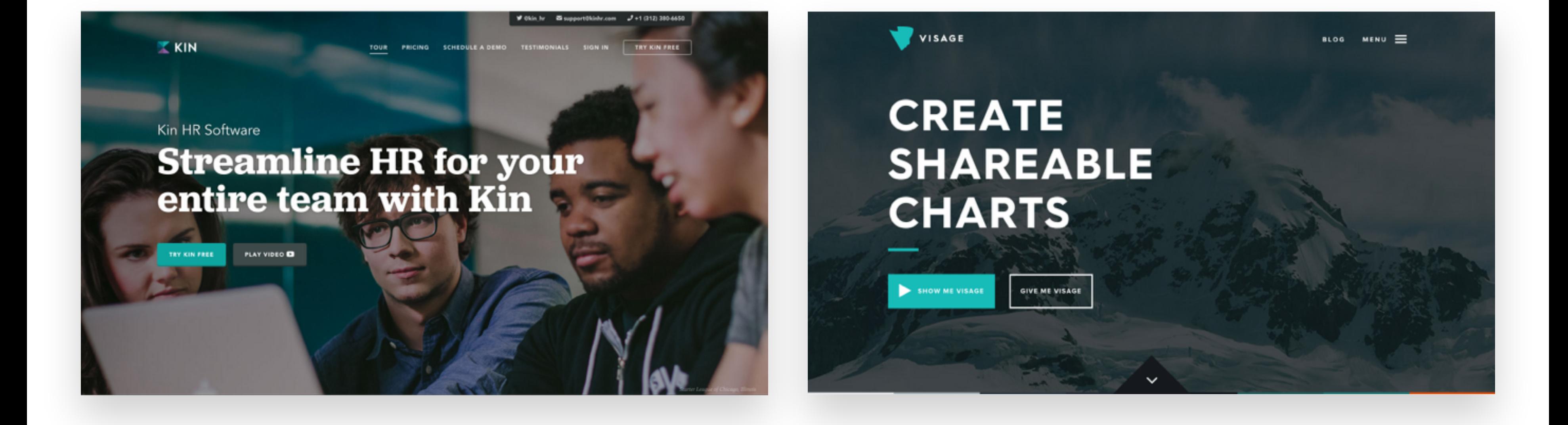

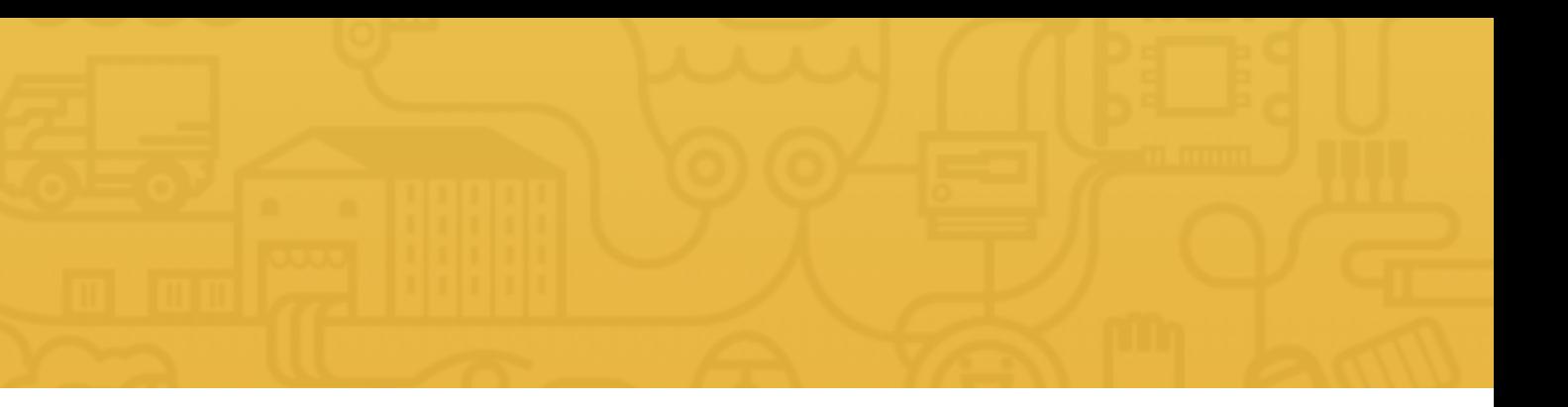

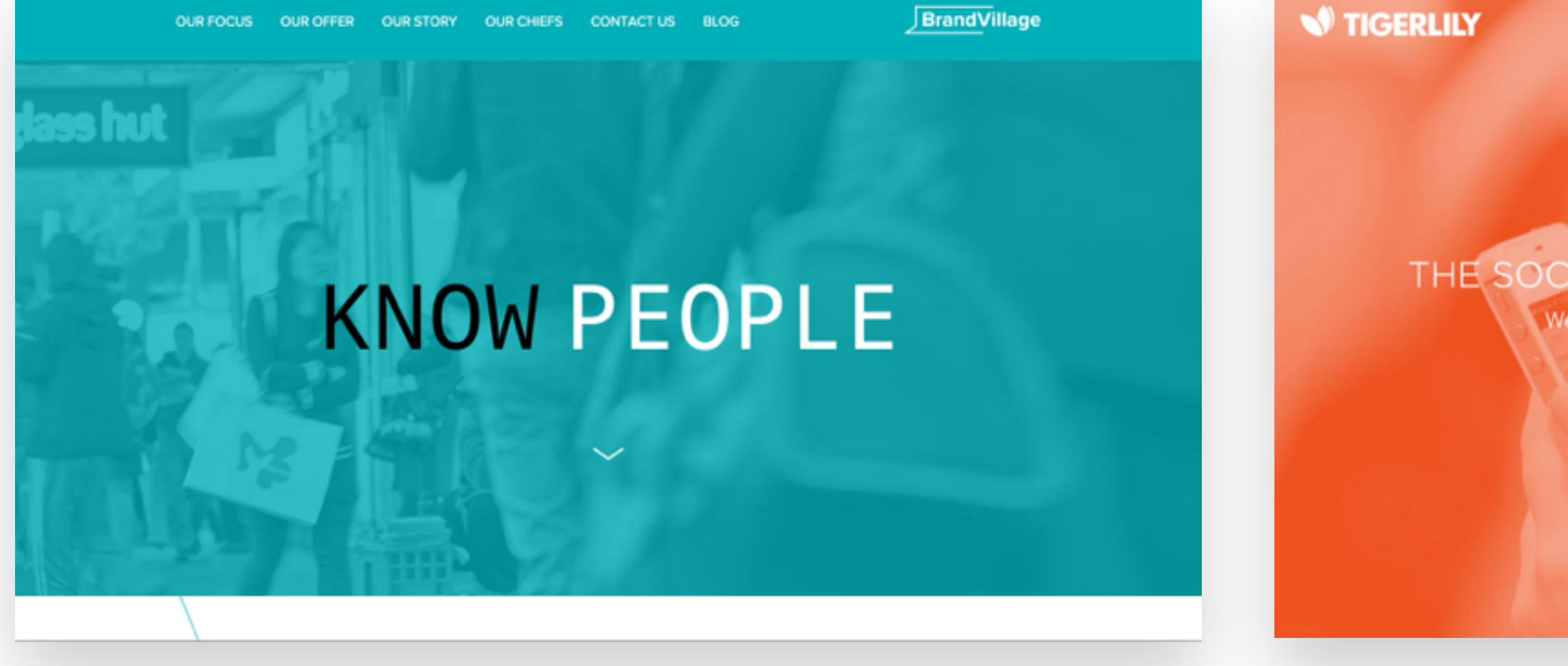

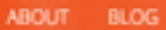

## THE SOCIAL CUSTOMER ENGAGEMENT COMPANY

We help companies turn users into buyers & buyers into advocates through a rich mix of technology and expertise

 $\checkmark$ 

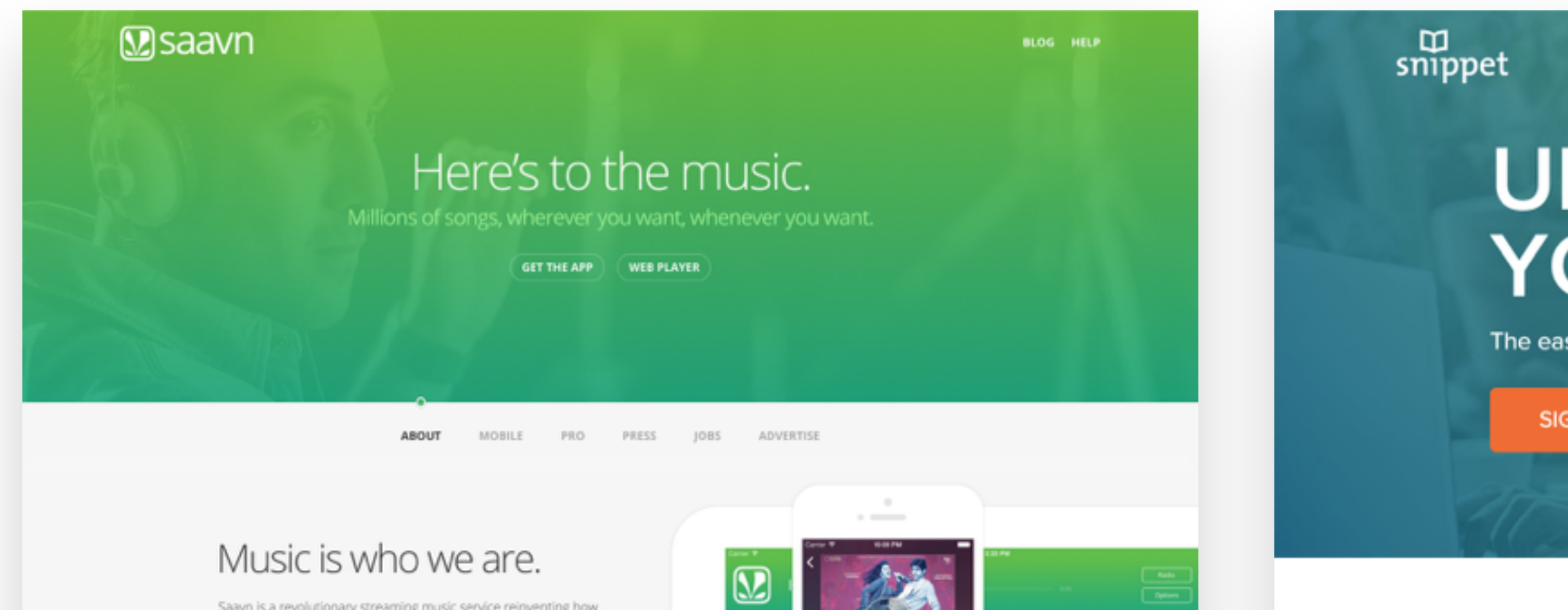

 $\Delta$   $m$ 

Saavn is a revolutionary streaming music service reinventing how people listen to and share music, in India and around the world. With a catalog in the millions (and growing by the day), our motto is what you want what

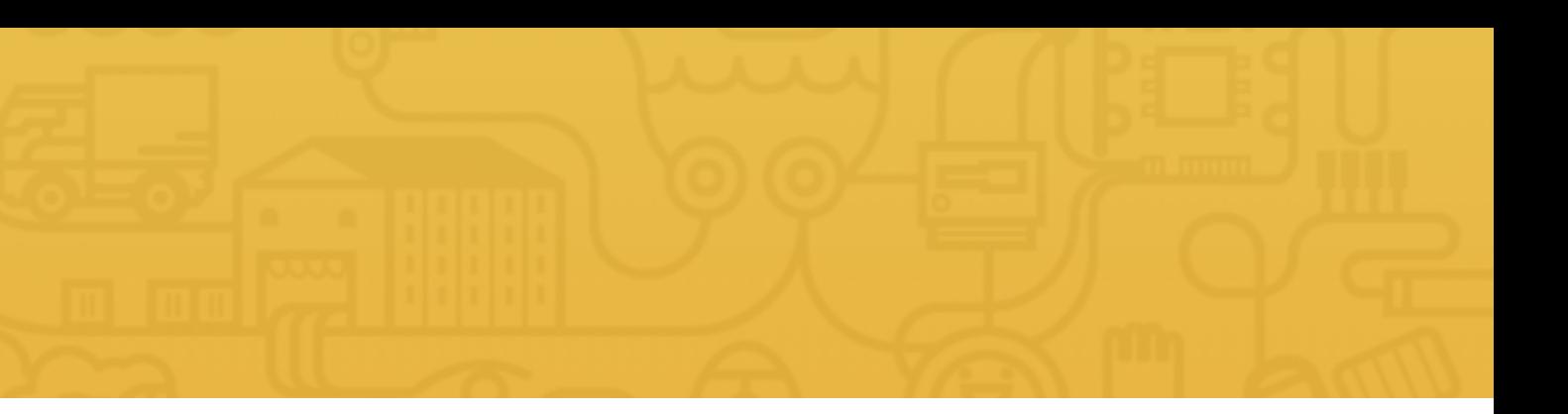

# readers blog login writers **UNLEASH YOUR STORY** The easiest way to publish rich content. **SIGN UP NOW**

Q

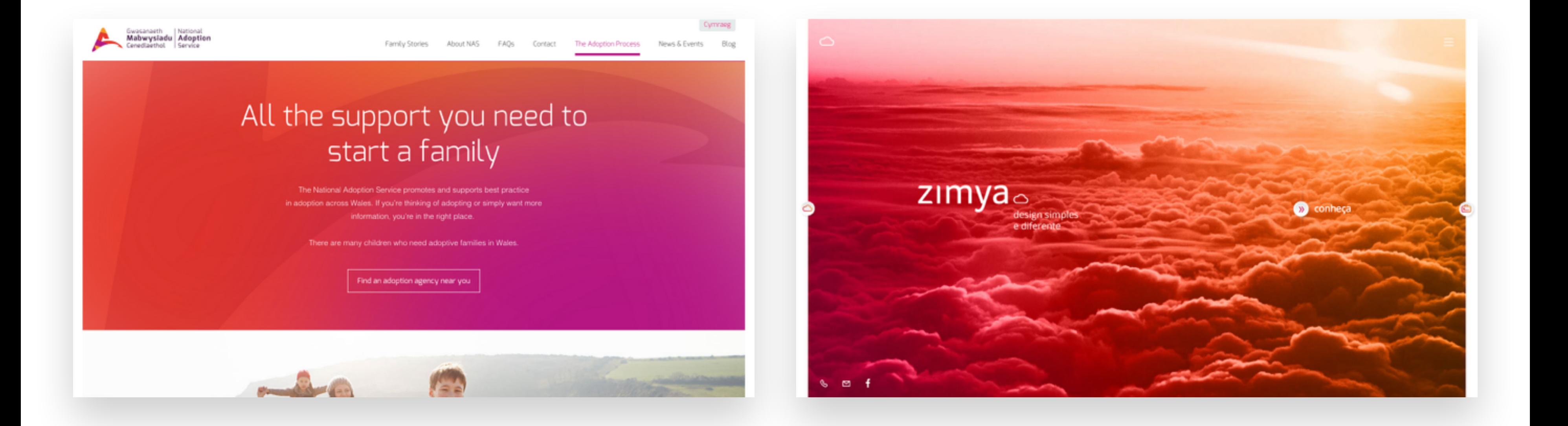

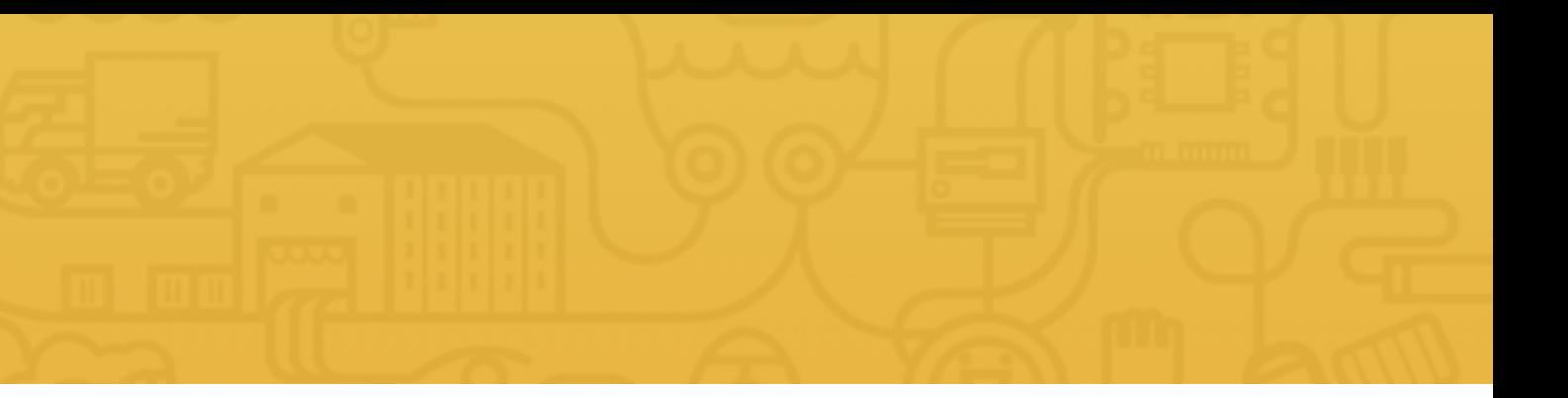

# 3. PUT YOUR TEXT IN A BOX

# designworks<sup>¢</sup>

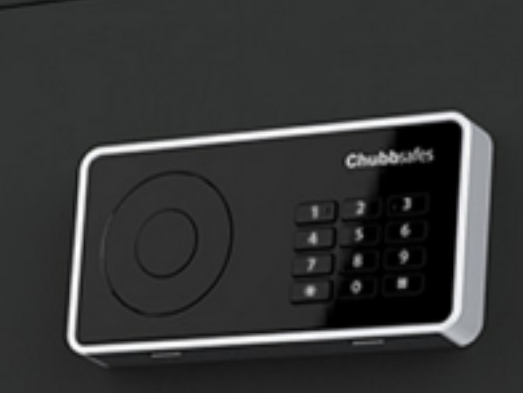

**Chubbsafes** 

### **Chubbsafes**

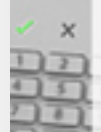

Creating a new product range to deliver Gunnebo's global brand Chubbsafes core attributes of quality and security to the residential and SME sector with user focused design and efficient manufacturing.

### Mobile M007

 $\odot$ 

Miura's M007 secure pin entry device is elevating payments to a pioneering level of mobility; blending the physical and security demands of high volume multi-lane retail with mobile technology

CONGETY

ENTER PLA

 $+$ 

 $\mathbf{r}$ 

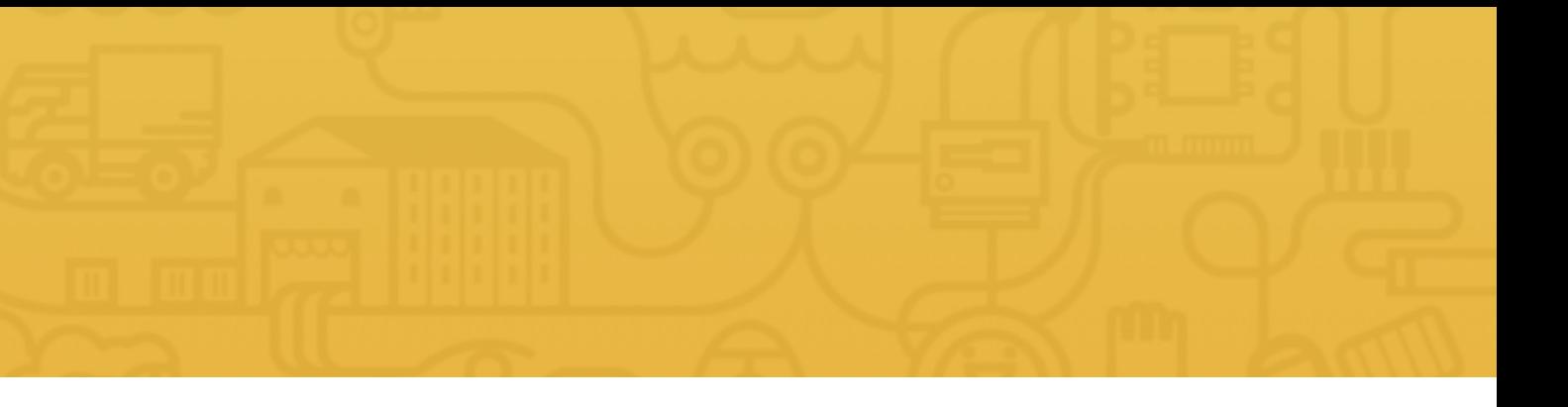

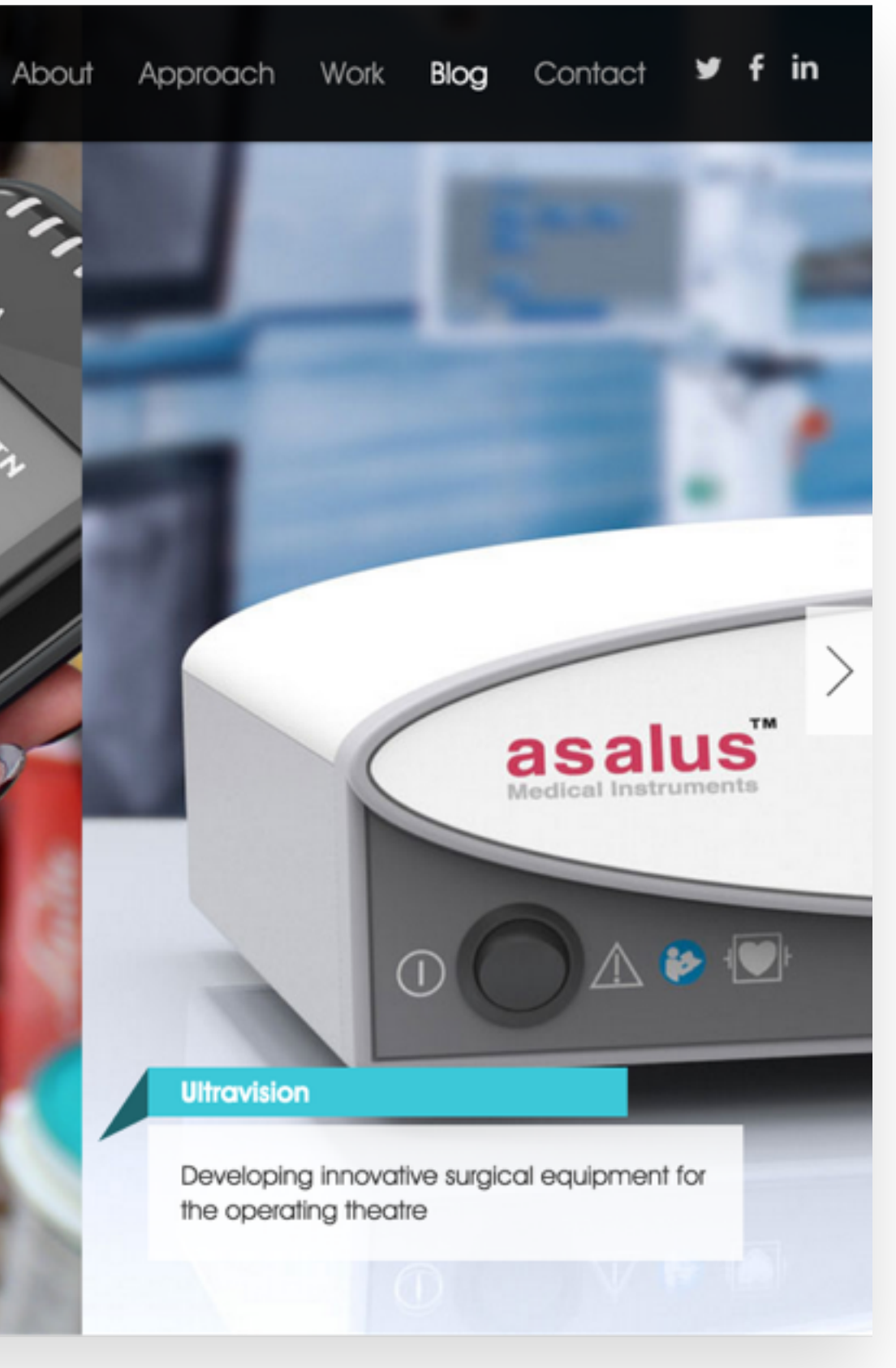

# 3. PUT YOUR TEXT IN A BOX

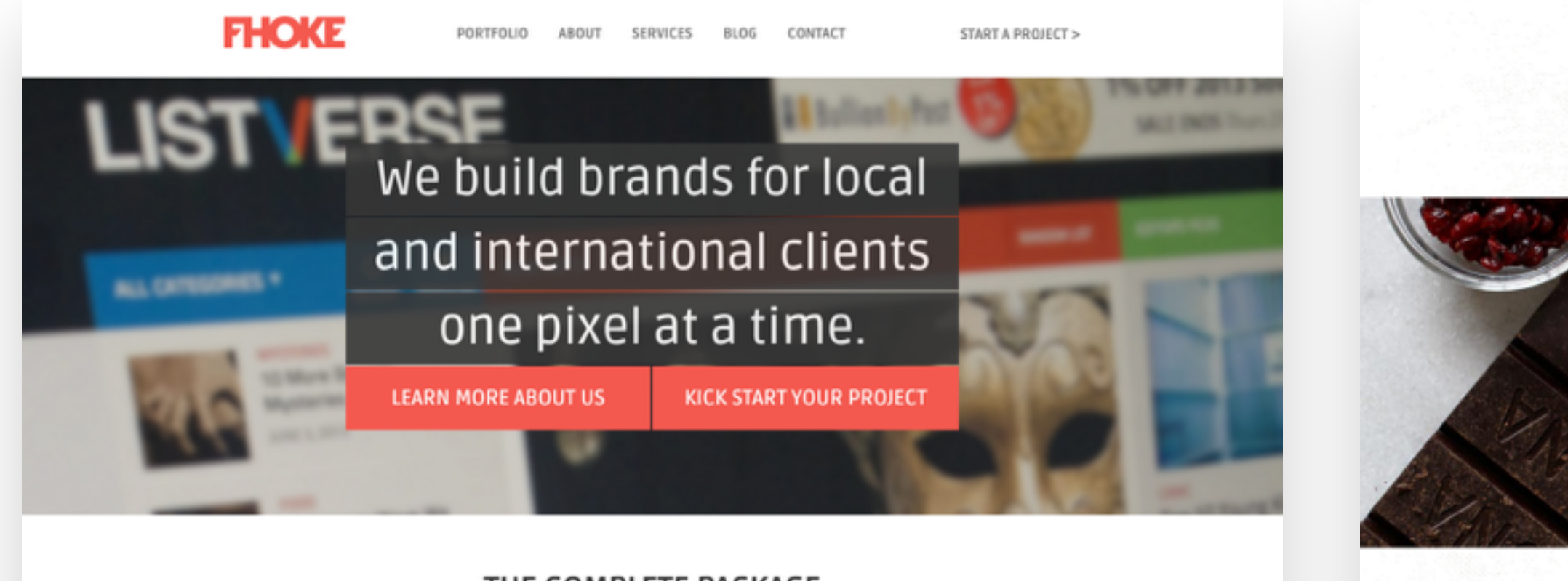

## THE COMPLETE PACKAGE

We hand pick the best services from our extensive design and development toolkit to create amazing things.

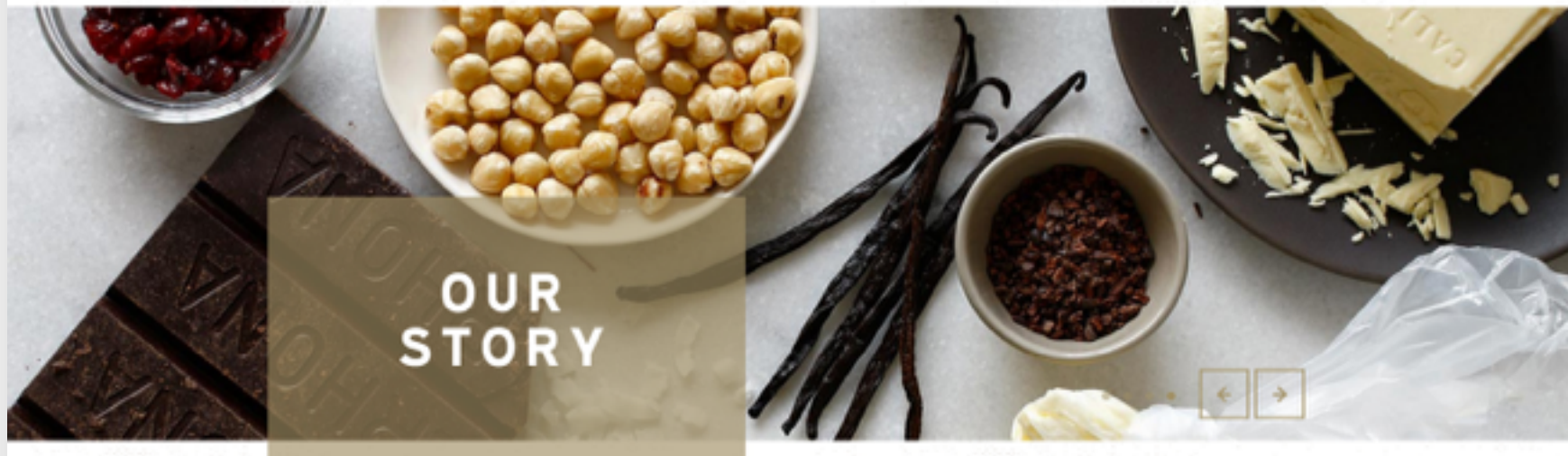

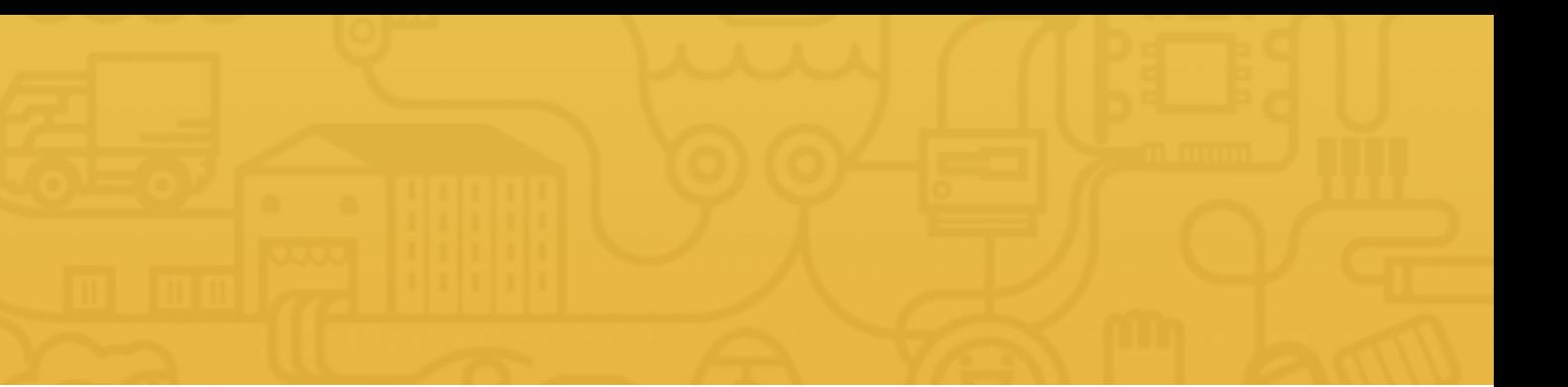

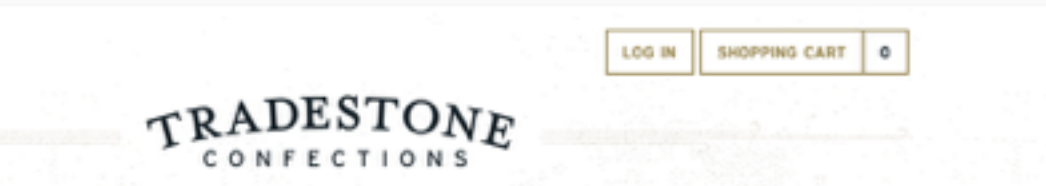

CHOCOLATE CONFECTIONS VALENTINES GIFTS CUSTOM-ORDERS FIND-US

We value flavor over fuss. Artisan, handcrafted chocolate assortments and other gourmet confections delivered direct to your door.

# 4. BLUR THE IMAGE

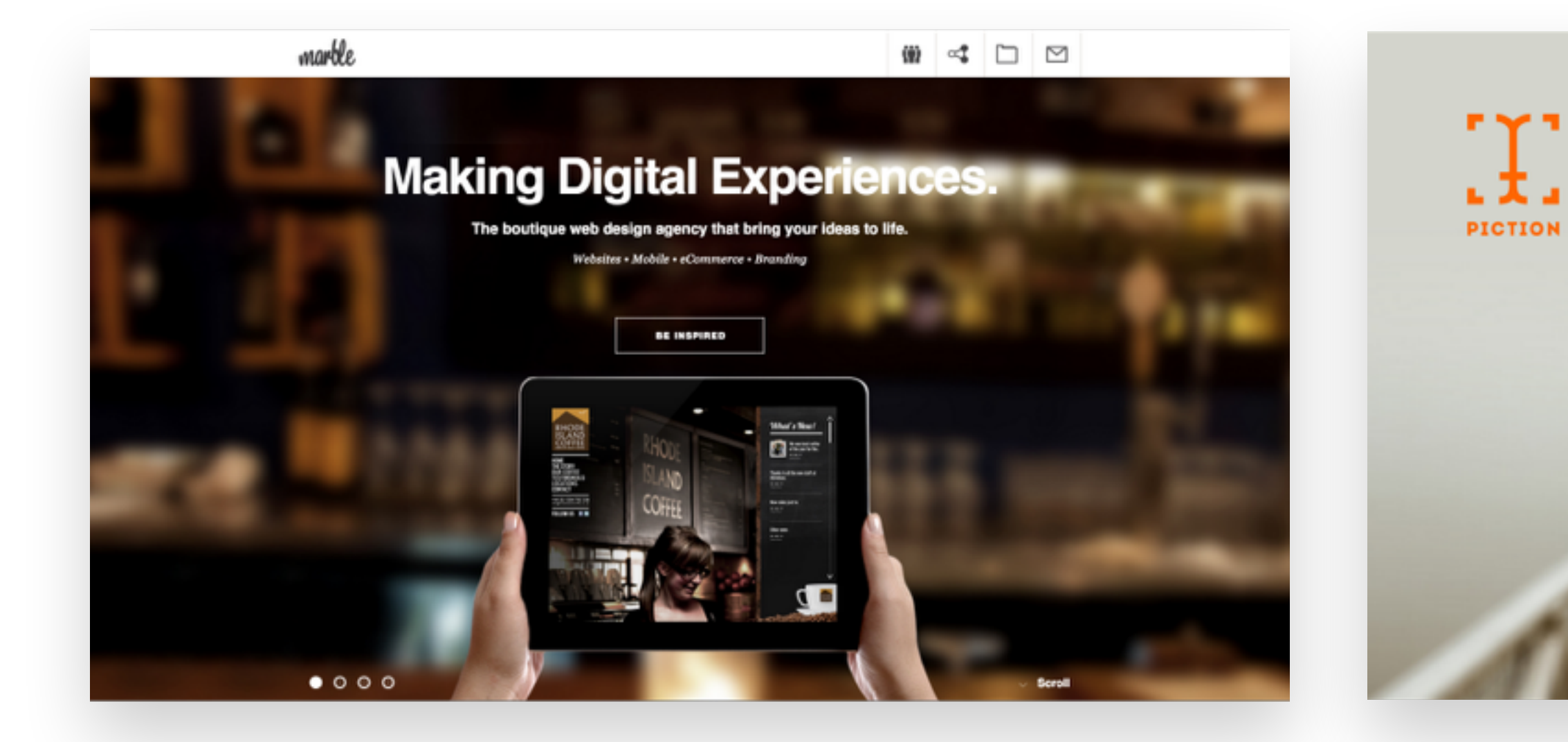

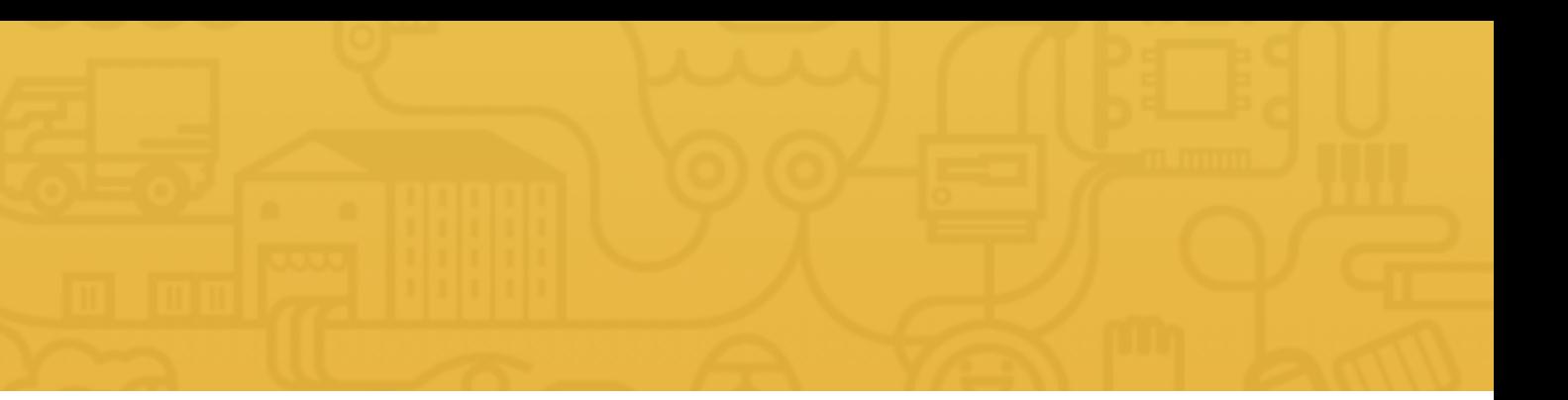

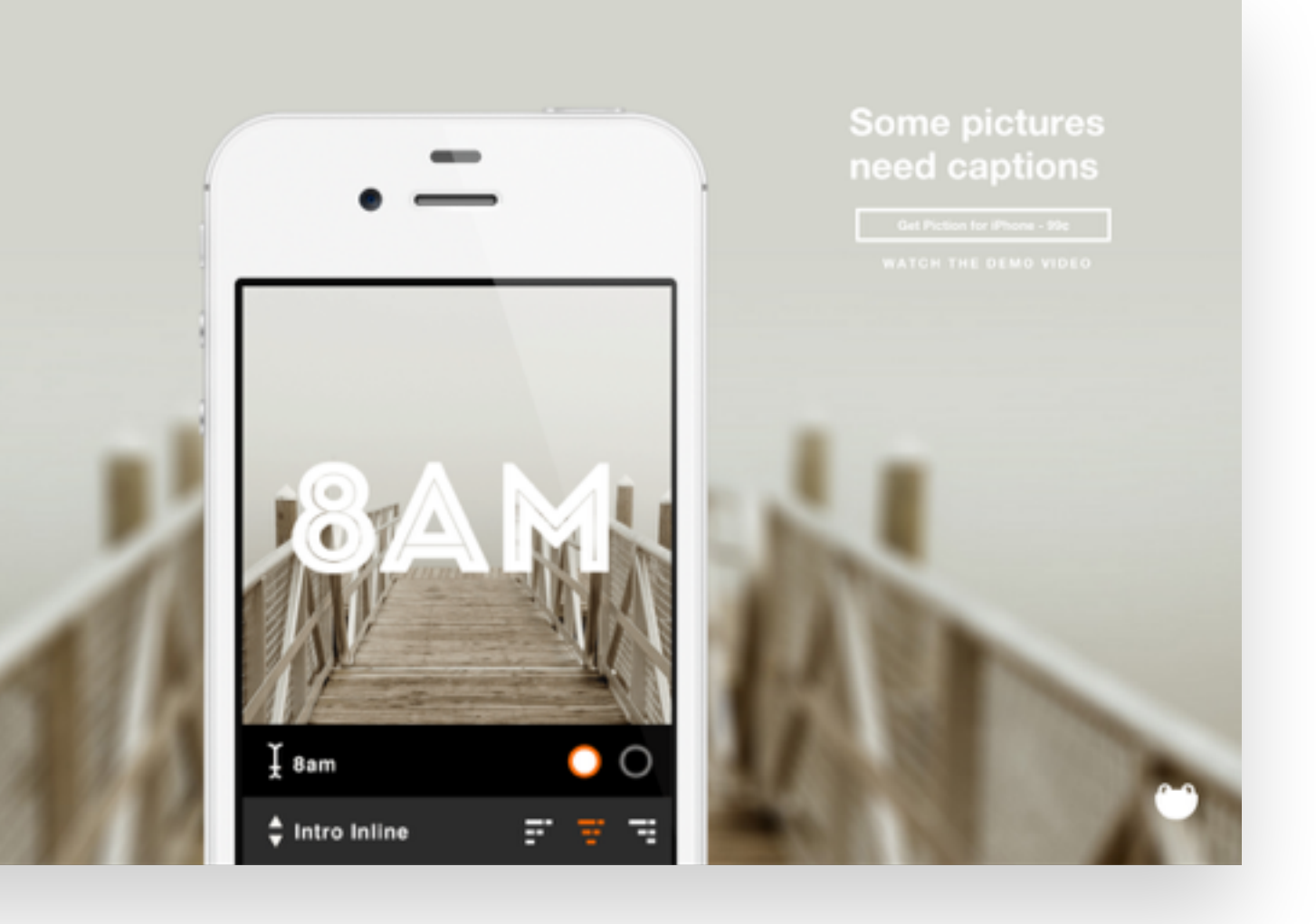

# 4. BLUR THE IMAGE

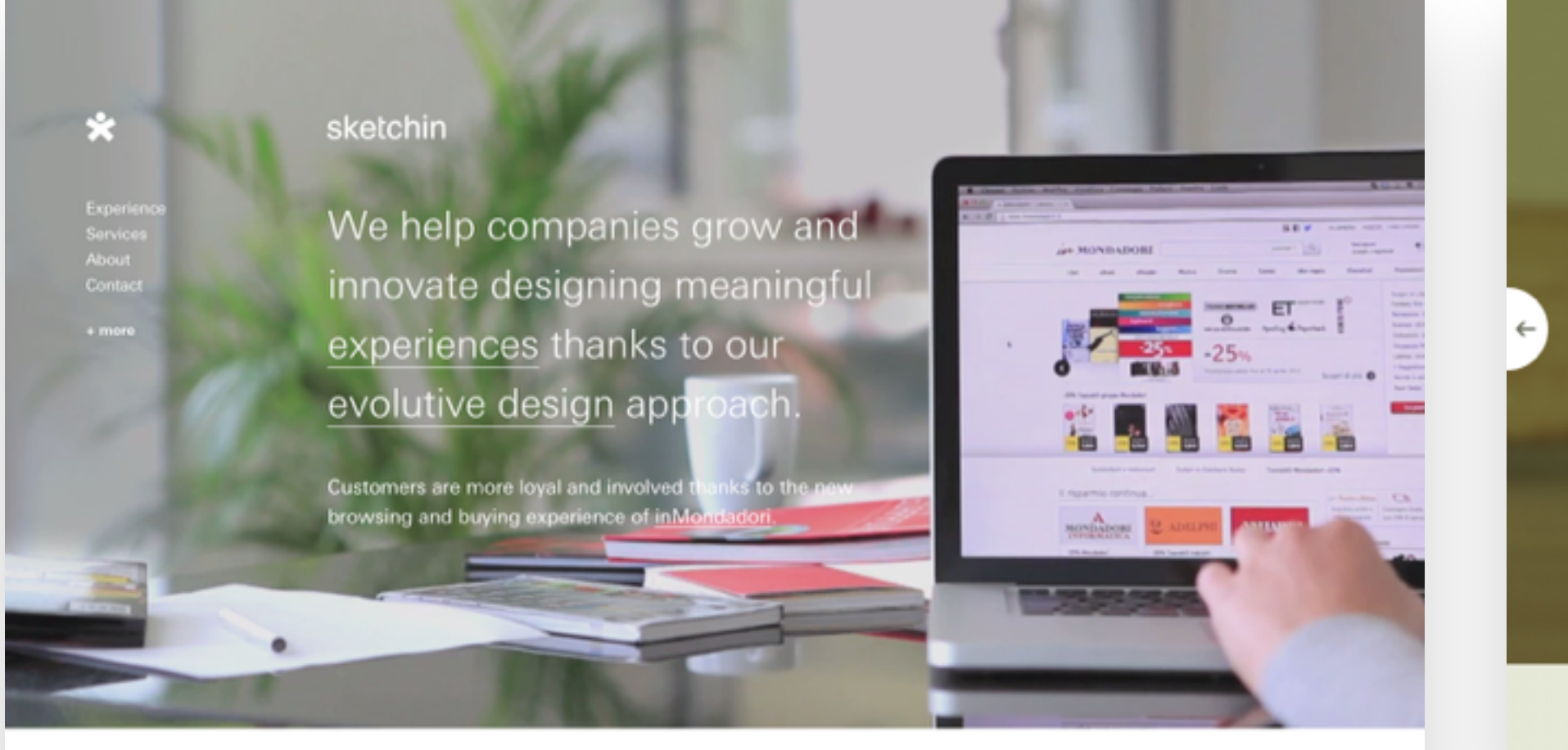

Latest news

Upcoming events

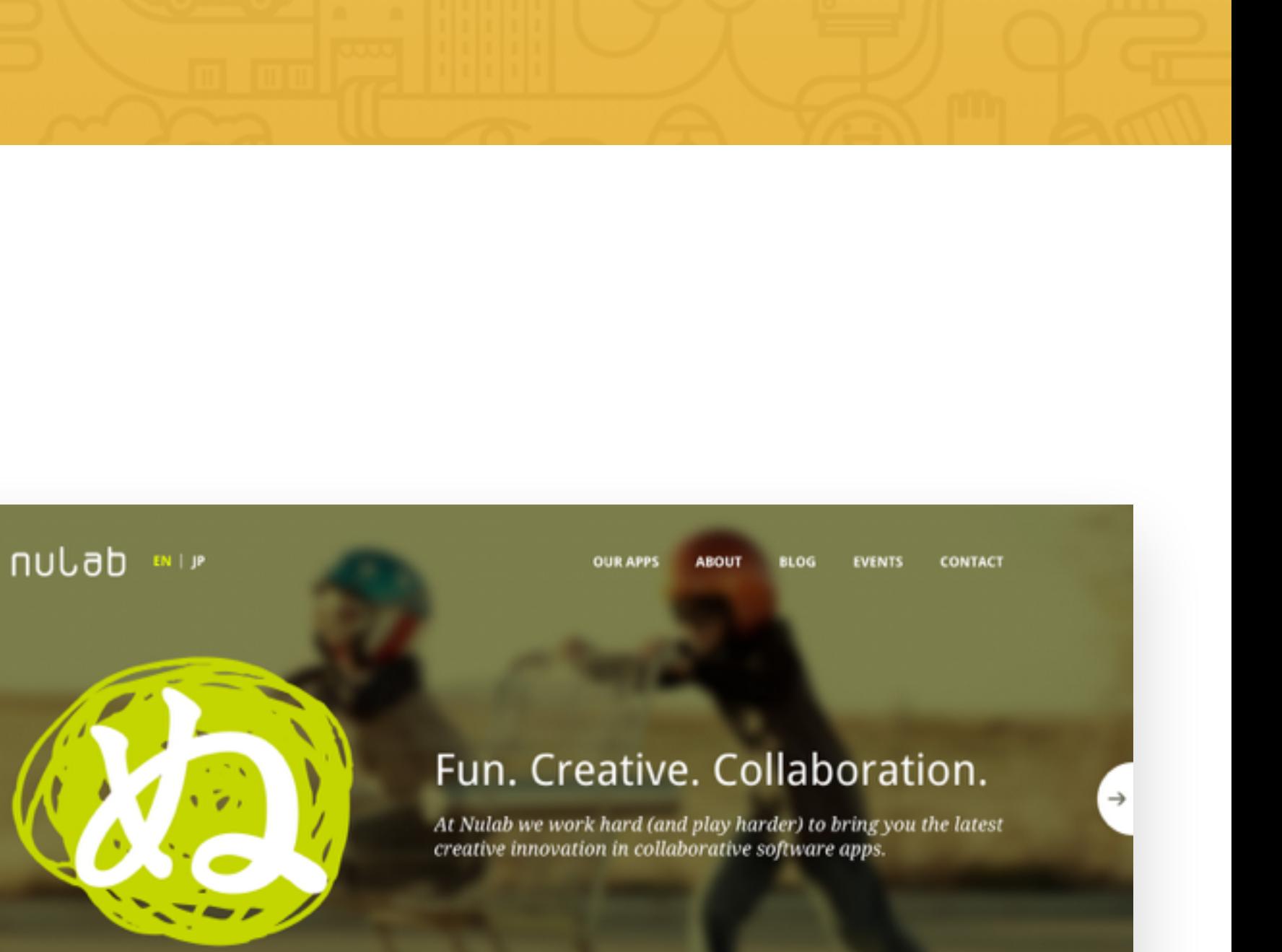

HELLO.

# 5. THE FLOOR FADE

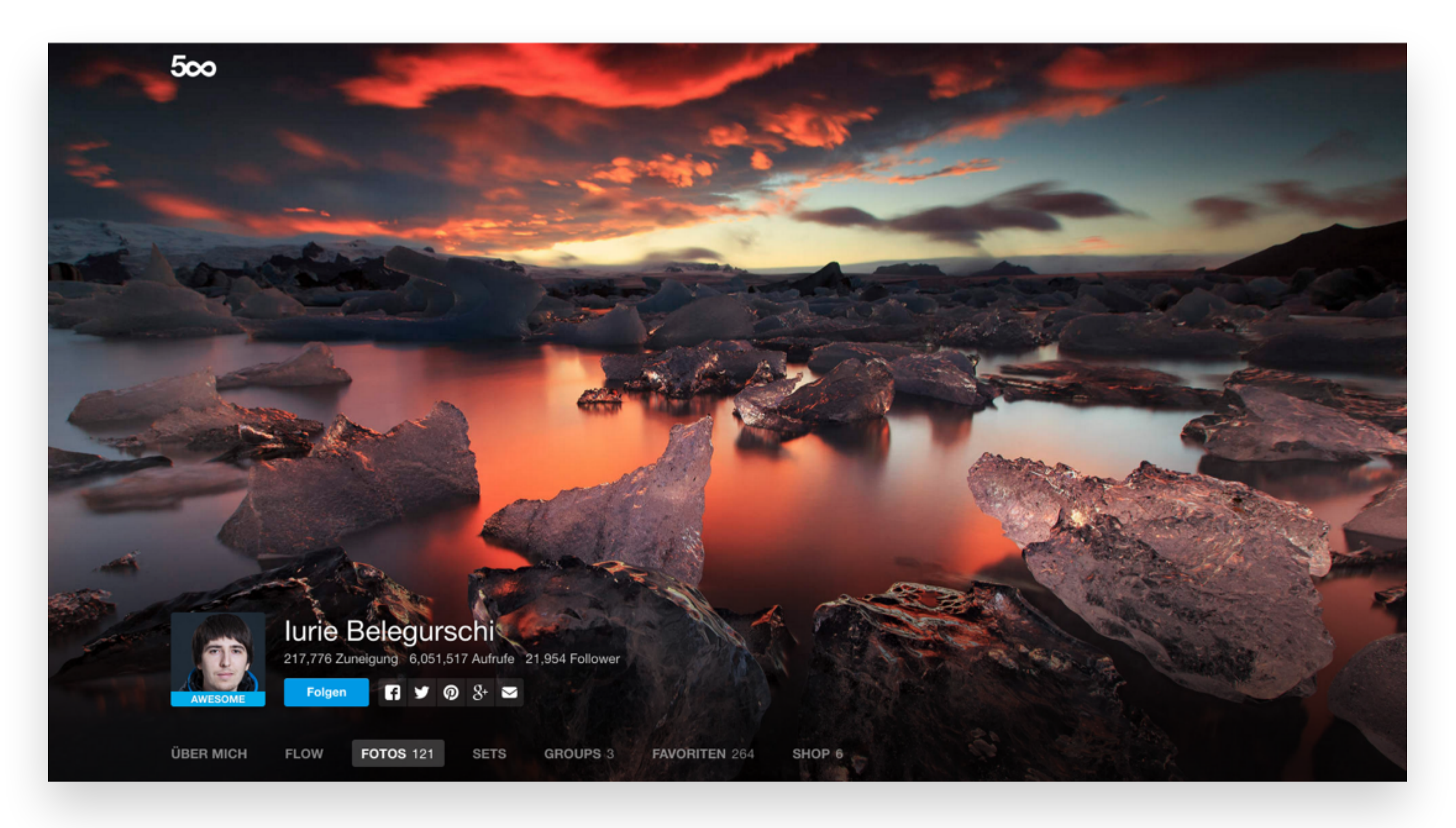

# **WITH FLOOR FADE**

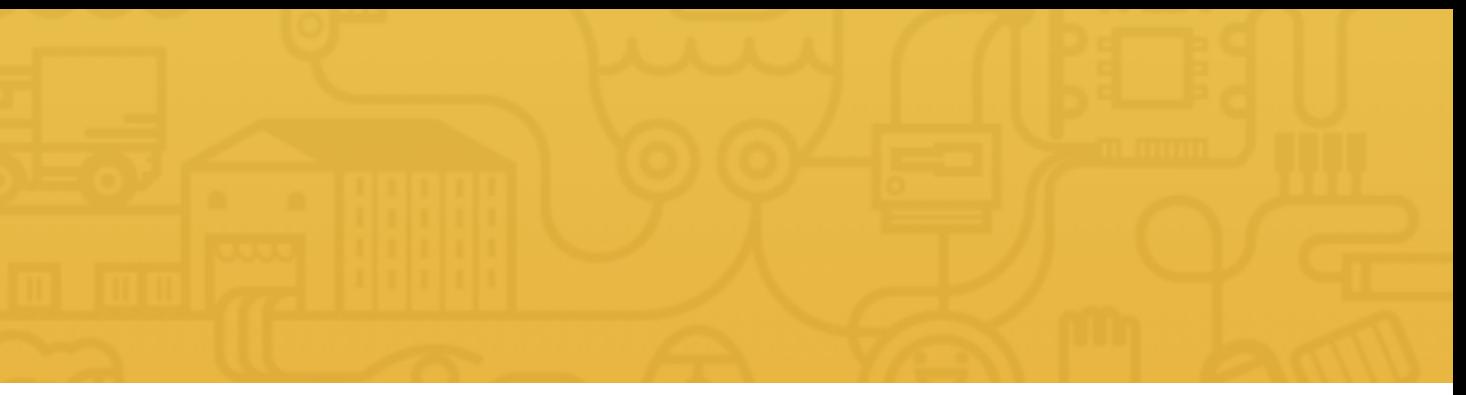

# 5. THE FLOOR FADE

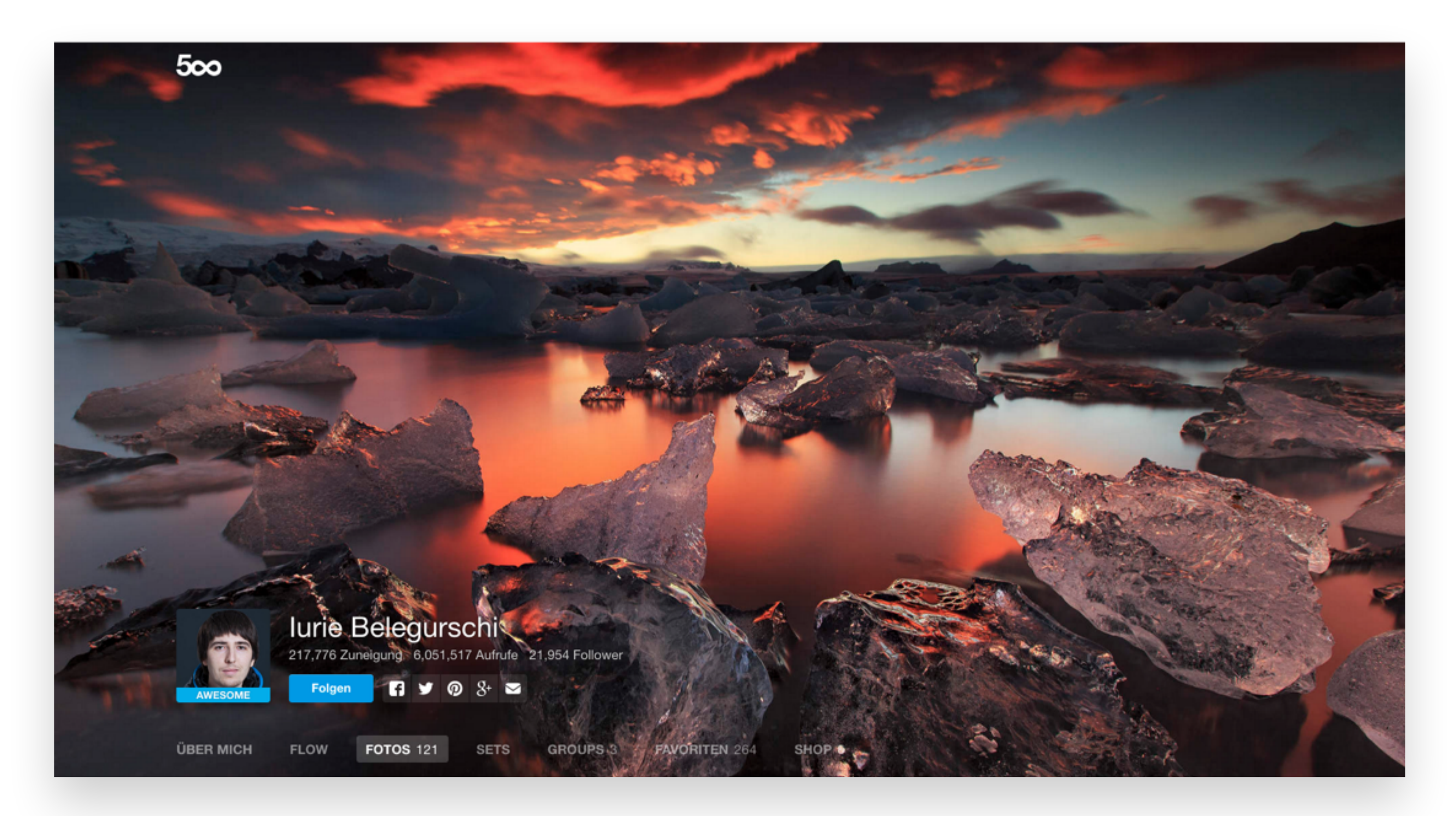

# **WITHOUT FLOOR FADE**

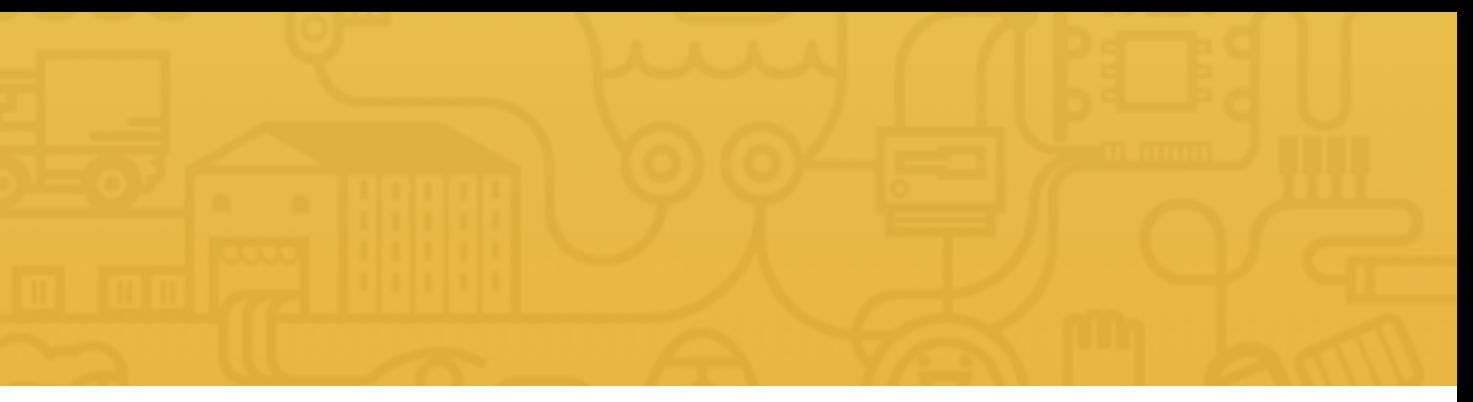

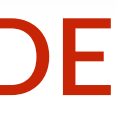

BEST RESOURCES FOR WEB **DESIGN AND DEVELOPMENT** WITH HTML5 & CSS3

The free e-book for the Udemy course Second Edition, April 2015

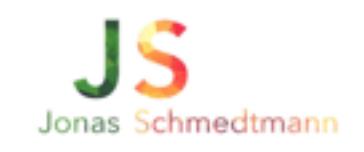

# GET YOUR **IMAGES** HERE

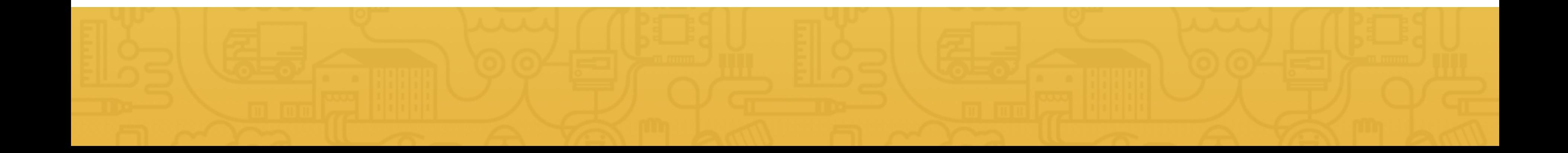

# Do you have any questions? Please ask them in the course forum, I will be glad to help!

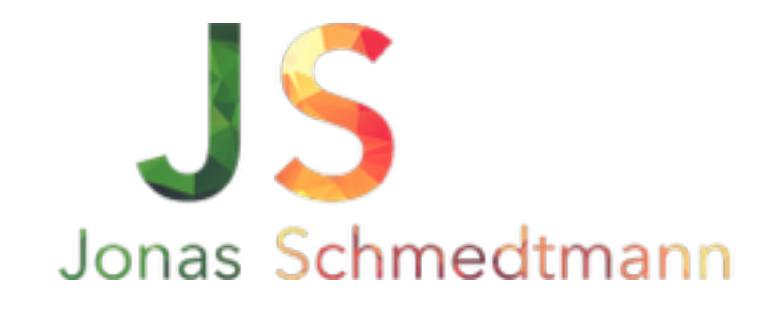

hello@webdesigncourse.co

# WORKING WITH ICONS

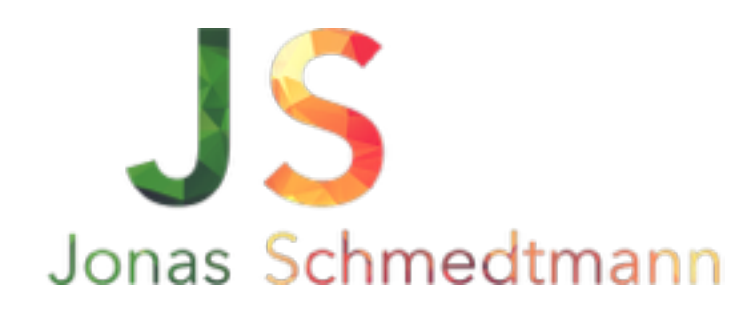

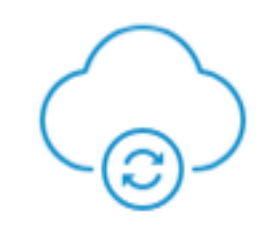

### Download free

Square Register is the perfect pointof-sale system, available in the App Store and Google Play. It's designed to run on a smartphone or tablet, on your counter or on the go.

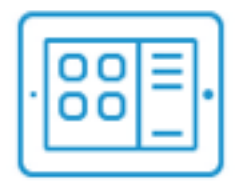

### Grow your business

Square Register is the point of sale that takes care of digital receipts, inventory, and sales reports and provides valuable analytics and feedback-so you can focus on your customers.

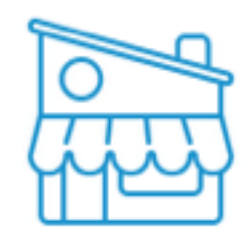

### Powerful enough for anyone

Square Register serves businesses big and small, from corner bakeries to retailers around the world. It works with hardware and software accessories that make it easier to run your business.

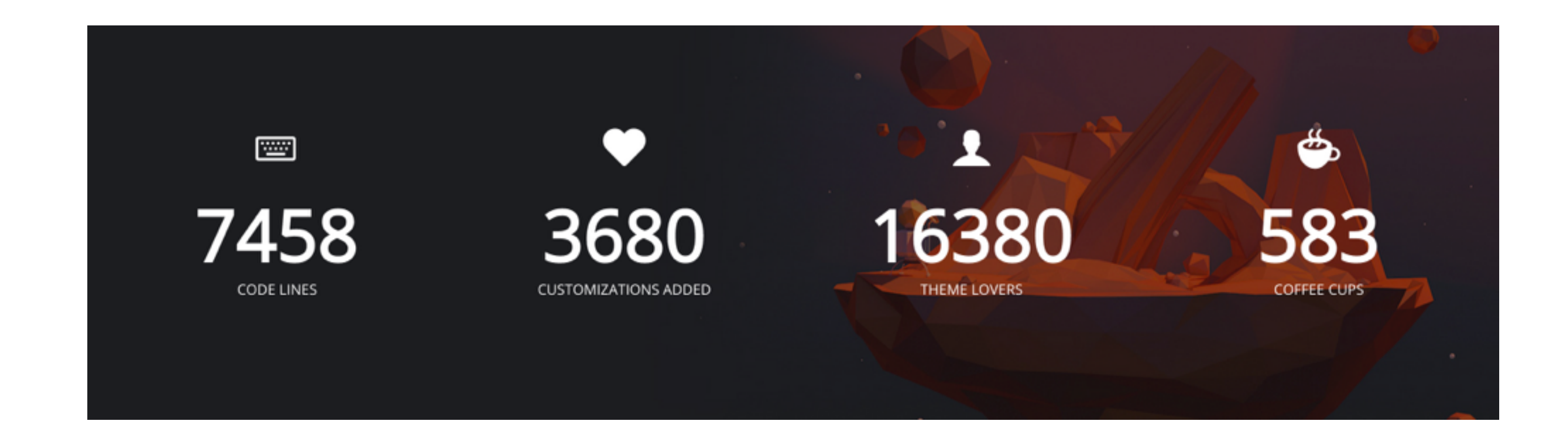

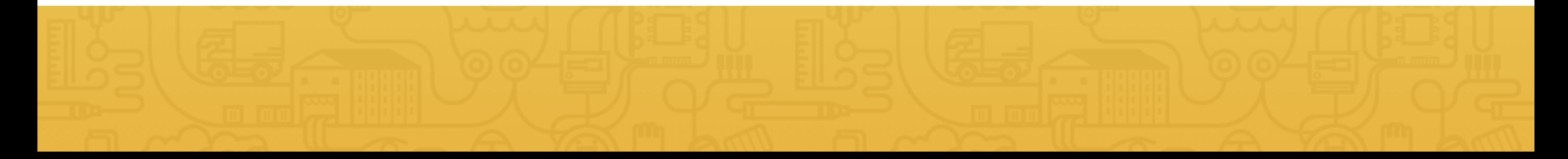

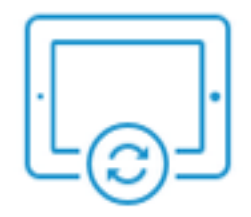

### **Upgrades automatically**

We're constantly improving with free updates that equip you with great new features to help you run your business more efficiently and effectively.

# 1. USE ICONS TO LIST FEATURES/STEPS

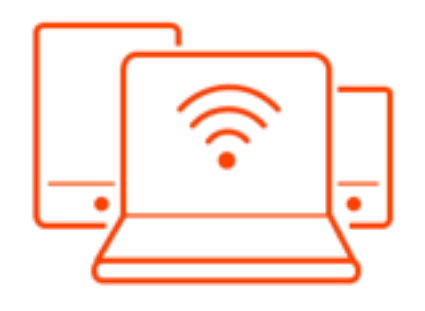

# Portable WiFi

Connect all of your devices, and never hunt for reliable WiFi again. Learn more >

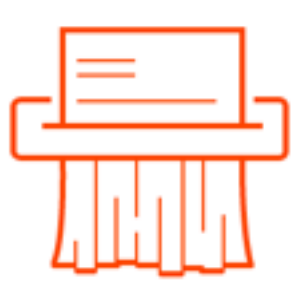

## No-nonsense Pricing

Ditch subscriptions and contracts. Pay only for what you use. Learn more >

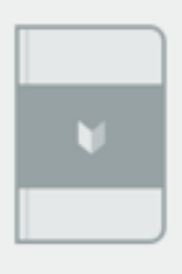

## Step 1

Enjoy your new Mod notebook. Fill it in 2 days or 2 years. We'll digitize it when you're ready.

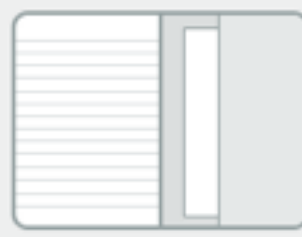

## Step 2

Once you've filled your notebook, mail it back to us using the pre-paid shipping envelope hidden in the back cover (shipping included).

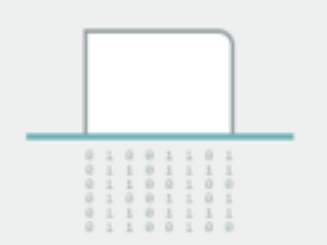

## Step 3

We scan and digitize it for free within 5 days. Have the notebook recycled or returned to you. It's your choice.

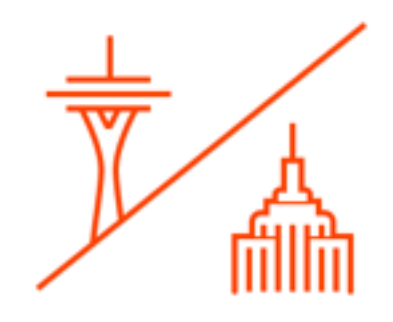

# Nationwide coverage

Everywhere you go, the WiFi goes with you. Never miss a beat. Learn more >

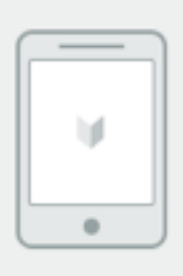

Step 4

Enjoy your notes from anywhere in our beautiful Mod app. Start your next notebook, and let the love continue.

# 1. USE ICONS TO LIST FEATURES/STEPS

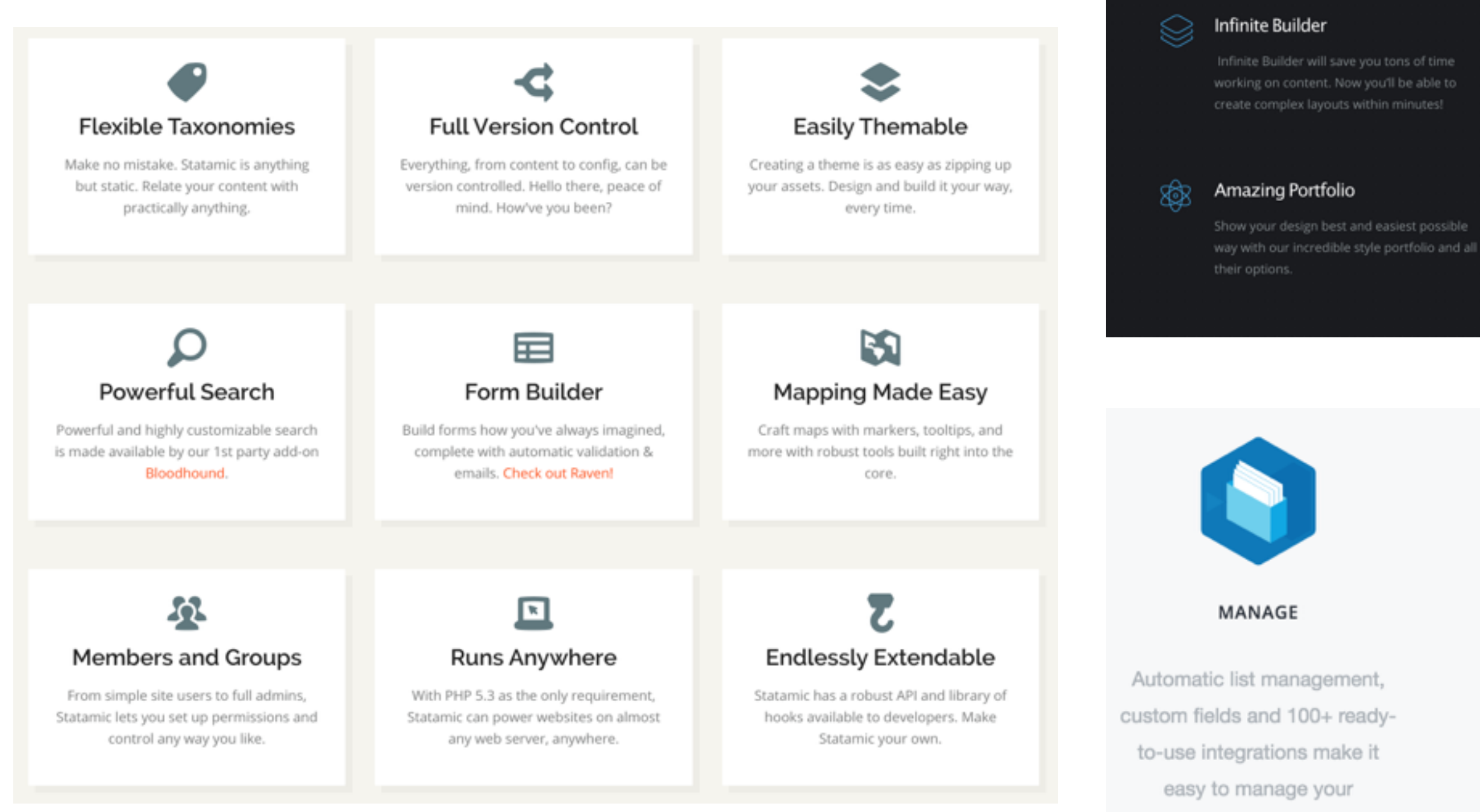

subscribers.

 $\left| \left| \right| \right|$ 

### **Unlimited Options**

Expand the creative capabilities of your Cintiq with an array of compatible pens, grips

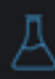

### Smart And Modern Codes

Bootstrap is the most popular HTML, CSS, and JS framework for developing responsive, mobile first projects on the web.

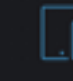

### **Fully Responsive**

Serve an optimised version of the theme to your visitors on tablet and mobile devices. Optimised for iPad and iPhone.

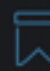

### Lifetime Updates & Support

A team to help you in creating your site twenty-four hours a day, tutorials and automatic theme updates.

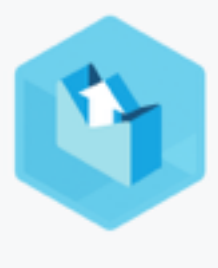

SEND

Advanced segmentation and campaign automation features that are straightforward to use? It's almost too good to be true.

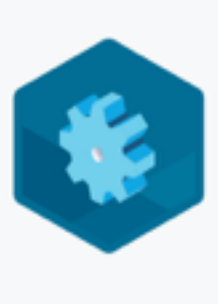

**OPTIMIZE** 

Powerful features like flexible A/B testing, dynamic content, and built-in design scanning help you deliver top results.

# 2. USE ICONS FOR ACTIONS AND LINKS

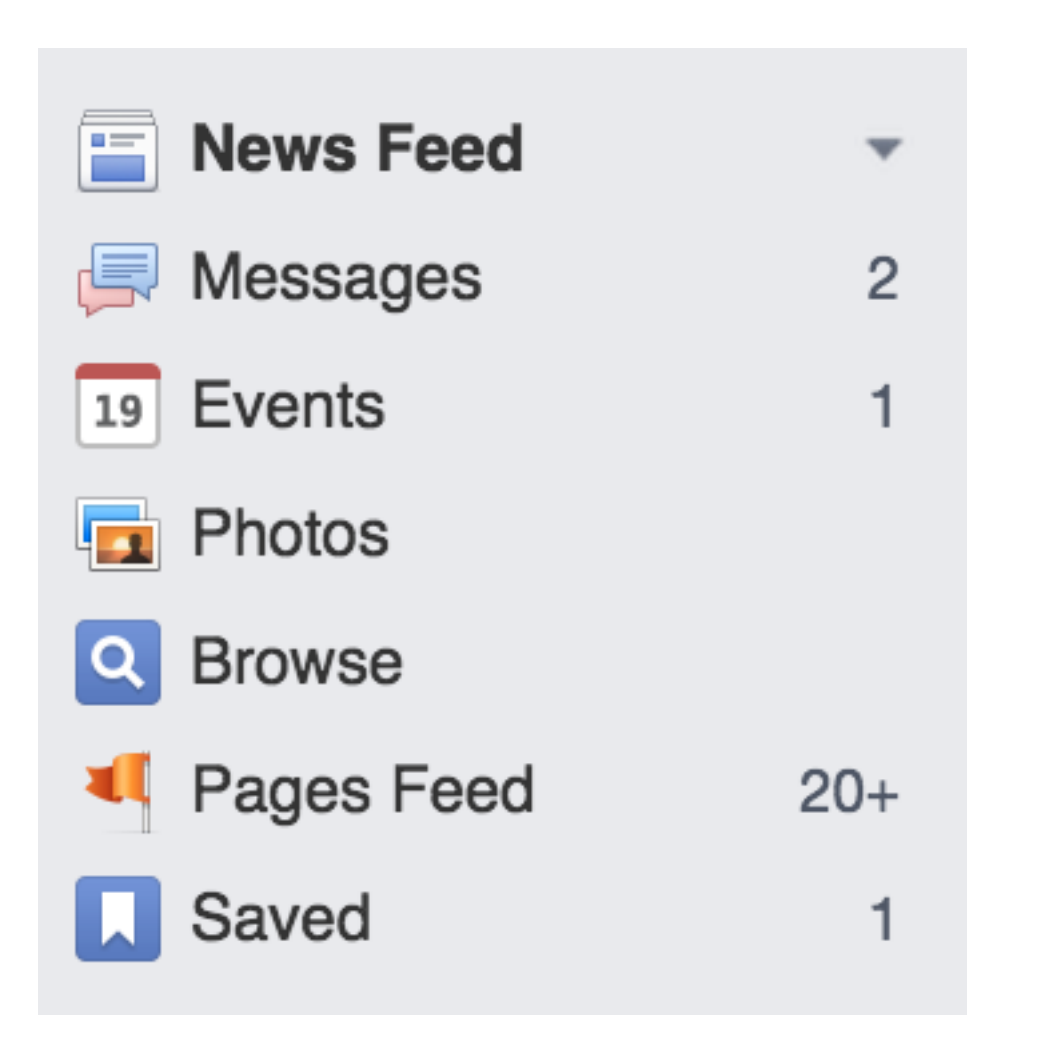

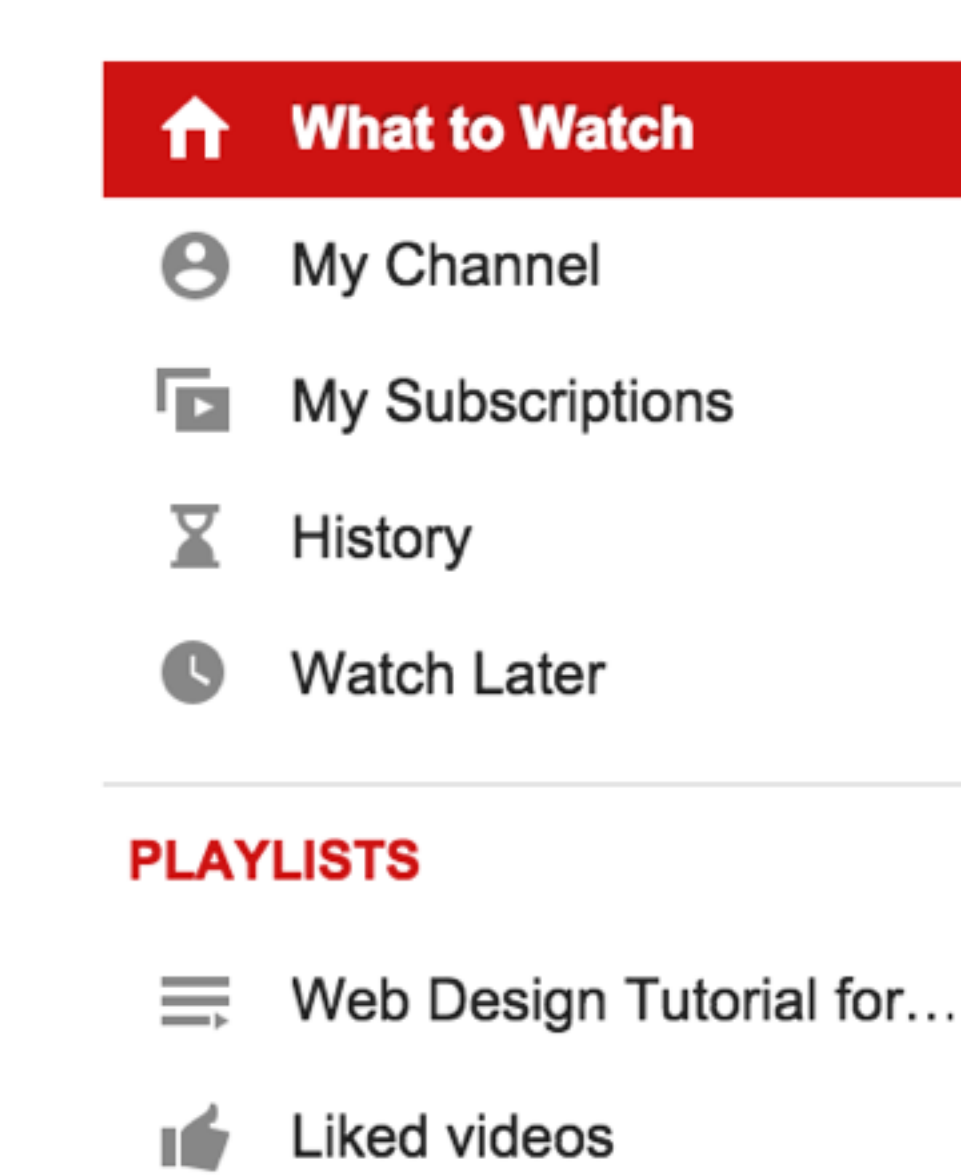

- **1.** Icons should be recognizable
- **2.** Label your icons

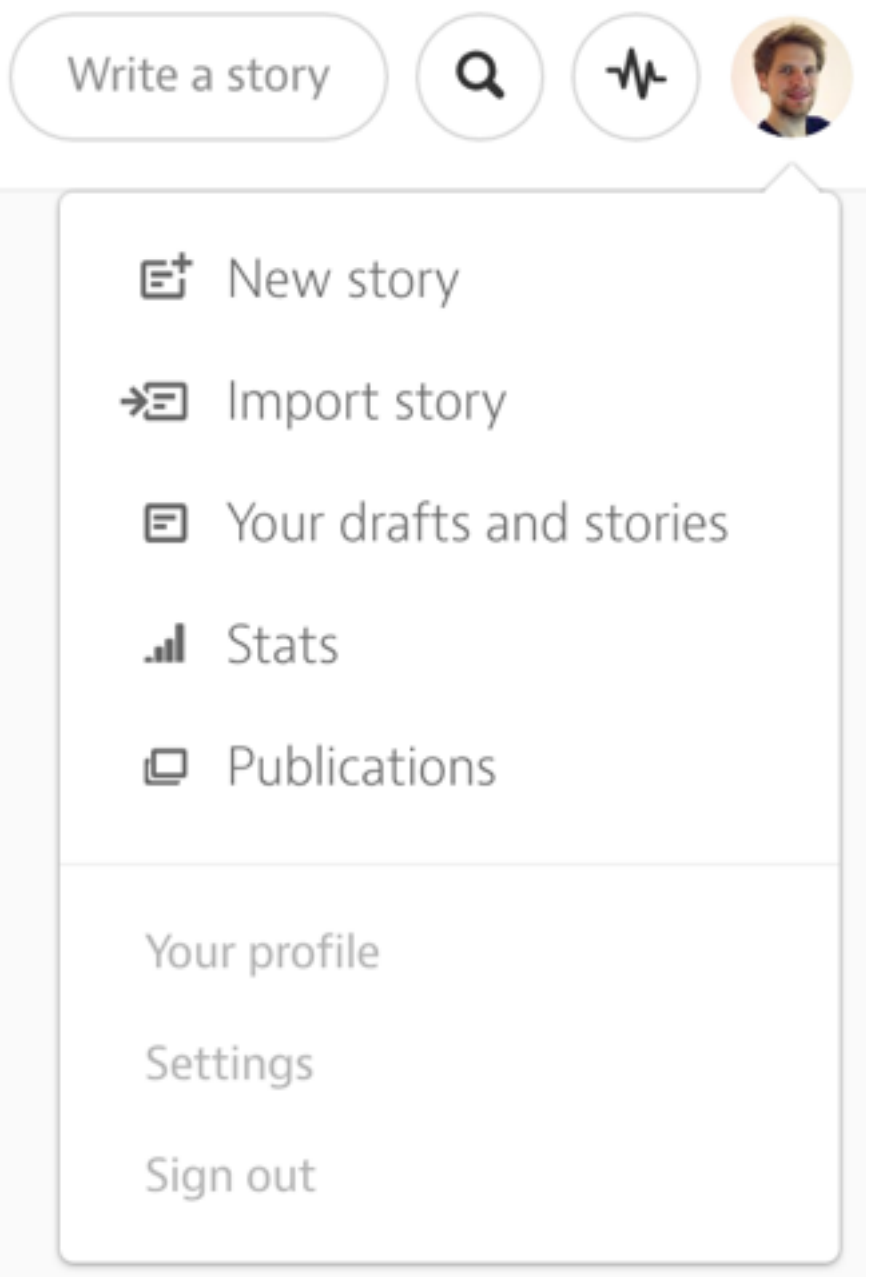

# 3. ICONS SHOULD NOT TAKE A CENTER STAGE

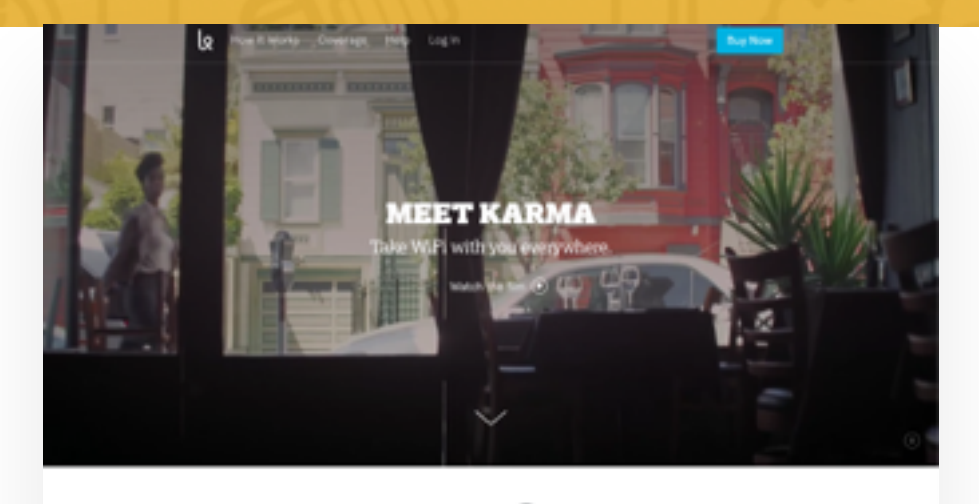

Ele New York Eines Bloomberg

Forbes FSTOMPANY

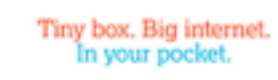

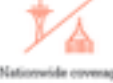

Ditch subscriptions and<br>contracts. Pay only for what<br>you use. Learn more >

Nationwide coverag Everywhere you go. the<br>WiFi goes with you. Never<br>miss a beat. Learn more:

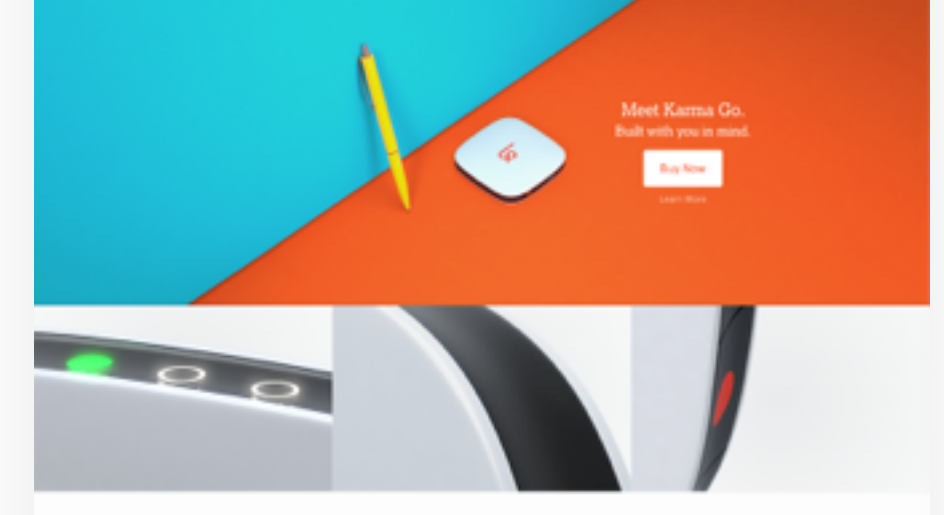

### **Blog: Behind the Scenes** I we're working on and thinking a

Meet Karma Go satomers wort. We've heard<br>you'loud and clear: you worke

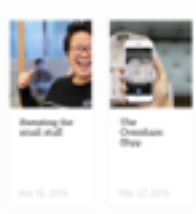

 $\begin{tabular}{l|c|c|c|c} \hline \textbf{Key} & \textbf{Reg} & \textbf{Key} & \textbf{Key} & \textbf{with frame} \\ \hline \textbf{Step 1} & \textbf{Step 2} & \textbf{See} & \textbf{See} & \textbf{See} \\ \hline \textbf{Step 3} & \textbf{Step 4} & \textbf{Step 5} & \textbf{See} & \textbf{See} \\ \hline \textbf{Step 6} & \textbf{Step 7} & \textbf{Step 8} & \textbf{See} & \textbf{See} \\ \hline \textbf{Step 7} & \textbf{Step 8} & \textbf{Step 9} & \textbf{See$ Gangana<br>Ganatian<br>Ganatian<br>Ganati

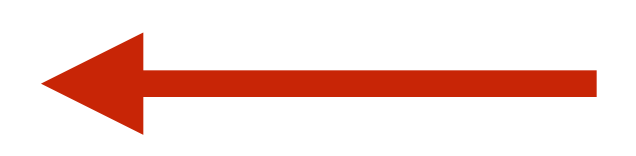

# 4. USE ICON FONTS WHENEVER POSSIBLE

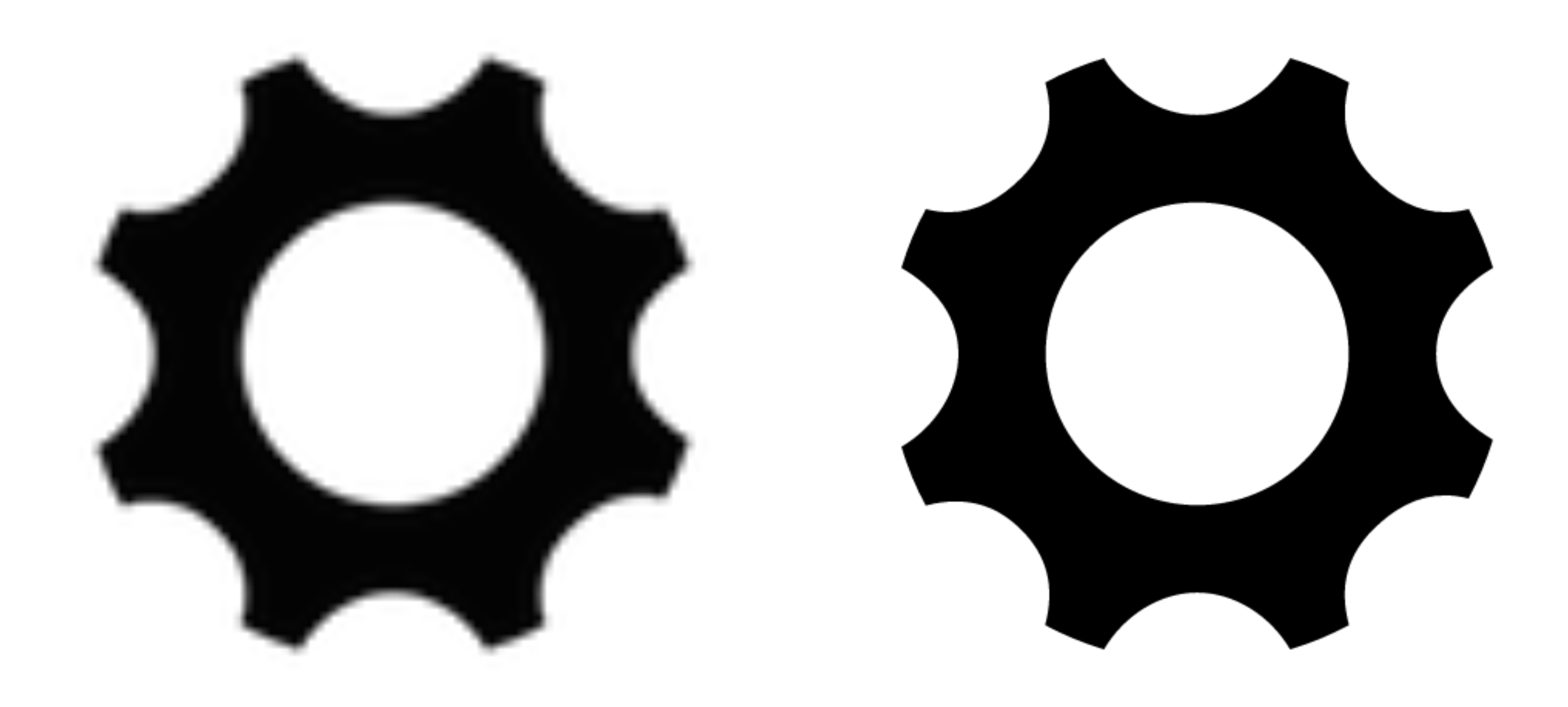

# **Static** image 300% **Vector** icon font 300%

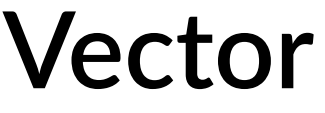

BEST RESOURCES FOR WEB **DESIGN AND DEVELOPMENT** WITH HTML5 & CSS3

The free e-book for the Udemy course Second Edition, April 2015

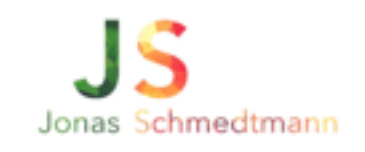

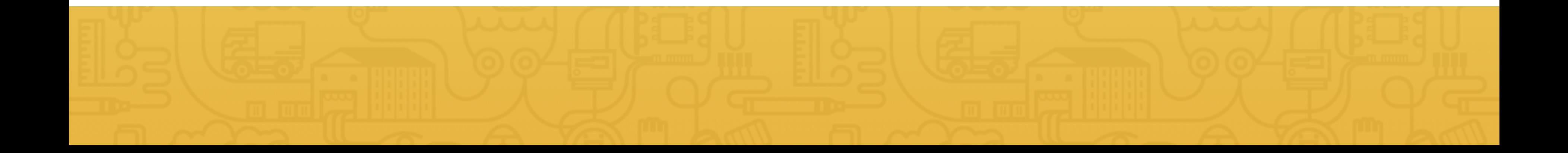

# GET YOUR **ICONS** HERE

# Do you have any questions? Please ask them in the course forum, I will be glad to help!

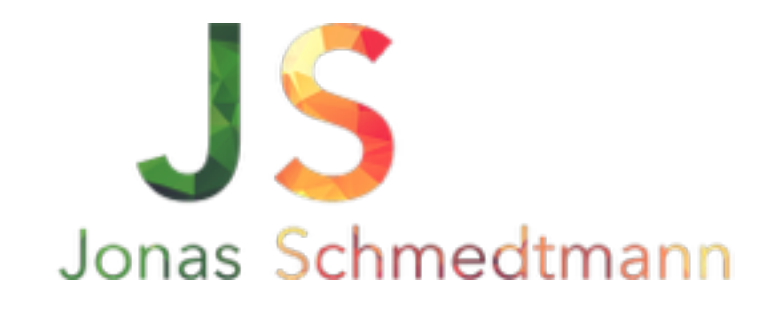

hello@webdesigncourse.co

# SPACING AND LAYOUT

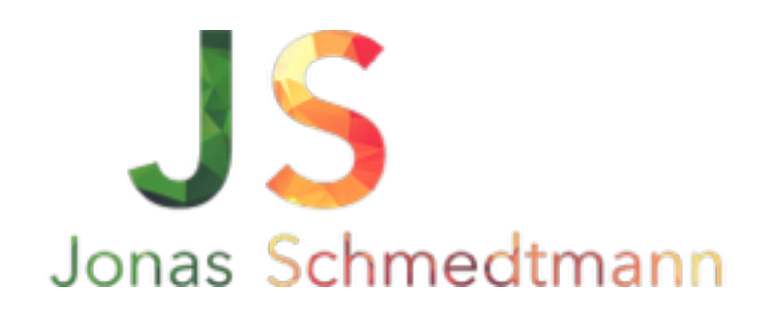

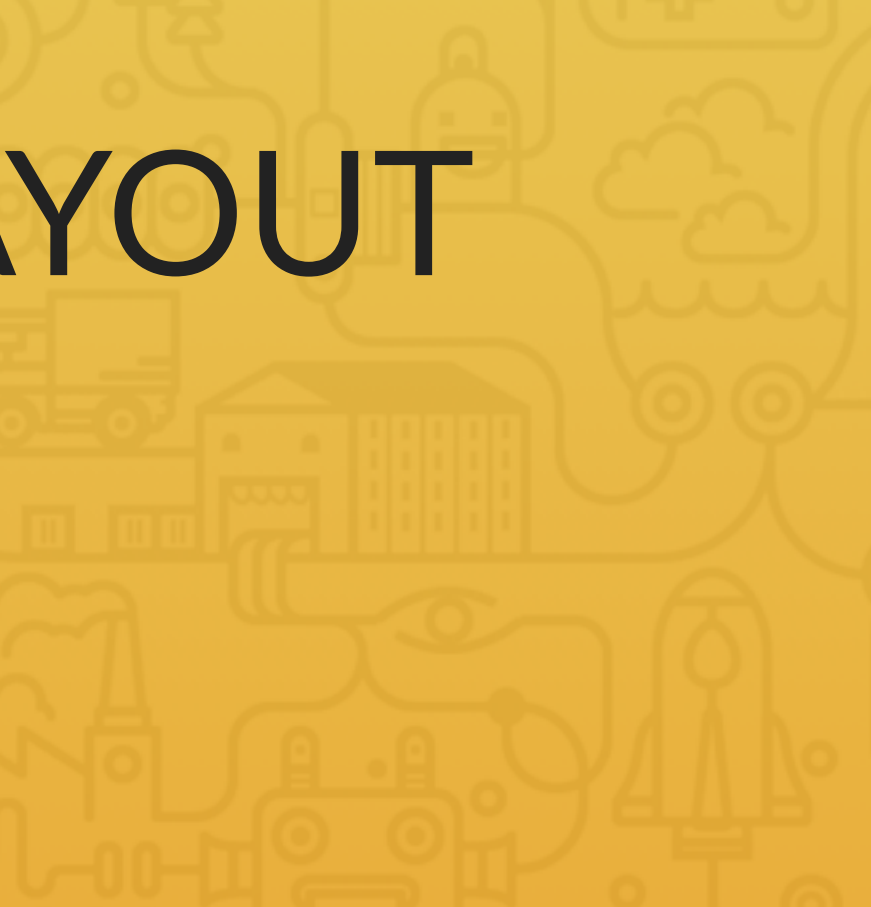

### OVERVIEW FEATURES TESTIMONIALS

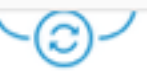

### Download free

Square Register is the perfect pointof-sale system, available in the App Store and Google Play. It's designed to run on a smartphone or tablet, on your counter or on the go.

## الحاكتا

### Grow your business

Square Register is the point of sale that takes care of digital receipts, inventory, and sales reports and provides valuable analytics and feedback-so you can focus on your customers.

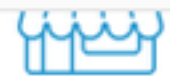

### Powerful enough for anyone

Square Register serves businesses big and small, from corner bakeries to retailers around the world. It works with hardware and software accessories that make it easier to run your business.

## **FEATURES**

## Track your sales in real time.

By recording cash, cards, or any other kinds of payments through Square Register, you can monitor sales trends and create sales reports for the day, month, or year. You can also track and issue refunds.

### Tax preparation made easy

Square Register allows you to instantly populate a spreadsheet with your sales history for tax purposes-which means you don't have to spend nearly as much time preparing for taxes.

### Control what information employees see.

With a manager PIN, you can control what your employees can see and do in Square Register on the iPad while logged into the administrative account.

### Works offline

Square lets you record transactions even when the internet is down. They'll be stored locally, then automatically sync to your Square account when you're connected again.

**LEARN MORE** 

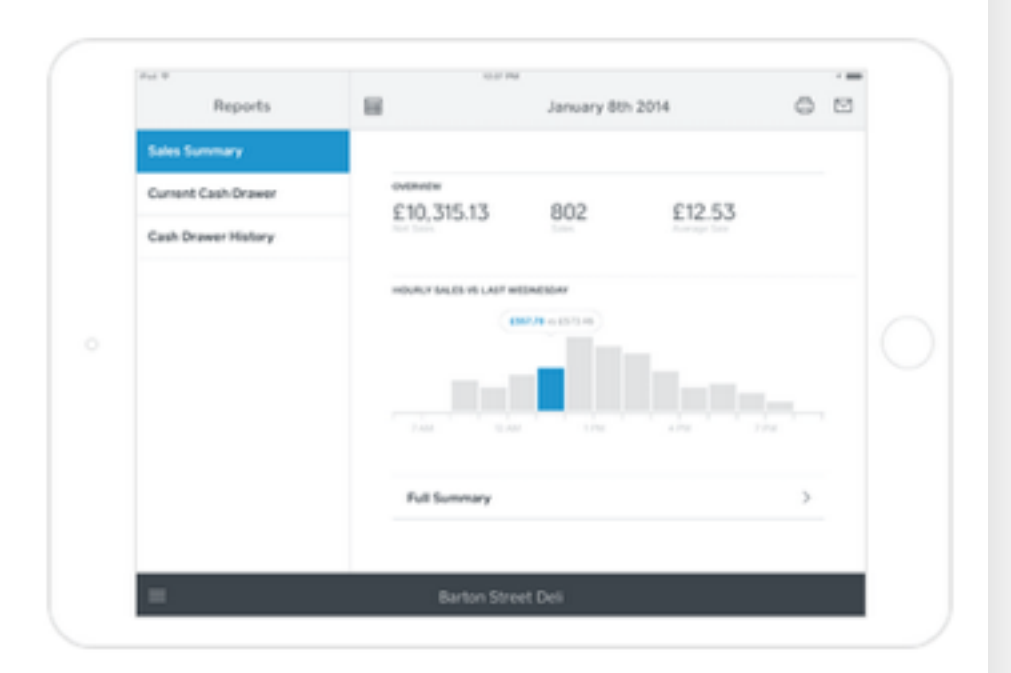

# With whitespace

### **DOWNLOAD THE APP**

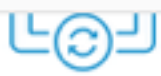

### Upgrades automatically

We're constantly improving with free updates that equip you with great new features to help you run your business more efficiently and effectively.

### OVERVIEW FEATURES TESTIMONIALS

### Download free

ビ

Square Register is the perfect pointof-sale system, available in the App Store and Google Play. It's designed to run on a smartphone or tablet, on your counter or on the go.

### Grow your business

Square Register is the point of sale that takes care of digital receipts, inventory, and sales reports and provides valuable analytics and feedback-so you can focus on your customers.

Square Register serves businesses big and small, from corner bakeries to retailers around the world. It works with hardware and software accessories that make it easier to

تكاتلا

Powerful enough for anyone

run your business.

## **FEATURES**

## Track your sales in real time.

By recording cash, cards, or any other kinds of payments through Square Register, you can monitor sales trends and create sales reports for the day, month, or year. You can also track and issue refunds.

### Tax preparation made easy

Square Register allows you to instantly populate a spreadsheet with your sales history for tax purposes-which means you don't have to spend nearly as much time preparing for taxes.

### Control what information employees see.

With a manager PIN, you can control what your employees can see and do in Square Register on the iPad while logged into the administrative account.

### Works offline

Square lets you record transactions even when the internet is down. They'll be stored locally, then automatically sync to your Square account when you're connected again.

**LEARN MORE** 

# Create Item Save  $\times$ Sun-dried Tomato Wrap

# Reports 田 des Summary Current Cash Drawer £10,315.13 Cash Drawer History Full Summary

## Manage your inventory effortlessly.

Now you can manage your inventory free from anywhere. Square Inventory is fast to set up and can send you alerts when items are almost out of stock. You can also export your stock levels as a printable spreadsheet at any time.

### Edit items with ease

Manage details like names, quantities, or prices quickly and easily. فالمجمع ويسمله والمتقاد يستعممناه والمعجلة والمسمانية والأم

# Without whitespace

### **DOWNLOAD THE APP**

### ⊂رټ∟ Upgrades automatically

We're constantly improving with free updates that equip you with great new features to help you run your business more efficiently and effectively.

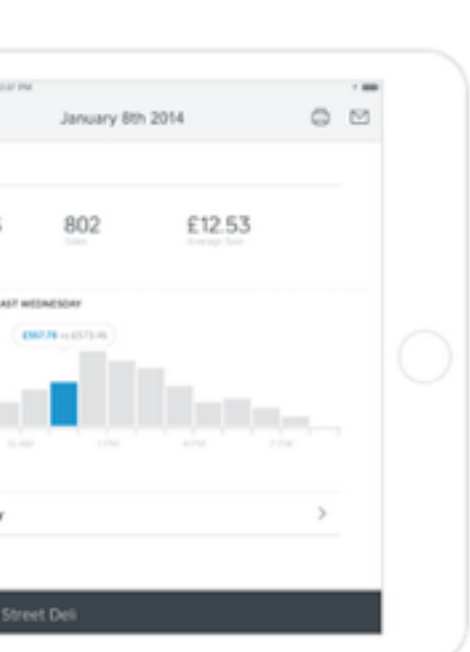

# 1. USE WHITESPACE

- Put whitespace between your elements
- Put whitespace between your groups of elements
- Put whitespace between you website's sections
- But don't exaggerate

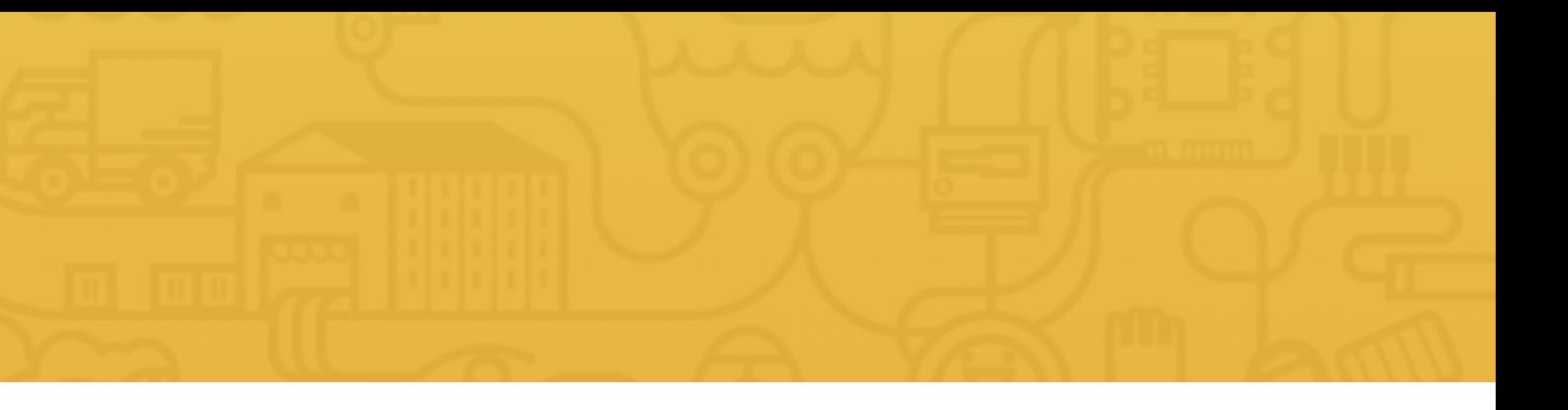

# 2. DEFINE HIERARCHY

*Whitespace describes invisible*  relationships between the *elements of your website*

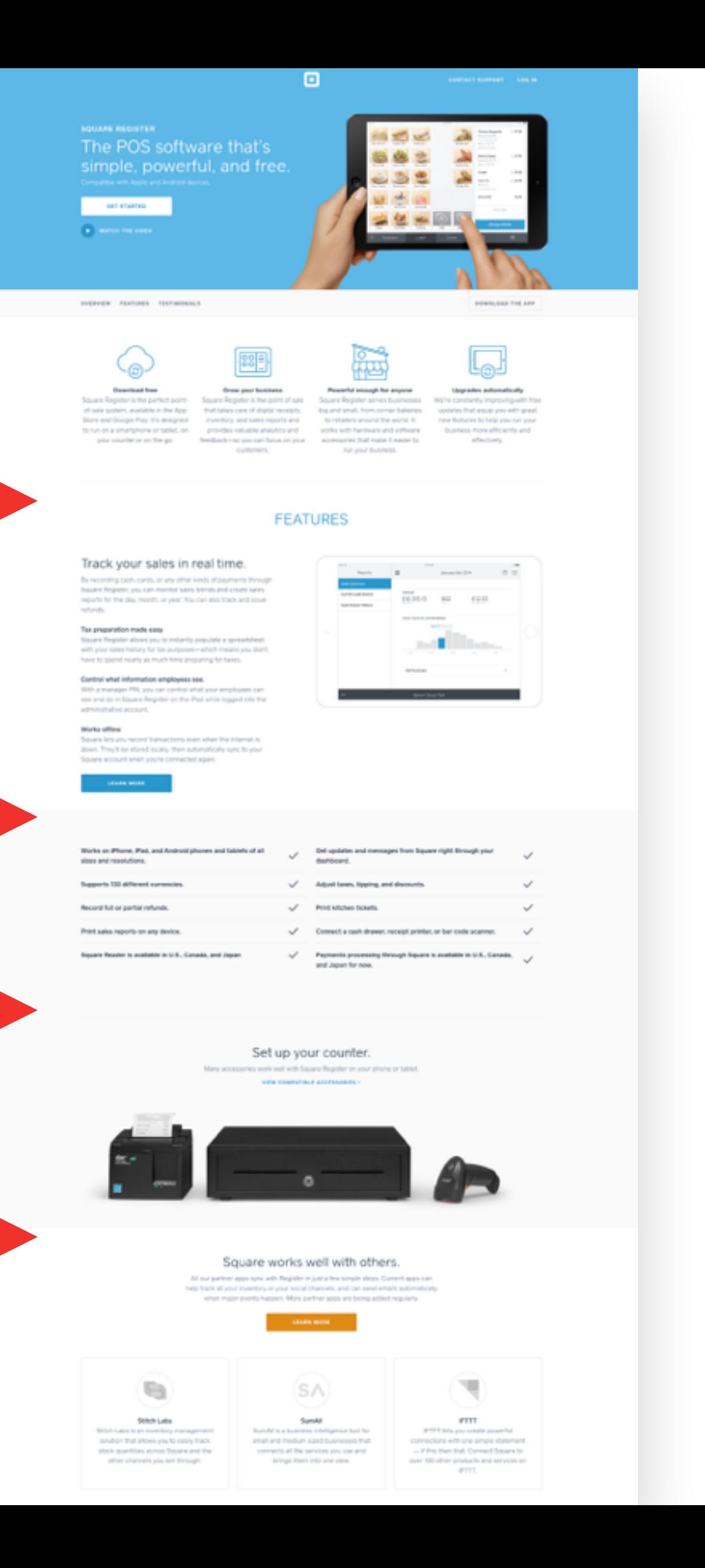

# 2. DEFINE HIERARCHY

- Define where you want your audience to look first
- Establish a flow that corresponds to your content's message
- Use whitespace to build that flow

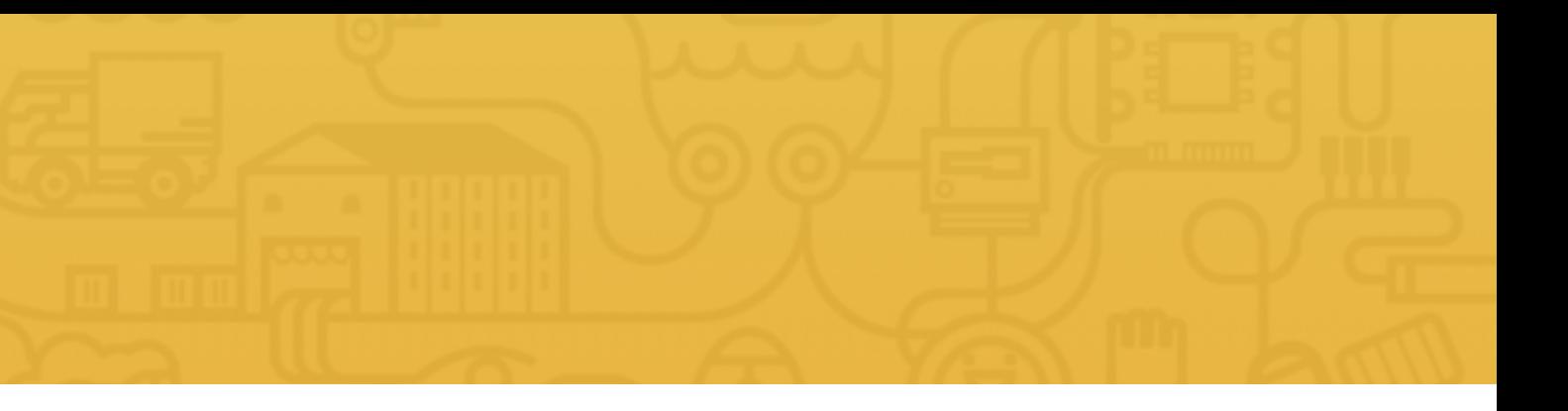

# Do you have any questions? Please ask them in the course forum, I will be glad to help!

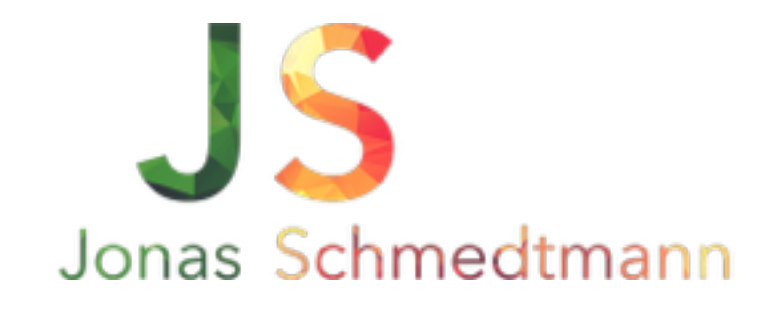

hello@webdesigncourse.co

# INTRODUCTION TO USER EXPERIENCE

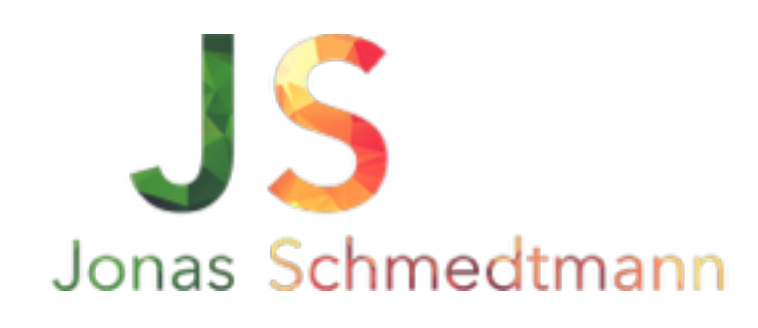

# **USER INTERFACE** IS THE PRESENTATION OF A PRODUCT, HOW IT LOOKS AND FEELS

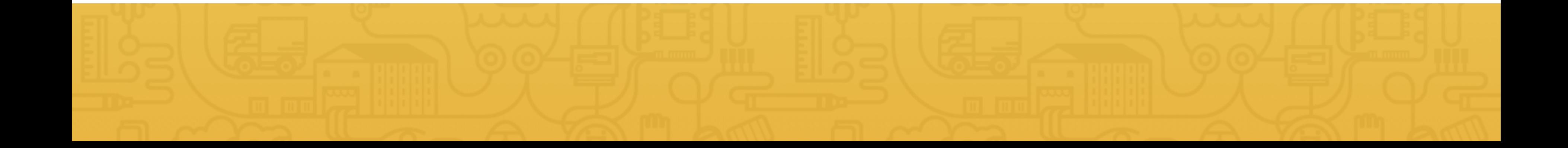
## **USER EXPERIENCE** IS THE OVERALL EXPERIENCE THE USER HAS WITH A PRODUCT

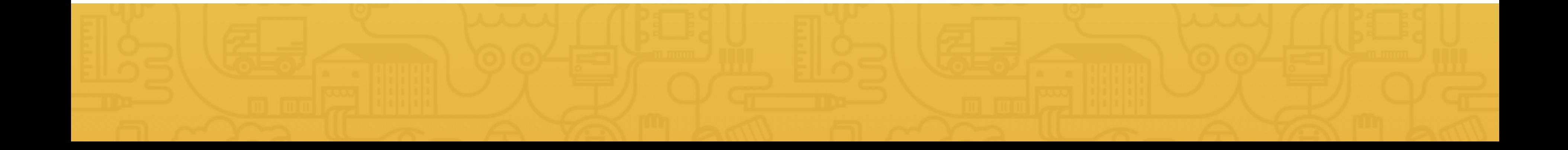

— Steve Jobs *It's not just what it looks like and feels like. Design is how it works.* "

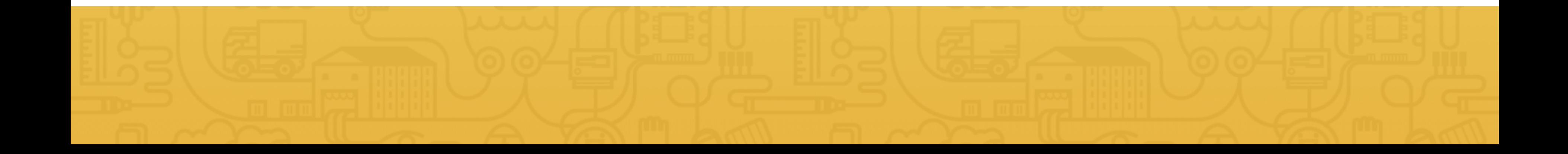

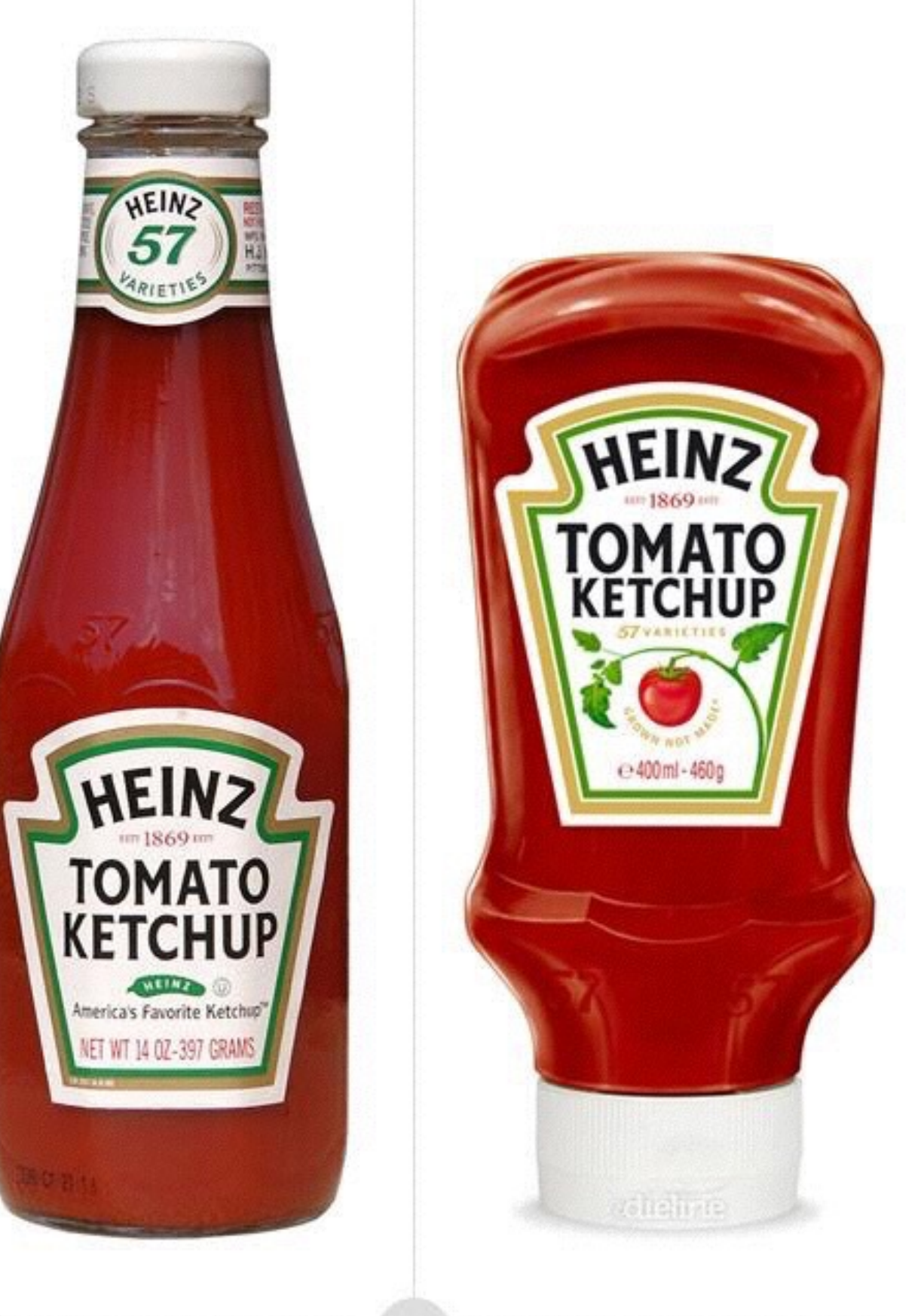

DESIGNING THE PRODUCT

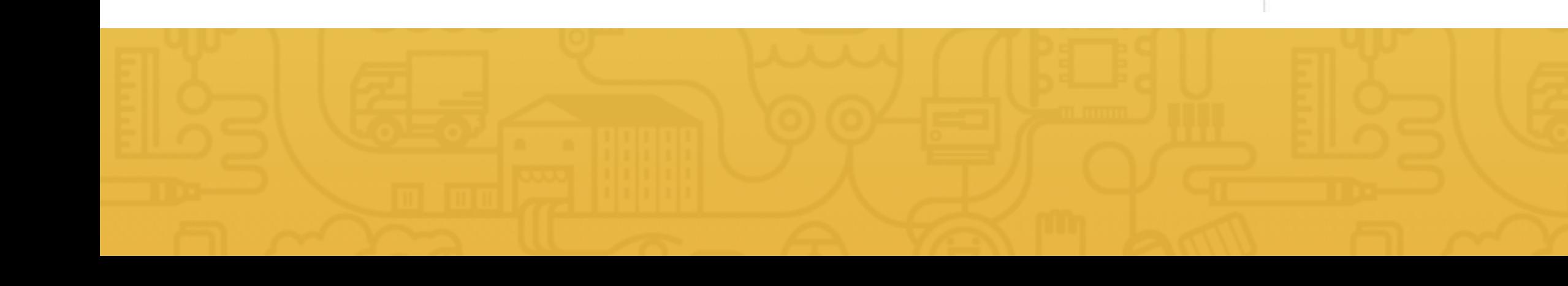

#### DESIGNING THE EXPERIENCE

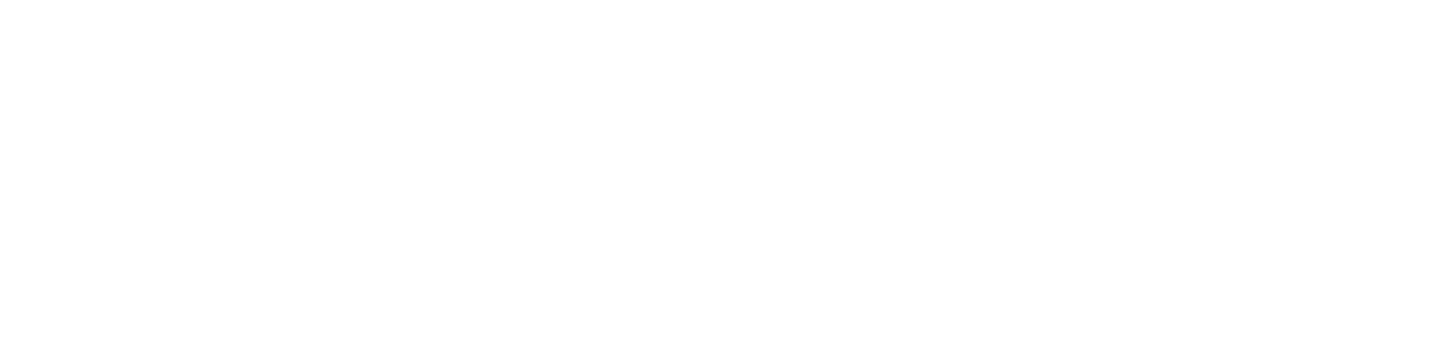

## **USER'S** GOALS

# **BUSINESS'** GOALS

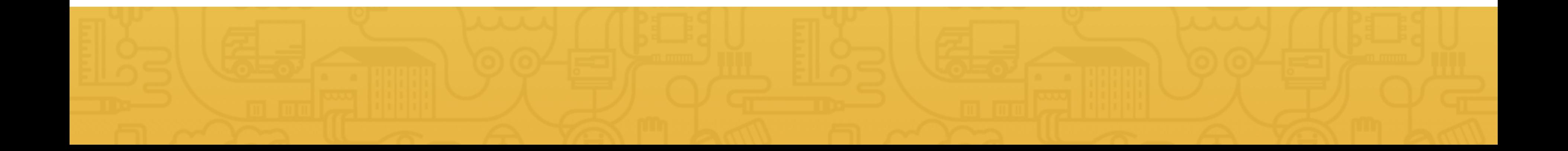

#### Do you have any questions? Please ask them in the course forum, I will be glad to help!

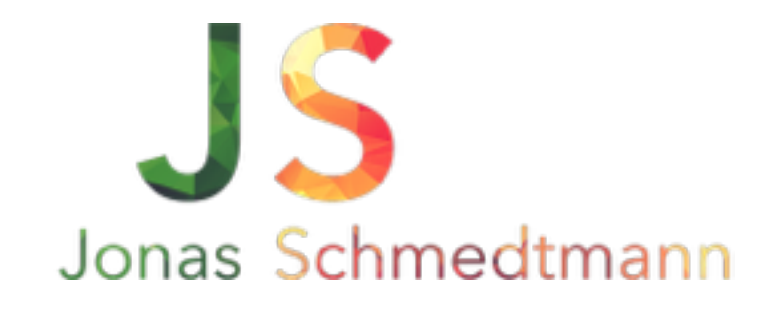

hello@webdesigncourse.co

# GETTING INSPIRED: THE SECRET INGREDIENT FOR STUNNING WEB DESIGN!

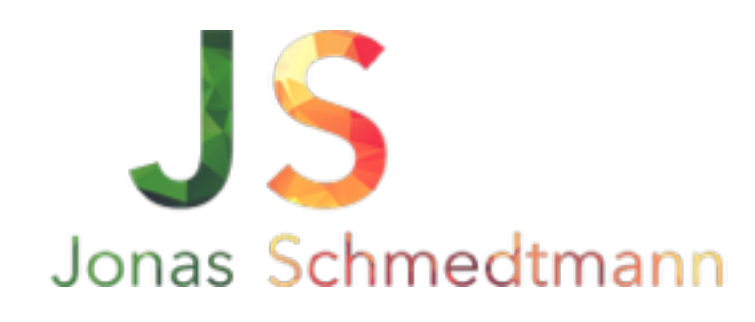

## USE OTHER WEBSITES AS INSPIRATION TO SEE WHAT OTHER LEADING DESIGNERS ARE **DOING RIGHT**

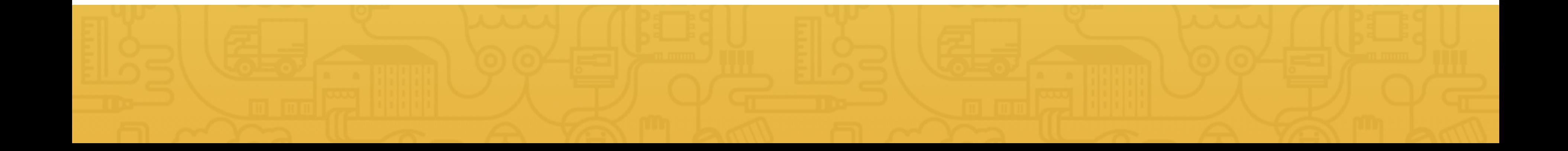

- Collect designs that you like
- Try to understand everything about them
- Why do they look good?
- What do these sites have in common?
- How were they built in HTML and CSS?

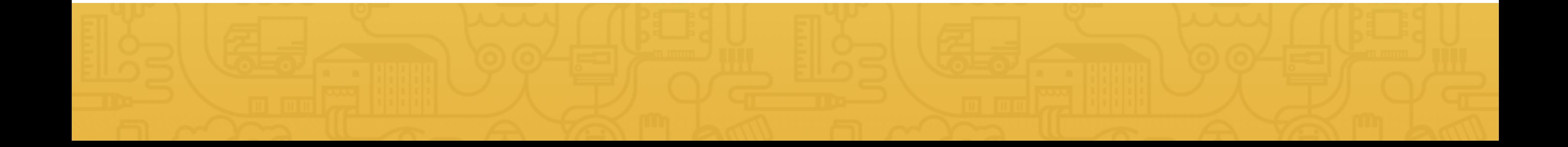

### **STEAL** LIKE AN ARTIST

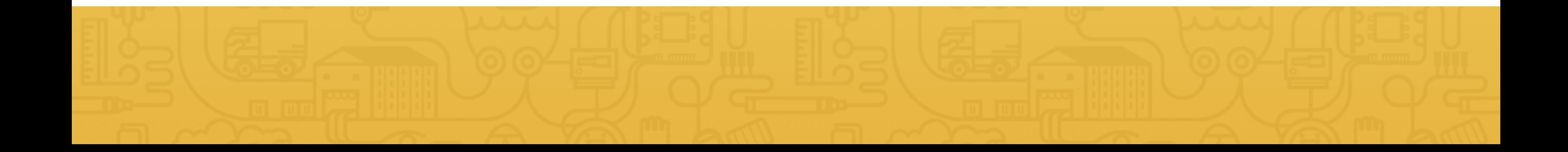

BEST RESOURCES FOR WEB **DESIGN AND DEVELOPMENT** WITH HTML5 & CSS3

The free e-book for the Udemy course Second Edition, April 2015

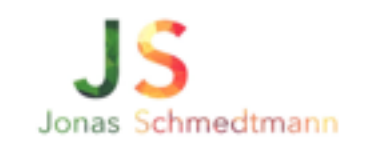

### GET YOURSELF **INSPIRED** HERE

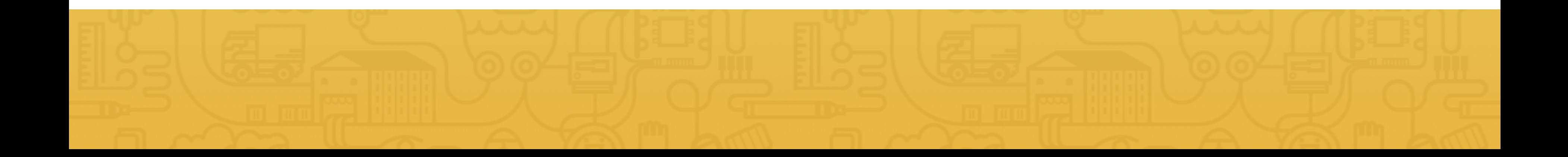

#### Do you have any questions? Please ask them in the course forum, I will be glad to help!

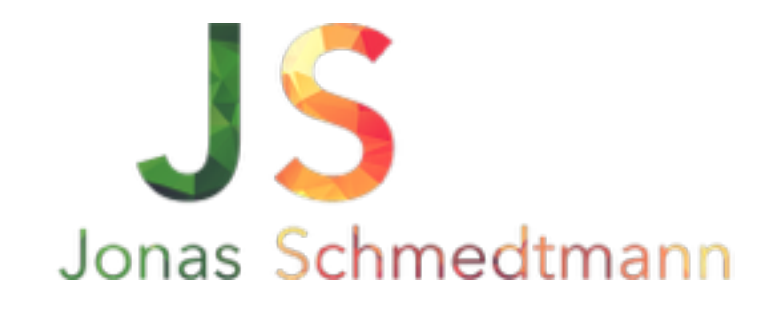

hello@webdesigncourse.co

# SUPER EFFECTIVE WAYS TO IMPROVE YOUR WEBSITE'S CONVERSION

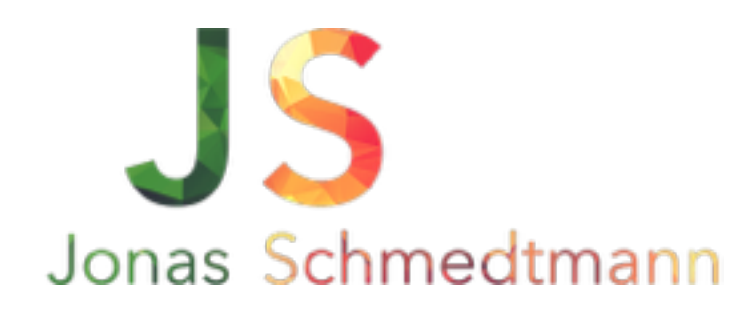

## 1. BUILD TRUST WITH YOUR FUTURE CUSTOMER

#### Are you ready to live a Rich Life?

Ramit Sethi, New York Times Best-selling Author

#### Get the best of my New York Times bestseller

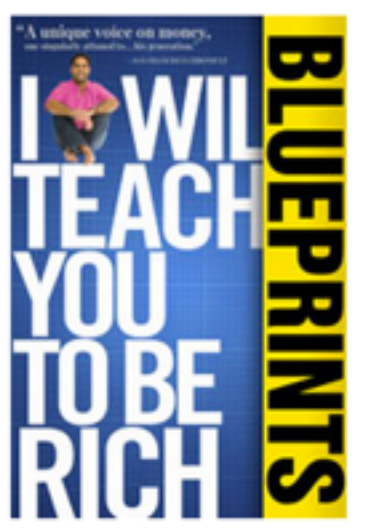

#### Where should I send your free download?

This is a test. I've never put all this content online before. I don't want to cut into book sales, so get it now before I come to my senses and take this down.

Name

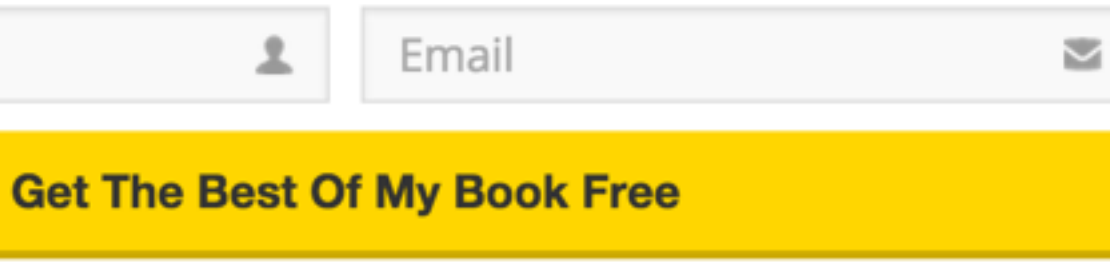

100% privacy. No games, no B.S., no spam.

## 2. REPEAT YOUR PRIMARY ACTION

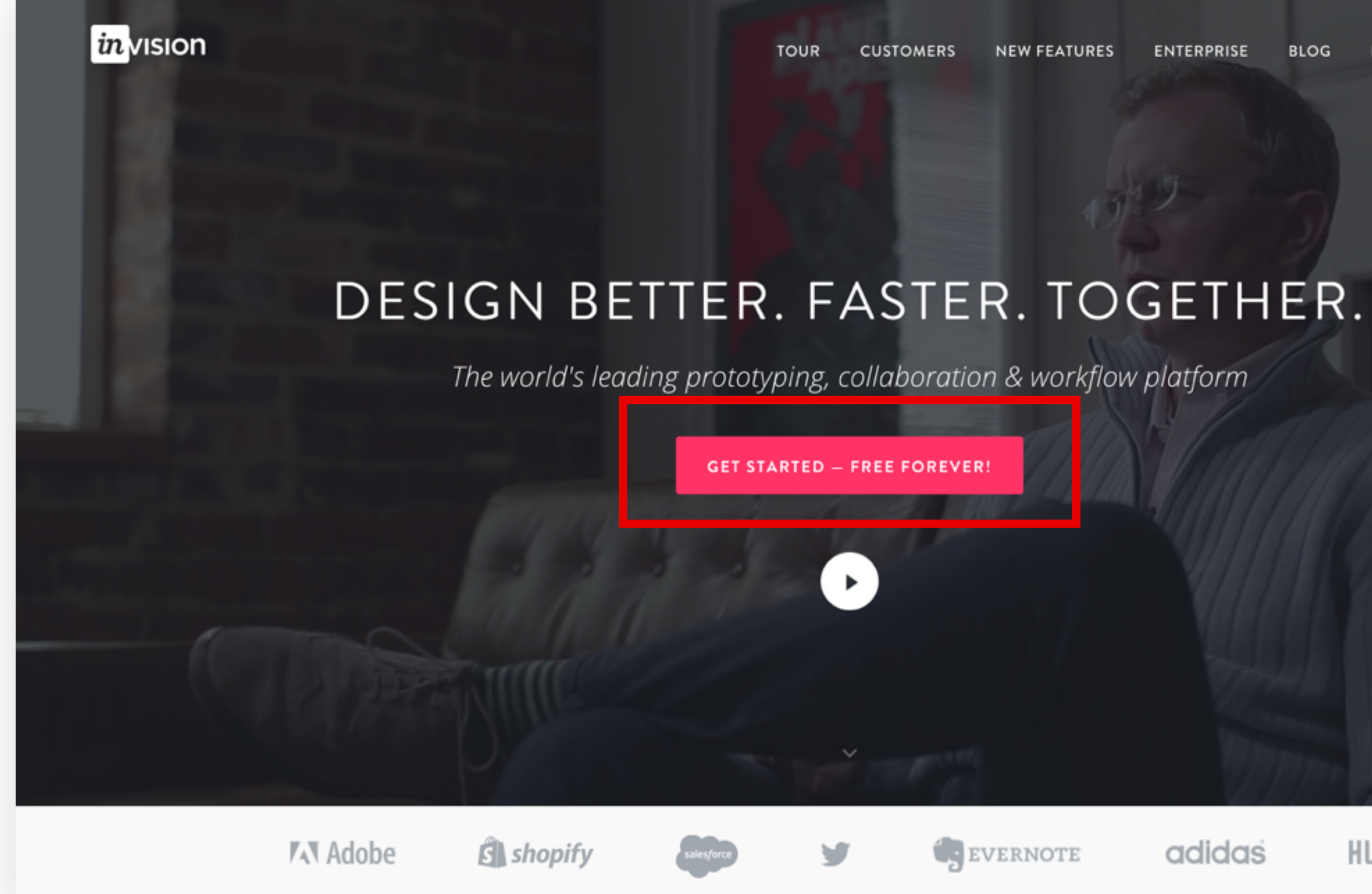

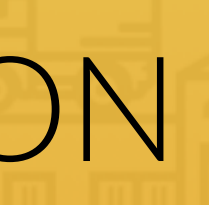

**ENTERPRISE** 

**BLOG** 

LOGIN

SIGN UP FREE

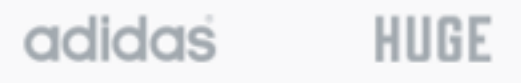

### 3. GRAB YOUR USER'S ATTENTION

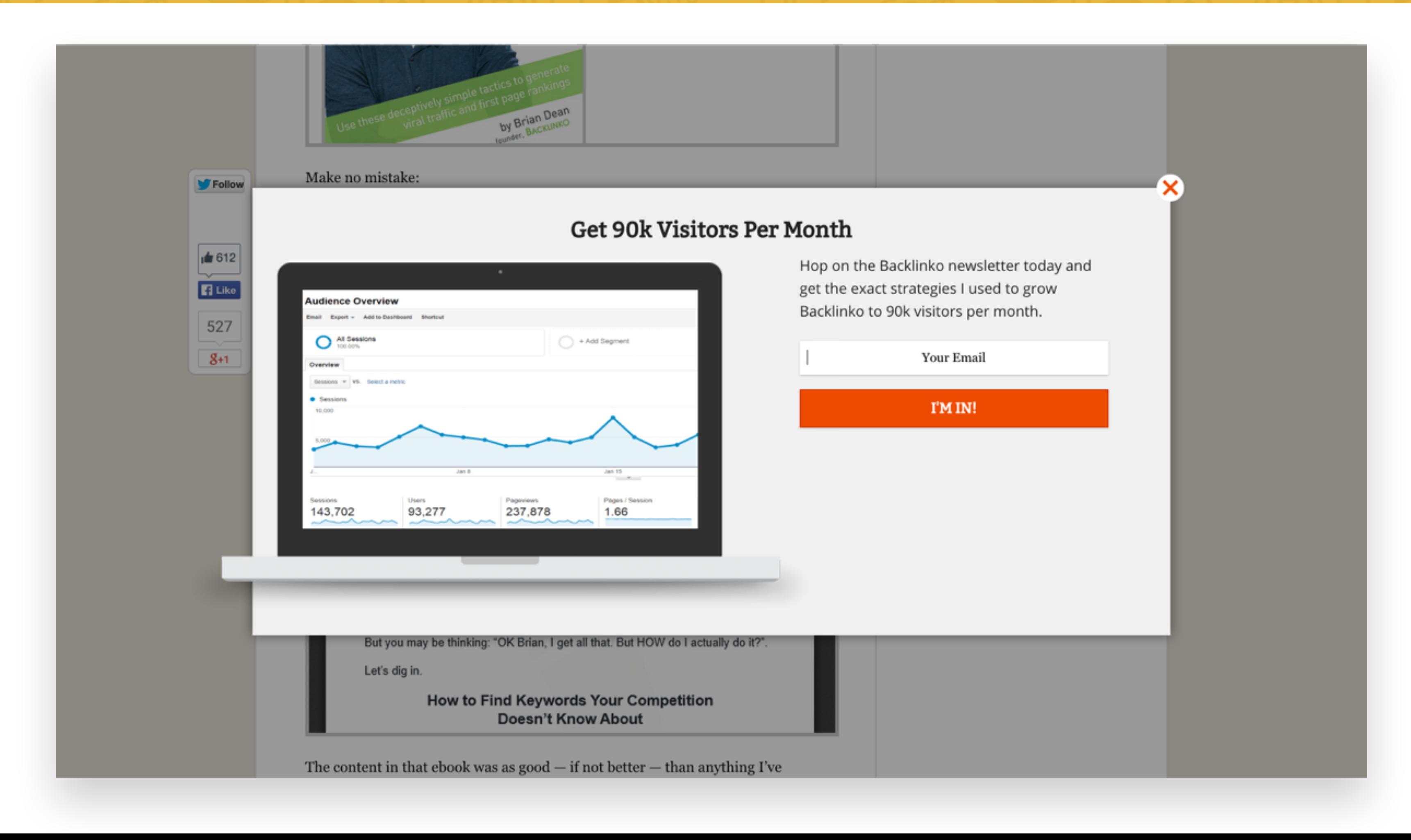

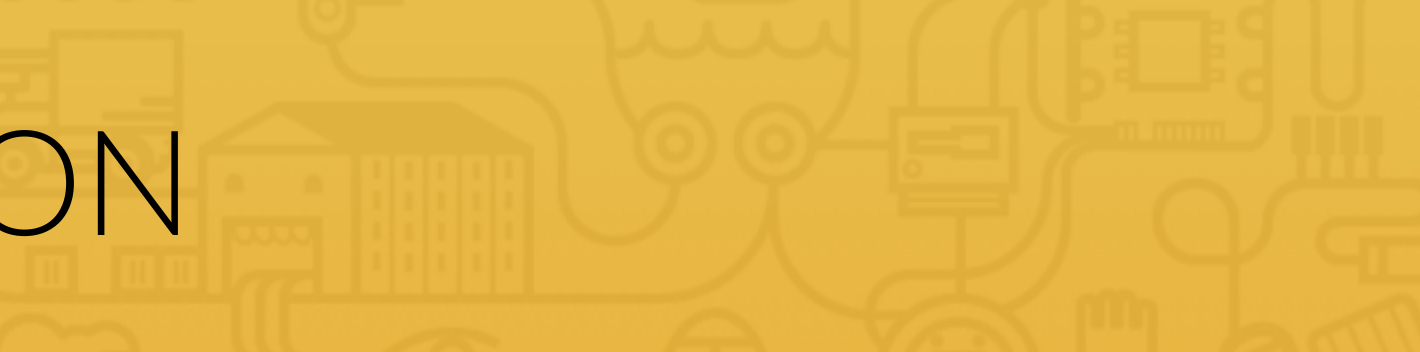

## 4. TELL YOUR USER THE BENEFIT

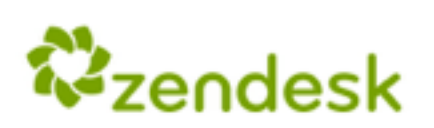

Company Cookies Policy English 1-888-670-4887

PRODUCTS PRICING CUSTOMERS SUPPORT

#### From now on, things will be better.

Zendesk is software for better customer service. Get started today with a 30 day risk-free trial.

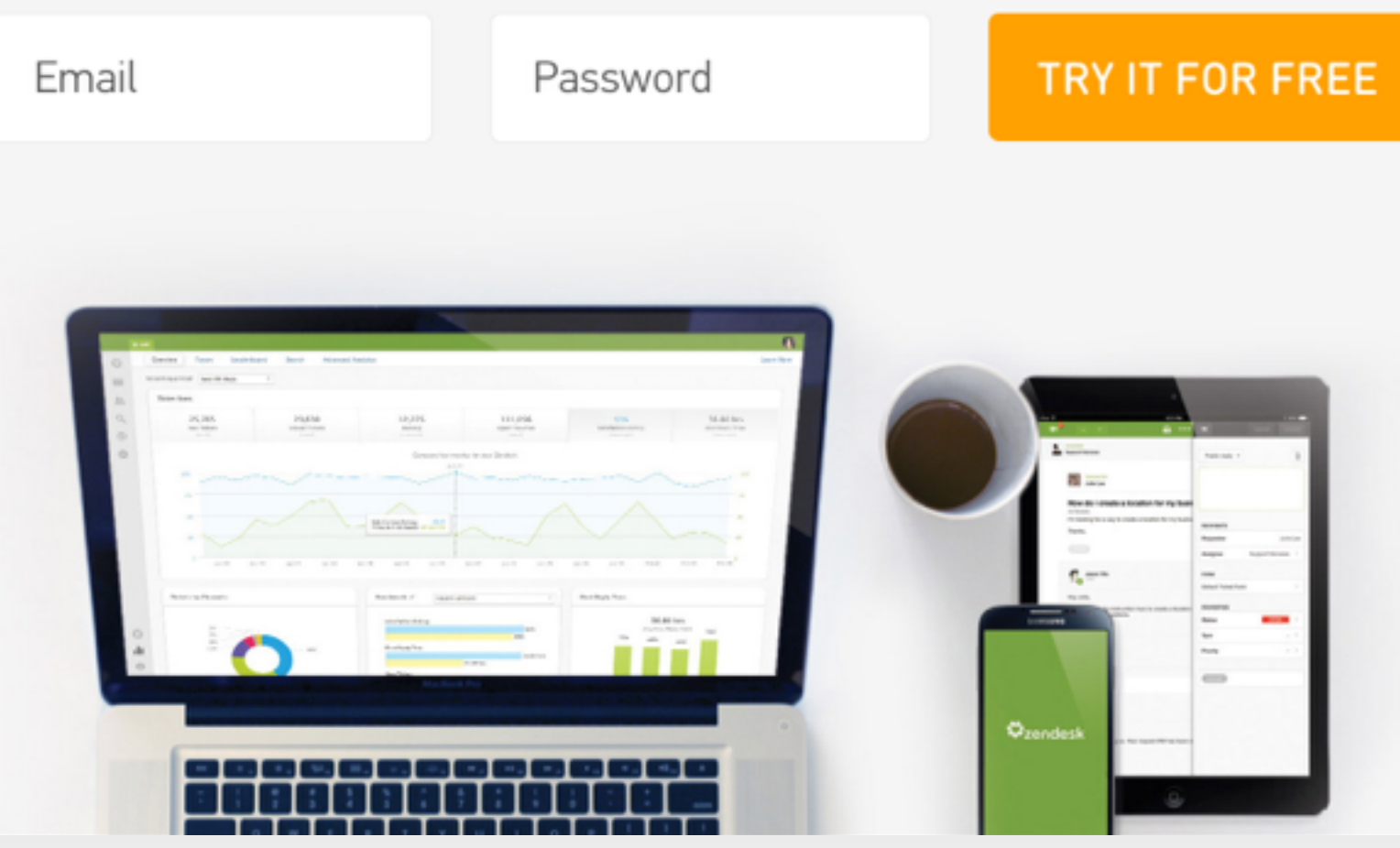

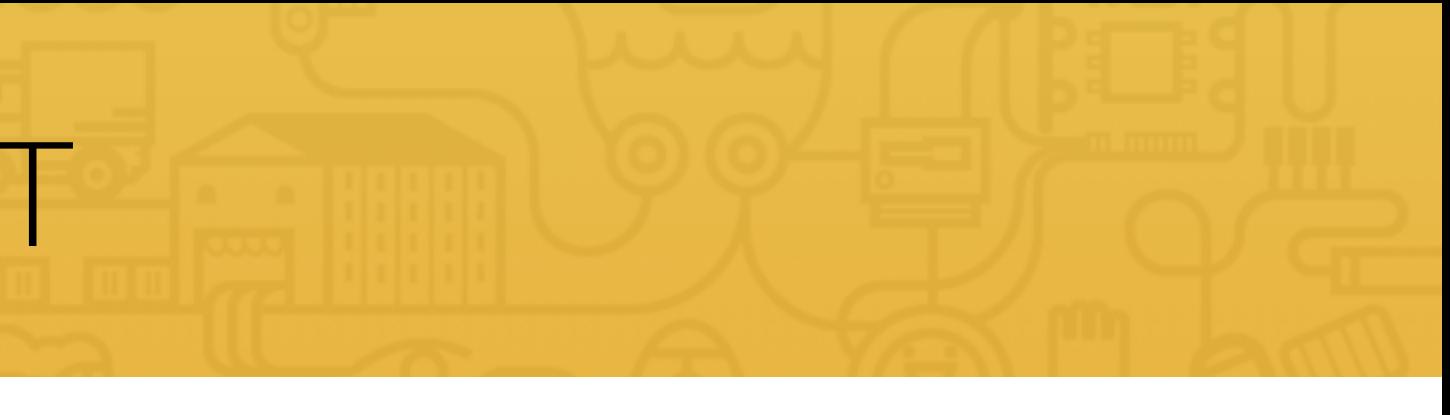

## 5. DON'T ASK FOR TOO MUCH INFORMATION

It's nice to meet you! I'd love to send you exclusive content that you can't find anywhere else on the blog, and I'll send you a free copy of my book, eBooks the Smart Way too!

Enter your name and email below, and I'll see you on the inside!

Your name

Enter your email

**SIGN UP!** 

## 6. USE SOCIAL PROOF

"Sketch app is a **sine qua non** tool for nowadays UI and UX designers.

- Everaldo Coelho.

"Sketch continues to grow and mature fast. The new export options put larger competitors to shame, and make SVG export for my icon work as easy as it should be.

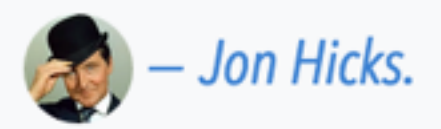

The New York Times

**Bloomberg** 

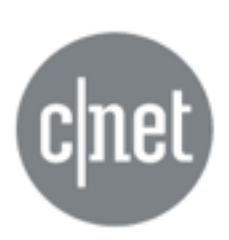

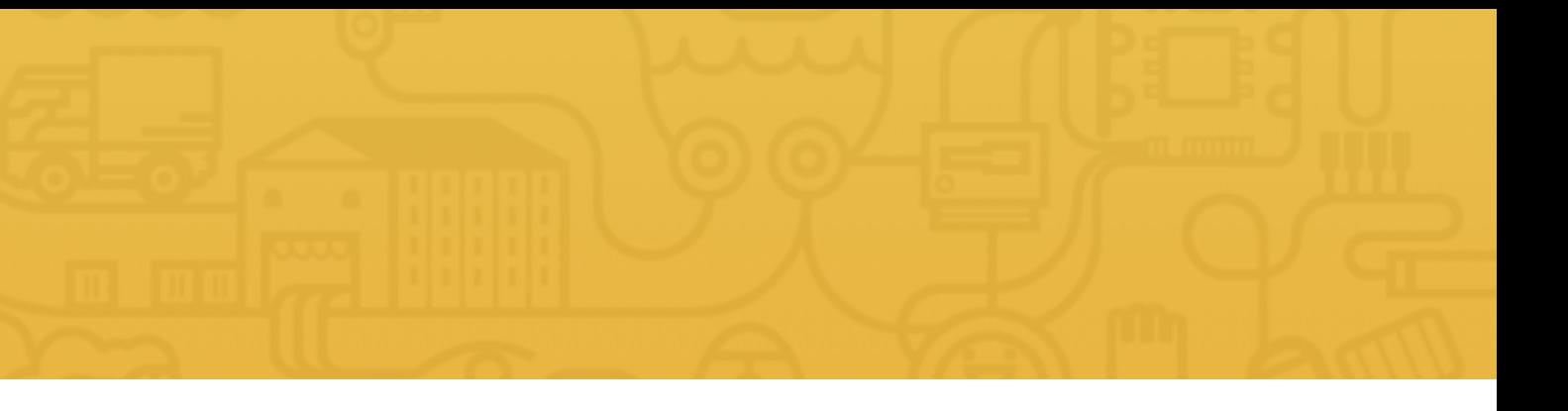

"There is no other tool out there that is so intrinsically connected to the way designers work today.

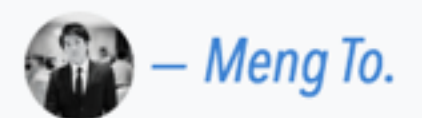

#### **Forbes FAST GMPANY**

## 7. USE URGENCY

#### C\$19 for One Year of Online Guitar Lessons from Center Stage Guitar Academy (C\$108 Value)

<sup>1</sup>93% of 2,807 customers recommend

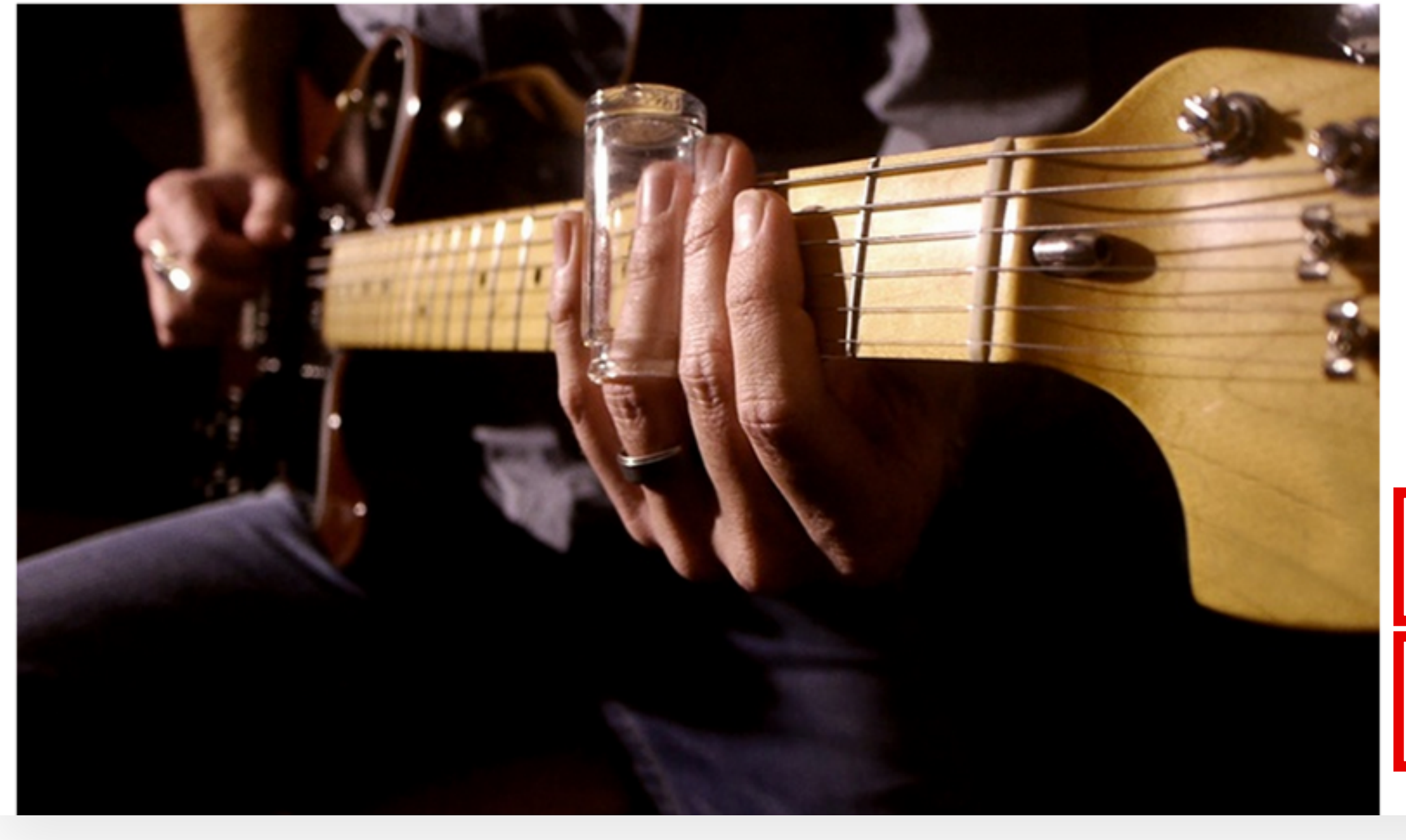

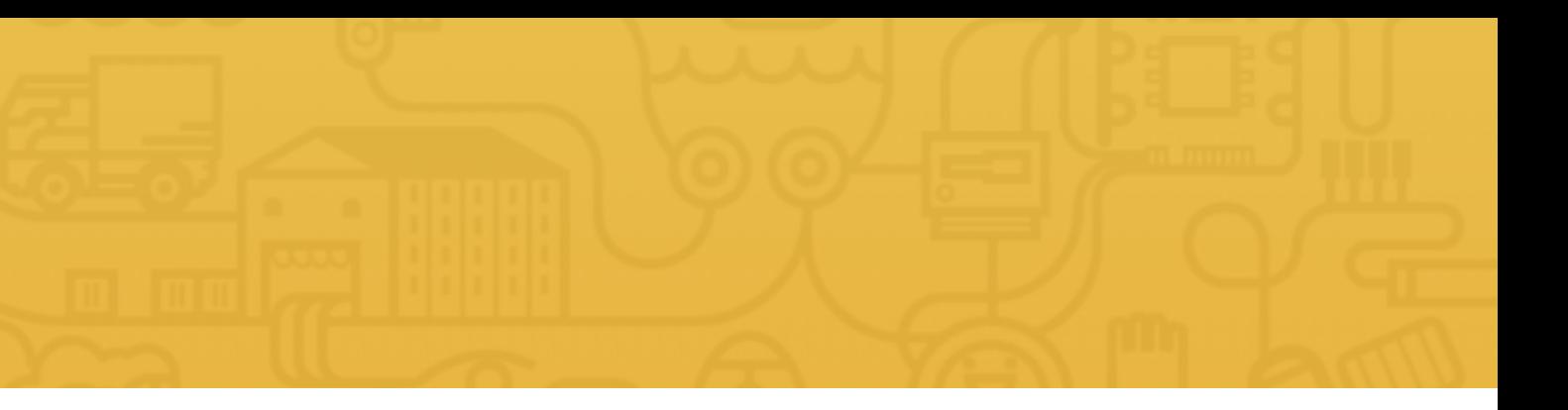

#### $C$19$ **BUY!** VALUE **DISCOUNT** YOU SAVE C\$108 82% C\$89 GIVE AS A GIFT **O** Limited time remaining! LIMITED QUANTITY AVAILABLE LOver 320 bought

#### 8. USE SCARCITY

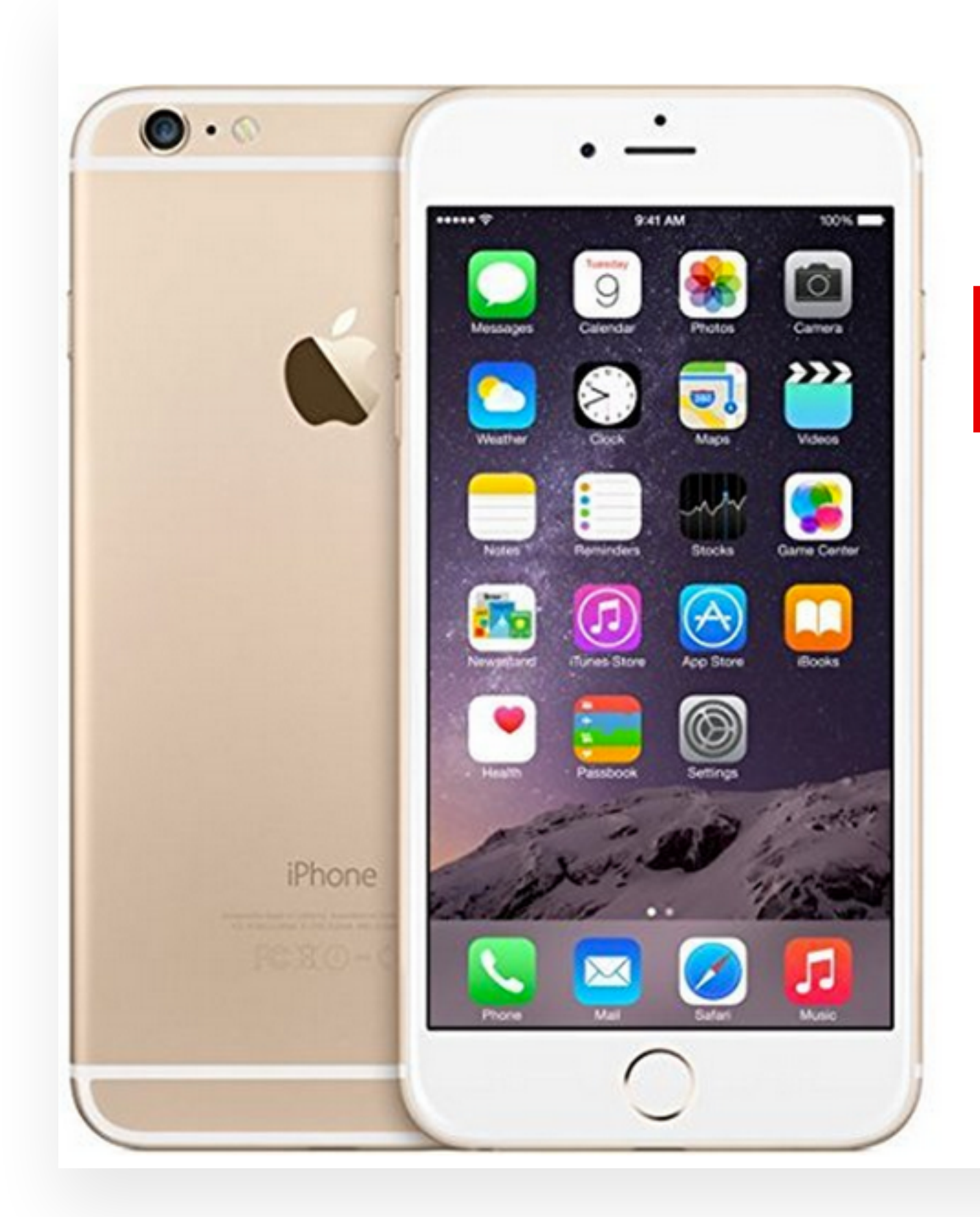

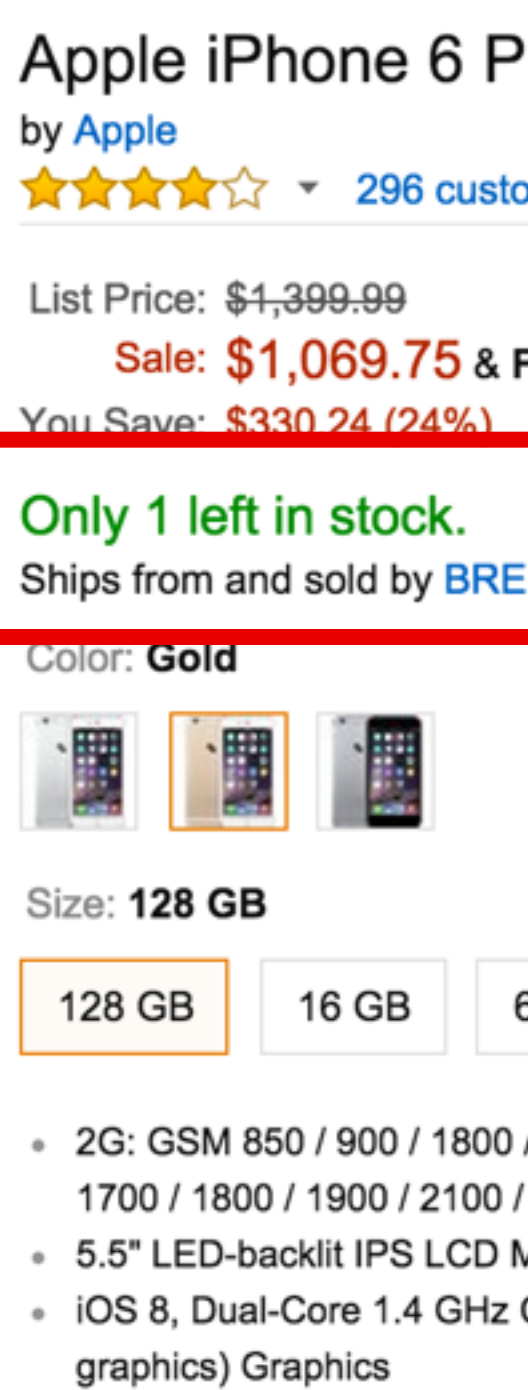

- Camera, 720p, burst, HDR
- Internal Memory: 128GB, 1GB RAM

1 refurbished from \$860.00 28 new from \$960.00 2 used from \$859.99

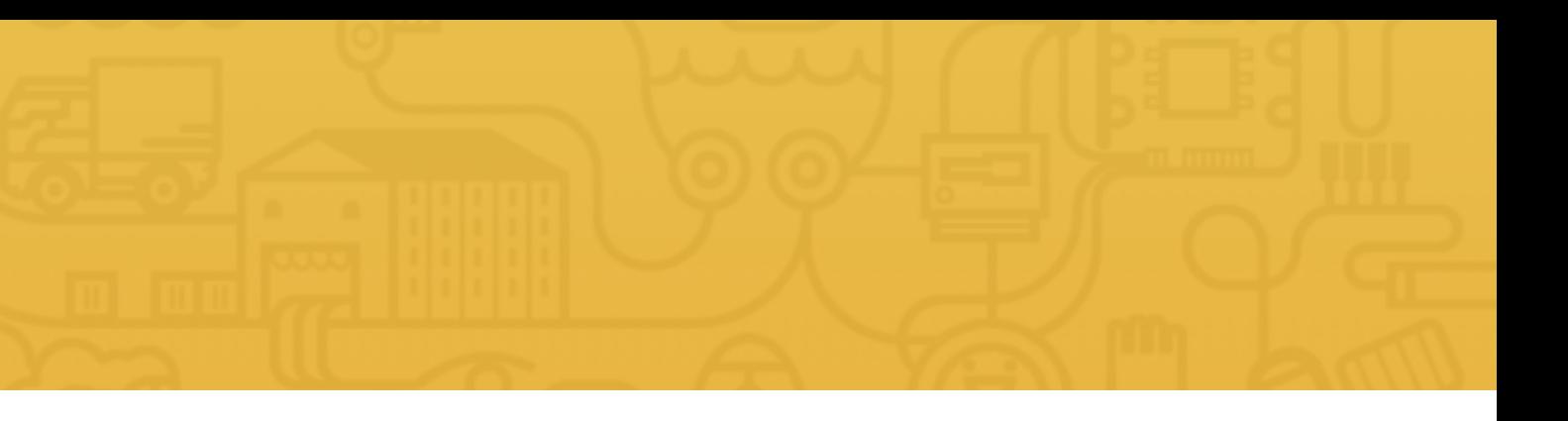

#### lus, Gold, 128 GB (Unlocked)

omer reviews | 47 answered questions

#### **FREE Shipping**

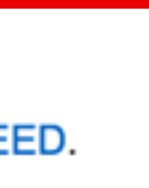

#### 64 GB

/ 1900, 3G: HSDPA 850 / 900 / 1700 / 1900 / 2100, 4G: LT 2600

Multi-Touchscreen Shatter proof glass, oleophobic coating Cyclone (ARM v8-based) Processor, Chipset: Apple A8, Pc

• 8 Megapixel Camera (3264 x 2448 pixels) w/ Autofocus, Dual-LED (Dual tone) Flash +

#### Do you have any questions? Please ask them in the course forum, I will be glad to help!

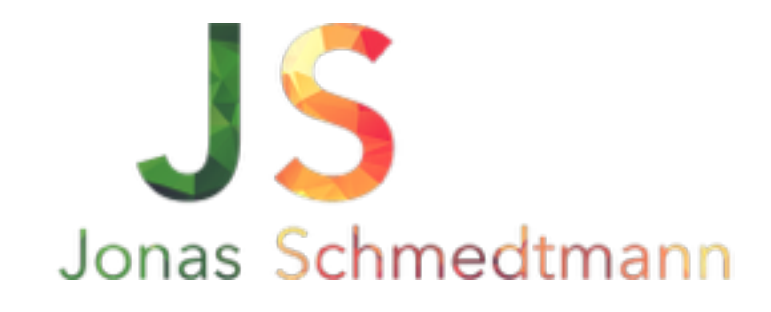

hello@webdesigncourse.co

# WHERE TO GO FROM HERE?

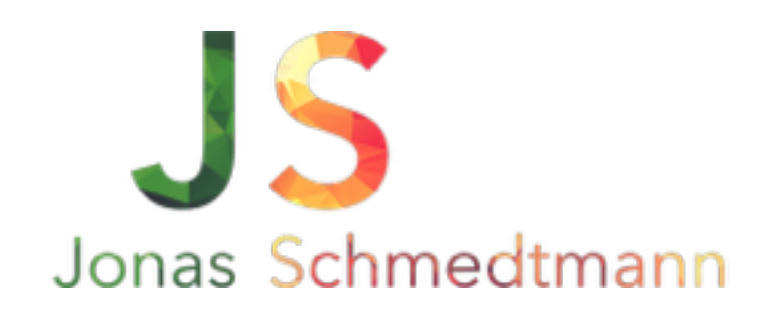

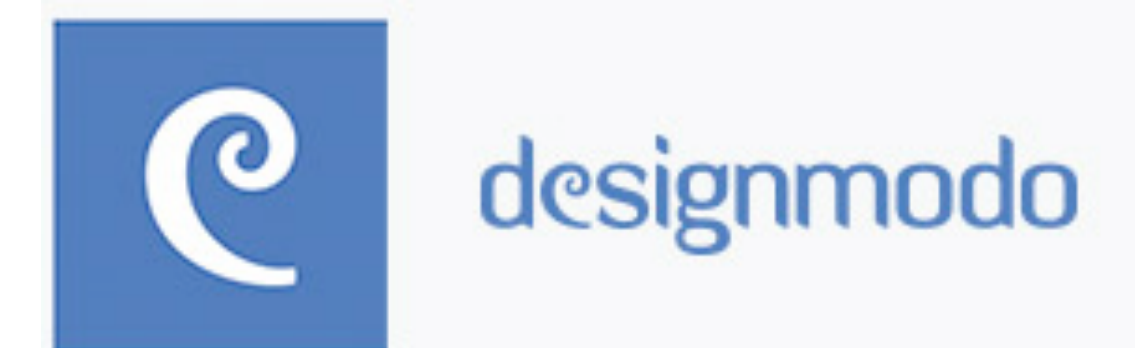

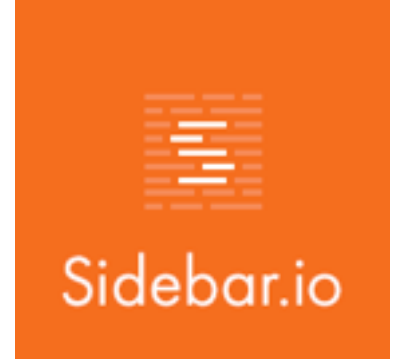

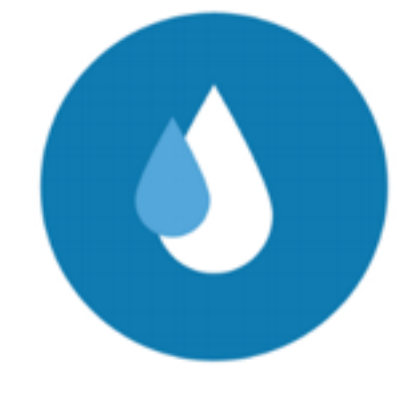

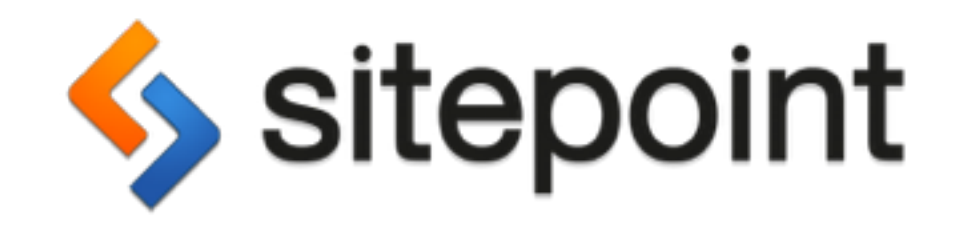

### **Tuebdesigner**

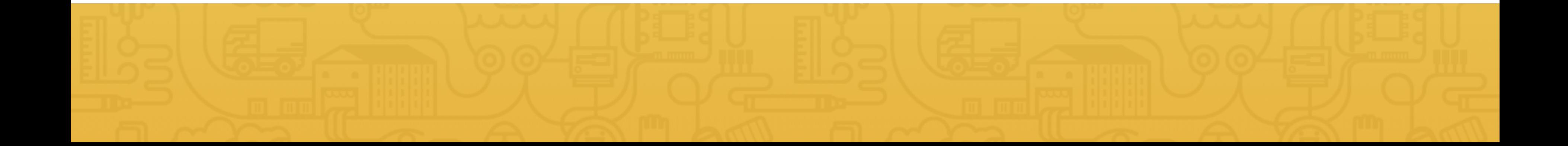

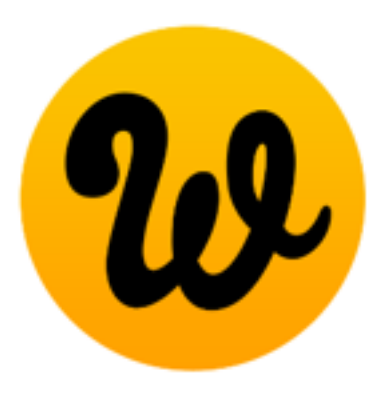

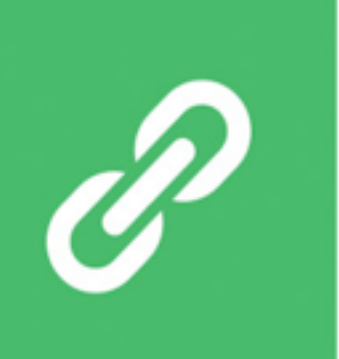

#### Hey, designer!

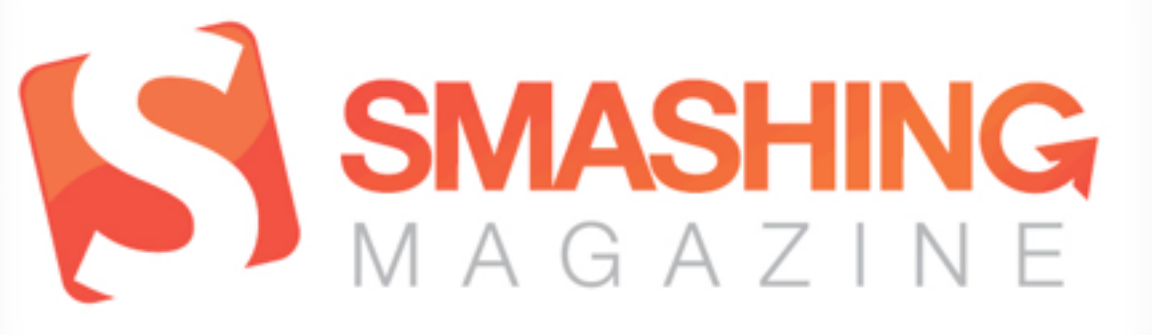

# PRACTICE, PRACTICE, **PRACTICE**

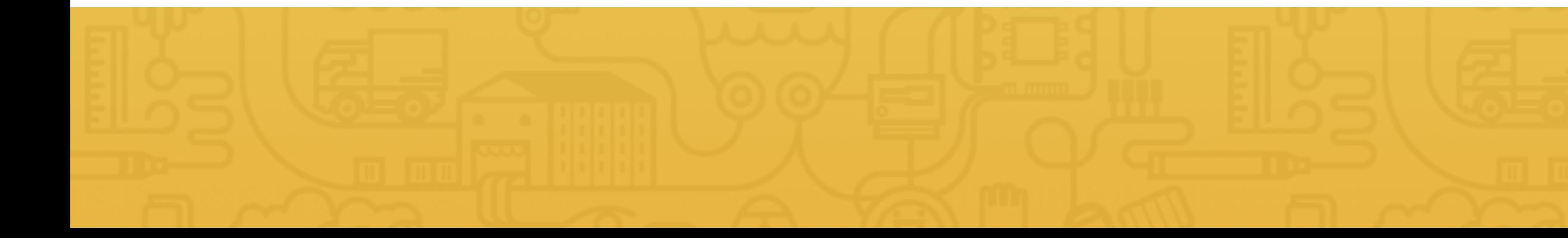

# NEVER. STOP. **LEARNING.**

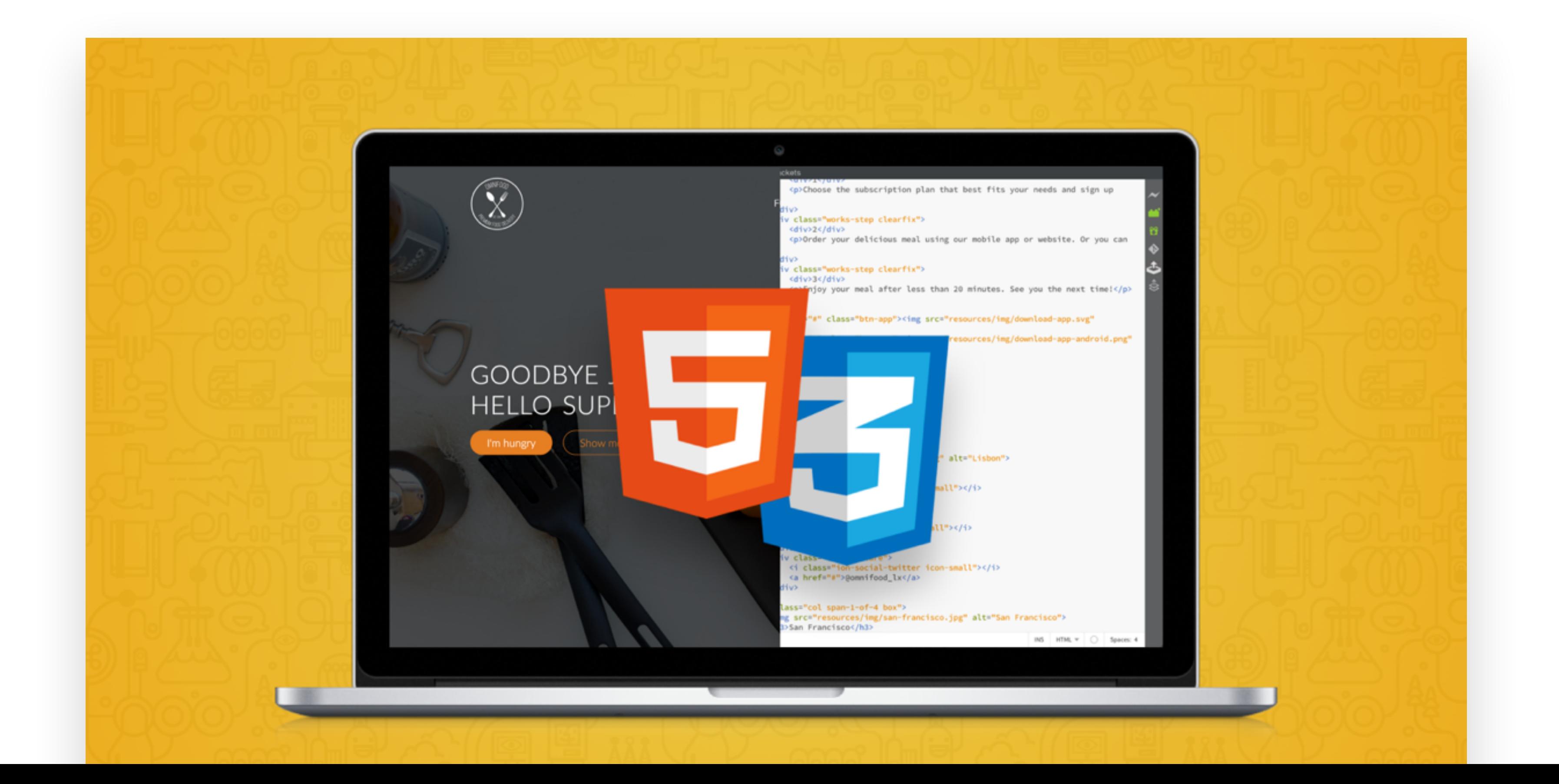

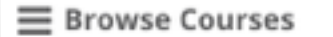

#### udemy

Amazing Web Design in 1 Hour: 25+ Guidelines for Web ... @ Jonas Schme

Lecture 2: How to get the best out of this course 00:47 minutes remaining

You have not started any of 16 published items

**Section 1 - Course Introduction** Lecture 1: Welcome to this course  $02:09$ 

Lecture 2: How to get the best out of this course 02:05

Section 2 - The 25+ Guidelines of Amazing Web Design

Lecture 3: Introduction to web design 03:50

Lecture 4: Beautiful typography

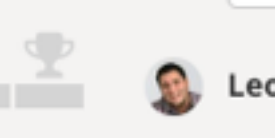

Leonidas Yopan poste

Search Discussions

Discussions

Where Can I Do Sorry if I missed some

Show 2 replies • △ Like

Muhammadjavohir Su

Video download

Hello Mr. Jonas,

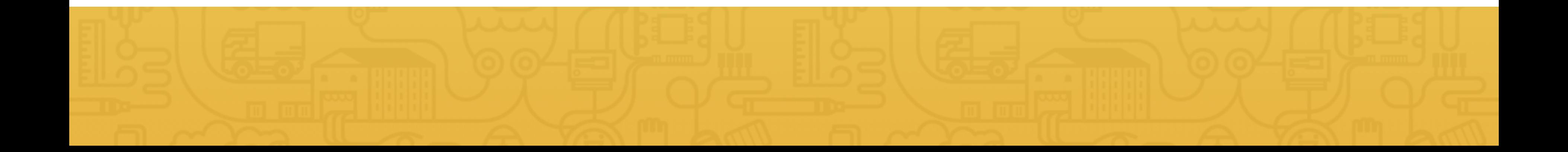

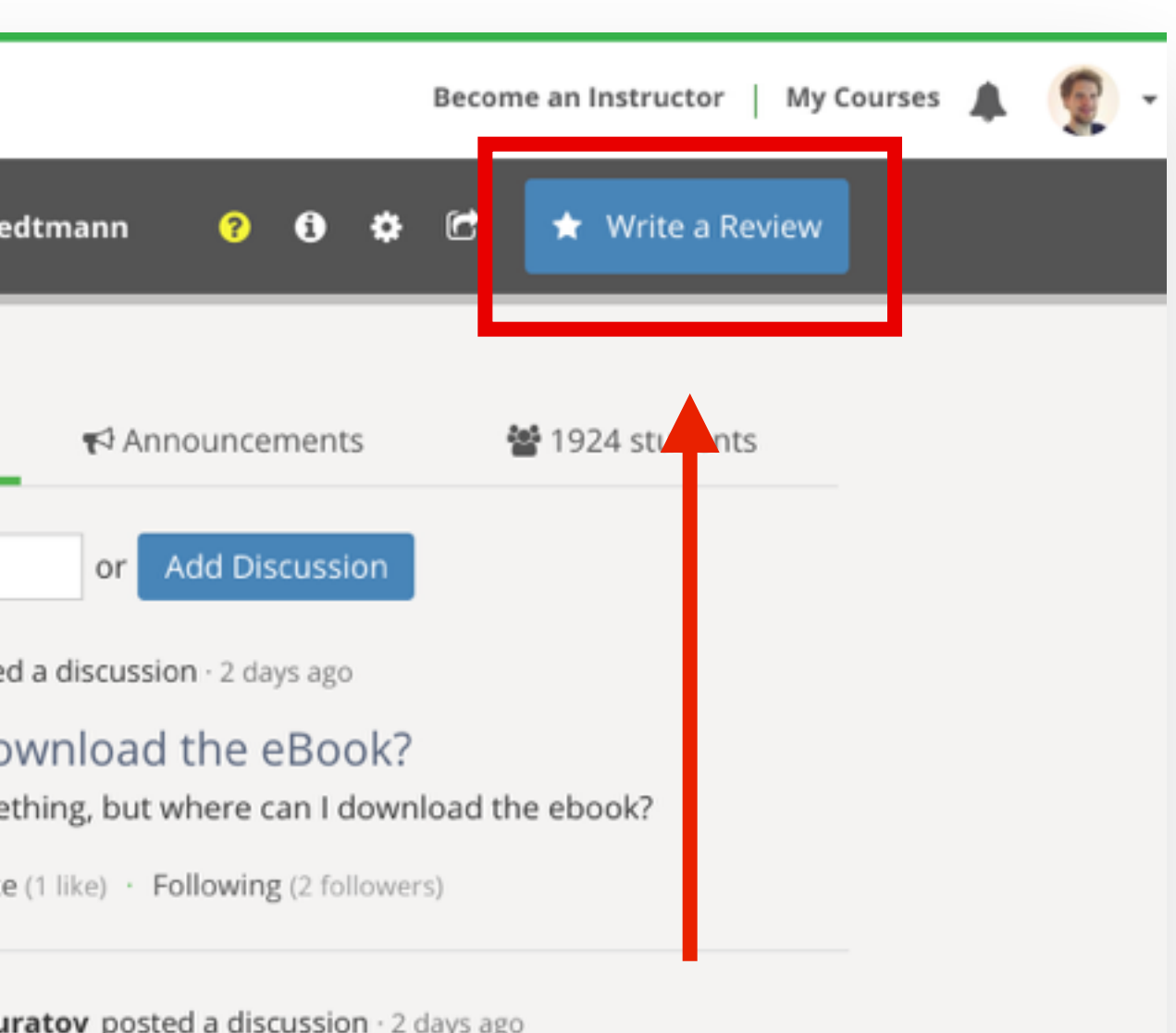

- May I download the videos via IDM to learn them offline on my computer?
- Show 3 replies  $\cdot$   $\bigcirc$  Like  $\cdot$  Following (3 followers)

#### Do you have any questions? Please ask them in the course forum, I will be glad to help!

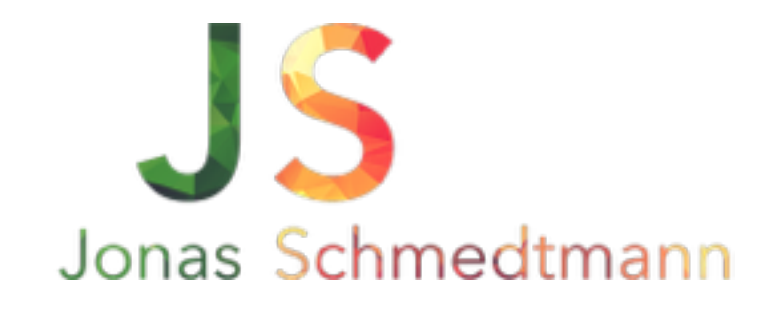

hello@webdesigncourse.co